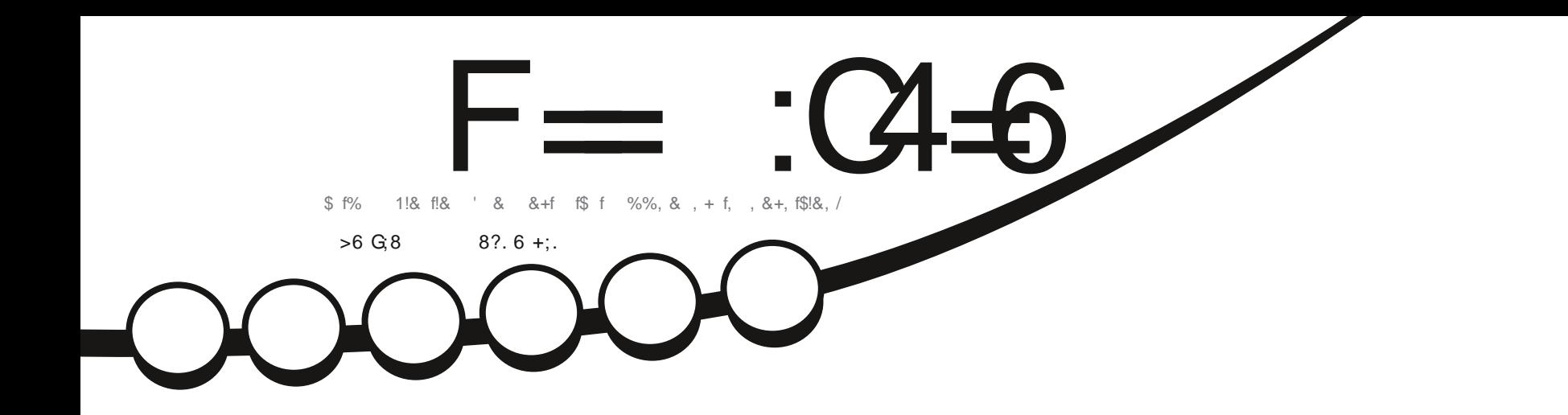

 $+$  (  $\,$ 

 $\mathcal{L}$ 

 $\mathcal{E}'$ 

# , 3F?EF 6E\$ :?:&\*  $)$  !+!(,  $\star$

 $F =$  :C4-6 \$ 282J:?6 ? 6DE2Y = U 6? 2F4F?6 > 2?:TO6 R 2? @ :42=#E5

<span id="page-1-0"></span>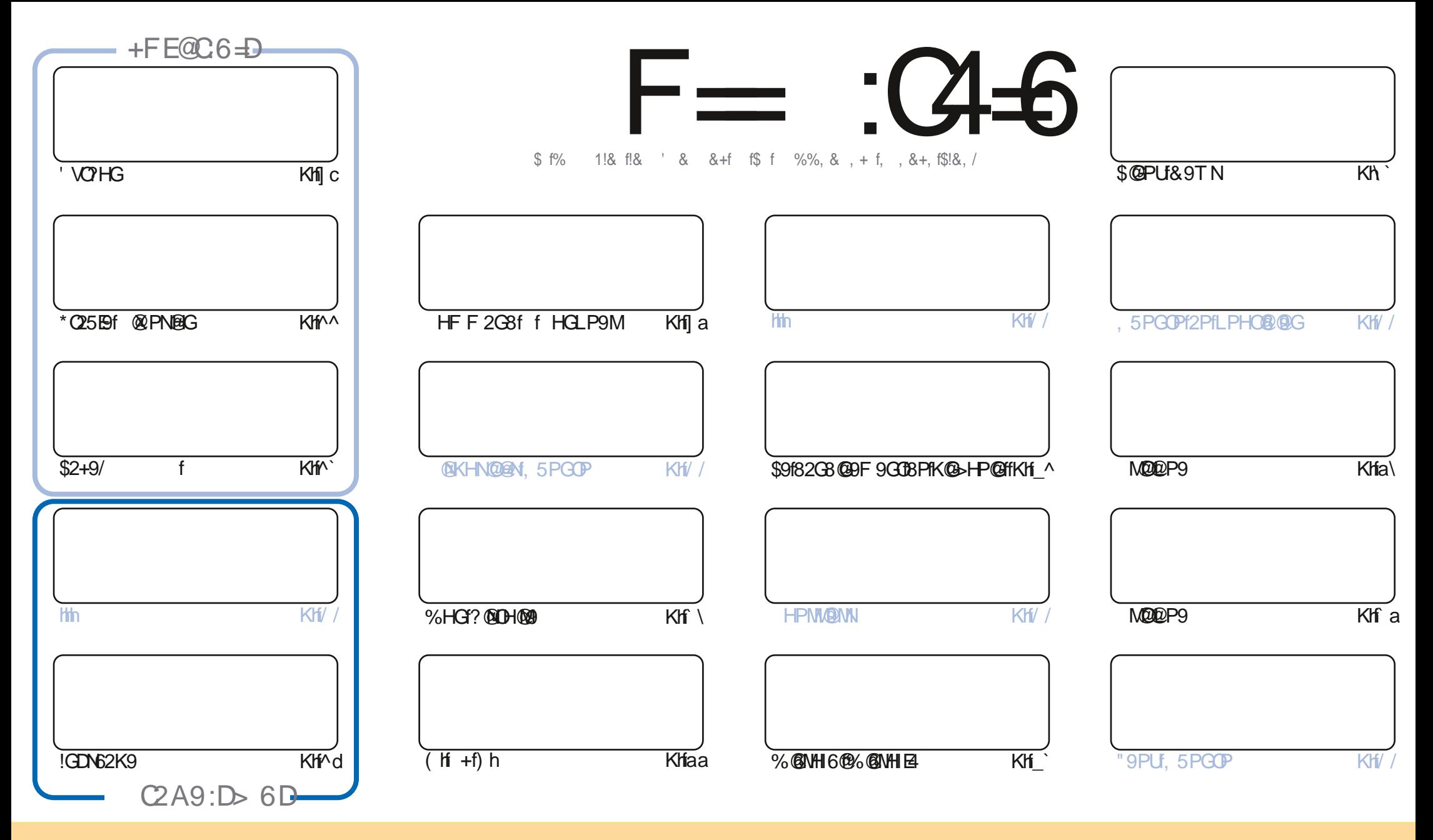

\$9N2MDEEPINGHOGPPN82CNG9fF2>2WD26fNHOGMP5EQNNHPNE2fEQ9G69fM92OE9fHFFHON @DDEPOEIG\*?2M9fED99fh6CKHMD98fEQ9QPbf9E2fNBCGZ9fLP9fSHPN K-PS9V1282K@M6-K@M8@D@P9W9CO2CYF9OD@1EN2MQENF2@PC@P9F9CON-PNEN6-C8@ECNN-@2CON1S-PN89S9V16@ME16-F1891E2PQ9PM8PC9169M2@91 F2G@M9fr2PfFH@MPGG+FifPG9f28M9M9f9lF2@HPfPG9f, )\$d90f9fG+Ff8PfF2>2W@9fnf PEE @BBf%2>2W@9fd2@MQLP9fE )\$TTT1=PE6@BBF2>2W@9HHM4frN2GM KHPW2PQGCNP>>: MMLP @N2KKWHPS9GCGH0MfPOEQROGG39fEJ PSM9df\* @BHPNF H8@9WfO2GHHMF 9ViHPf282K@W69O@f6W12OEGfSHPN89S9W68@D@GP9WEf6W12OEGfLP@0GMNPE@fNHPNE F: F9f6@9G69fHPfPG9fN@@@Mah

F= :C4=6 \$282J:?6 6DE6?ETO6> 6?E:?5UA6?52?E56 2?@:42= =6 DA@?D@C56DAC@6ED, 3F?EF - @FD?6 56G6J6? 2F4F? 42DAOUDF> 6CBF6  $-6D2GDE-6DQ4$ :?:@?D6HAC>UD:4: @?EOSSF=2AAO @32E @?56 2? @?:42=

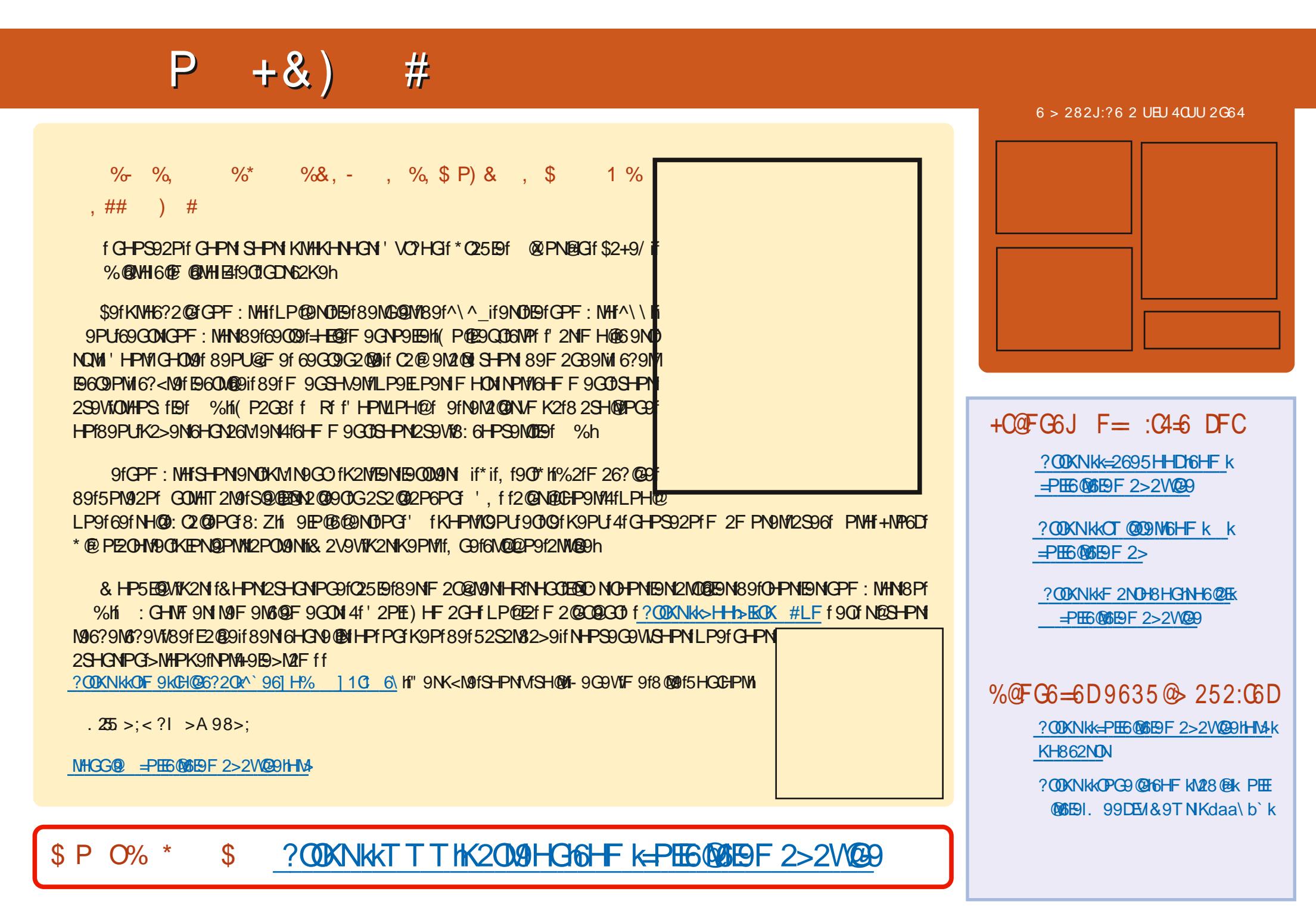

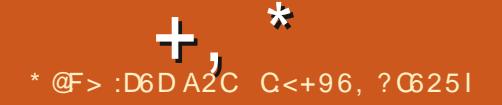

<span id="page-3-0"></span>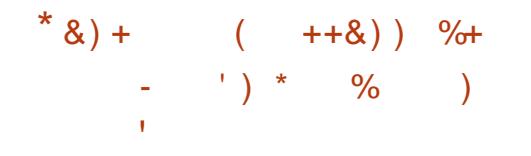

# $\vee$   $R/K/\vee$

**TESONNEG Ibf8Pf6E@GOODN@GOL @** DENMOGOT: 6NOT4fE2@9f89fE15H49f4f HPOLEN ( OT 2f: Of KP5 EQ9 h' 2NF @ BN 621 M260 MADD2P9N89fL @DHNW9G00fFHO9PM1 89f M96?9M6?9f @CO>Mif KHNNE @Df 89f N25HGG9M14f) \*\* if KMO9f 9Gf 6?2M49f 89f GHF 5N9PN9N9UG9GNEGON 'if6HGOME9f 4f8@D2G69fS@fPG9f@Q9M4269f, 95ifFH 89f89fOE6?2M49F9GOMLP9GOOFIK2M2I F<009N2S2G6: NKHPMEDNOHW9GONfEDN K2004 90 BM 0026D9MH KBG@6209PM89f 52CB9fK2NN2CO9f9CD7FD9f!' if @CON4269f 89fOHN@GO@bifKN@0f9Gf6?2N49f8. 'Gf 9089f& +%' his9f6H89f8PfKNH1909N0 f9008040009P: fNHPNE@19G69f  $: 6M009G$  $'$  SS $'$  H

# ? ODKNK TTTHL5 @DHNW9GOHNAK **GOT NK?K**

 $\frac{9}{6}$  + ##, ) #+  $\frac{9}{6}$  +  $\mathcal{S}$  $v, R/K/v$ 

TOM 8: SO EKK9PM 8P KMH90HK9G fHGOKP5EQfGOfG-PS9EBfS9M NEG 89f EQAQ EBPM1 > 2F 2f r2G6@ GG91 F9GT IGNOREM (18: SPIEKK: fKHPMMAFI KE69NE@N2E9PW6ENN@P9f89f\*, \* f90 HK9G", \* hi! EKM N9G 9f PG9fN K2M2OBG GHO25EH9GOM9fE@GDIA269fPO@BO2GPIV19CD ^`K|\K^\^\_ FONGHT KHN2CM @C9MBON89f02\*+Hi >21 F 2 HX N9f E fKHN 50 602 f 8 PO 609 N 78 69 N 19 N @C9M4269NfK2M9U9FKE9fPG9f@C9M4269f K9NF 9002G0689f6HG0MEMVE@AQEE2OEGF F@DN4fGEPM89NS9NNEGAN\$+\*f8,5PG K2MIBI5 @M3 PG9f@G0M269f. 95H1\$9N 5 @ EEC 2 <LP9N 02\* +f 6H30@P9G08; 009f POERN 9N KHPM EQAQYEROBG 89N K21 K2GG9N89f8@LP9f9Cf82POM9H-HG6OBGN 6HGODGCDN9MHGDKM@I9Gf 6?2M49f@N 25ND08CBG 89f E266<N 2PU 5 GBBC < LP9N4f00239NWE@09N4269f | PNPG20: 9h

' HPM/EN CONDNIf 89N ESSI5P @BN 2S96f PGG-PS9E@N2E9PM/hUdb b`if )%b`d HOOD: Of + NF : Nf NPKK HYDGO E @ NOUERI 08G 89N 5POBN HK9G". \* f +PF 5BI T998if2@NpDP9fHK9G\*. \* f\$92Kf%@MHf \*, \* f \$ f90HK9G", \* f\$92Kf] bif6HF I K@NNPMPf52N9f89f6HCO9CAPMMIQHENh

? **@KNK & @P516HF KHK9G\*, \* k** 2>2F 2KN9E92N9NKO2>kSa

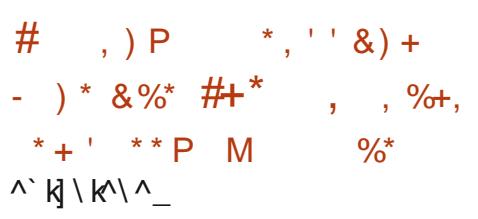

2GHG@2E2f2GGHG6; fPGf8; E2@89f1\f 2GN KHPMI Bf 8: SPIEKK 9F 9GD 89N CPIf2CENER P9fKHPMF9NK2LP9CM89f52N9f 2S96fBfGHV2Pf\$@PU+HPNG@14fBHV@@9f 82GNIBNISt\*If @N@EfS9MN@Gf\$t\*f8.5PG LP90Nf Et S. M26208Gf 8Pf F 20 M9HF EN OPf^^h `f90HBfG-M2Pf\$@PUaljafLP9HBf G 69N 2020 N 4f EQ OU EDGEGIF 9GF = 2020 DD LP 9GF 2SNOP \ \_ ^ if 9GF 9NF @ DN4fGF PWB 9f E2HNH6?2@9fS9MM@Gf\$+\*f8.5PGOPf^`h`f N9NHGOMM99NGPNLP9G1/ `hi PK2N2 S2G0189N8: 6@BGNNPMB9N9U9GNBGN NE LE MENT SOFIETK: MET BOT 89 FN PKK HYMDB 9 f df4f1\f2GN2S2@GOF: OfKM@DNNK2MI F9GOX-PMENS9MMEGN8, 5PGOPf) h if ] bh ` if| dh ` f9 (JN \ h ` h

> \$2fFH@@f89fEtK: M@B9f89fNHPQ@G 89f]\f2GN9N02NNPM9fK2ME9fKWHbN2FI F 9f \*% f n LO9G898f \*96PM 04f %2@ O9 G2G69ofLP@HPS10ffBNF@DN4fGPM2S96f %1\* : EER @ 20@ GEG 89N SPEG M25 @ DON KHPMIEN GH/2Pf90fBNK2LP90NN/NQxF9fBNKFEN Aakl\k\A @KHM2GOMfi\$266<Nj2PUF@9Nj4fGHMf \*%f9N0+PNG62PUFCG622C9PNWf2V2G0 NHPN6MCO PG 25HGG9F 9GO K2V2GO 2PU

N9NS@9N182NNDQCG9fQ96?GQP9h19N1 F QQN4fGPM \*%f>M2OPQQNKHPMaf2GN K9PS9G0: 009fH5O3GP9NEHW189fE@N 6M&C@GfN+PNMN9M&9f8PG9fPC@BQC@Gf K9NNHGG9EBH\$9NF9F5N9NHY6QEN89f E16HFFPG2POf, 5PGDPK9PS9G0H5QI GO PG9fF CO9f4fGPM \*%f>M2OPCO9F 9GO ' HPM/ENPOEO2C9PMHHV3@2@MifE266<N 2PUF @ M4f CHPMG9NDKHNN@ BfLP9f K9G82G06@Lf2GN4f6HFK@MB9fEfKPI 5EE20ECh

\$2fK: MBB9f8 2NNDD2G69f89f 95@G &. KS@PUf9Gf@G2G06HFK@f8PfKMH >N2FF9f82NND02G69f\$+\*f: @G8Pif9ND 89faf2GNrKIENN B6OB9F 9G089PU2G G 9N NPKKE F 9GO202M 82GN E9f 628N9f 89 floro and f LCOS+\*f of 98HM215 CPU 9NOKN@19G6?2M49fK9G82GO1 fFH@19O1 HK9G", \* fK9G82GOT dfF HQMf

? COKNKG2CHG@2FF6HF K5FH5KF@PU **DAMPAHEEN** 

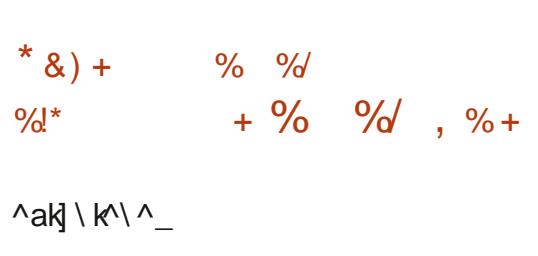

CASE SAMURICE 8.9f FOR 5M2C62.9f KM2G6@ K2Bf89fG-@U1 I hah f2f: Of6M: 9if

=PHE6@SE9fF 2>2W@9fGflee

G2028G189MW9PMW190089fSPEG1025@EDN1 = + PMG@PM9f8PG9f:8@EG1NPKKEF9G1 N MORPNONNHATOR SOFTE NI FESSIGNORGER (2009) 52N ST NPW FEST GHAZPT SOFTET NOU NPMIER 52NDF 89f ER 5NZG629f KNOBG@ZEDF G9NOZ@GPNI@2, 9N QMV12ERDZ5E9N2SPGF NA9I 1 Mark 11 \$9f6 HB9f8 Pf KNHIG CHOND: 6NO09 Cf EG-2-9f f90B DODLER fN-PNEOR CA9f \* Hi

? OOK KKG @UHMAK ^\^ 11\1^'

 $+$ .

 $*$  &  $) +$  $\%$  \*  $+)$ ,  $#$  $\land$ ak $\land$  k $\land$ 

ARMOSF N1 2f KP5EQ Et 8000009068G Sex \*f\* \$ f^\_h\ifLP@POED9fBf # GHV2Pf \$@PU 90 EY 52N 9f 89f K2LP90M 95 @ CHin\$9N KN HBP @ NK KN 6: 89 F F 9 G 0 ^bk \ k \ ^

 $=25$ MQP: N K2M169009fNH6@OifGHO2FI F9GCD+NP9 \* if I \* if+NP9& \* f9CD N991 & \*if: (20903052N NNPM N99 \* hof HFF 9f +NP9& \*f ) f n M99& \*of +NP9& \*f 4fGPM/6HW96OG99NKHPM/%V\* (\$fdh h af >N20PODF9G011\$2fO2@B189fE@2>9f!\*f HFFPGO21 \*9N3BM1NHG00 KMK2M9N 9ND 89f 1 jaf Hri\$9f 6HB9f HND@2E 89N KHPM/BNKM@6@2E9N8@DU\$PO@GN\$@PUf N6MCOM8 2NN9F 5E>9if89N1@09M269N. 95f 9089N6HP6?9N89f+NP9& \*f\* \$f9ND KP5EQMPM @ P5h

NEXERO NINGHK-PINNPOL GH2M2EE-BIHK-PIN 90M9f6-FKE-OBQ019GFOEER2COFG2N9f EY 5N2G6?9f N225 EH NPKKHNO 9f 1 m \ hulf 89f 6HB9f 6HF F PG9f KHPM1 EY 5HAG9f 4f NOPEN EON 6?2C+3F9COM FOON 4f E FEE O HPOENSOFCHO FOOR COMPOSE 95fO KOPS HIS F2CB: SNKHP WESPULPONHP?2CB CODE \* HIEGHGSOGGB9fGHOMLP9f69fG9ND K2N E2f KNAF @NAf @@@O@AF89f69fOWGflf 9GM \ eif M98 \* f2f8: GIN K2Mf K9G GHV2Pf\$@PUf9014fE2f52N9f89fK2LP90M 95 @ Chi

> ? ODKNIKT TTIOUP9G2N6HFK5Ebk **OUPSC2NN62BI^ II\IQUOB2N98k**

 $\star$  $\texttt{S}$  o\* (#  $* + * * 8\% + 4$ 

MARITAM: fPCAfC+PSAFRI5MC6?9f dlnf89f%V\* (\$f90KP5E@f89NF@9N \$fK9P0; 009fOE6?2M3: f90FDE09f 90ahch `hf\$9NS9MNE8CNdMh f89f%V' (\$f M99 \* if F26 \*f900 @BHTNh

%V' (StidMhf9NDDEf89PU@F9f:802 OBG1+NF: 9f82GN19f628N9f8PfG-PS92P S9NKWH8PQ04+NP9& \*f ) f52N N FH8<B18915: G N2QBG1891591WBGN1KW1 NPM1 N99 \* f900+NP9& \*f\* \$ f52N N SHV2GODEY KWIN9G69f89f89PUTOWGN189f

6: 89MKEMO CD2PUG-PS9E9N+C608G G2EO N169NF CON4fGPN/B9f69009f5M2G 5N2G529fM25E9f1 hbfN9N2f6HGN0OP:9f KEOP9fK2ME9f8:NDBR9fF90D09f9GJPSN9f 629fNHG0KP5EO9NOHPNENOUHDEFHD9O0 5PONf9O189fGHF5N9PN9N=HG6OEGG21 CAPIN-LOCTIC MORM 9 CHO 2 NA 9 fl POF CPN P 4 FP KP5E@20@G89fEfKNH6?2@9fS9NNEGF2 GPNAH SON 5NAGG? ON S+\*f NANHGO KNH 8PC2N OHPN EN 89PLI 20N 90 NAMARD HPI HORDER OP STORIGH COHNWARCH %98@ 2PE01LP@2f: Of 002GN= Mf 2Pf F 2@G9GP9N9GF H89fGHMF 2EK9G82GOD af 2GN f9G HPOMAif GEN9M2f KHNGAB9f 89f LP9f SHPN E2G69W GGG2F HG 82GN PG 5: G Z6@MB9f f2GG 9NINPKKEF9GG2@MAN 9GS@MHGG9F9GCD. 2VE2GBifB9f6HGDMB9f 89fNPKKHMOB @G8PHi GANA` ifEtS9NNEG 89N=9G @M9089N 5PM92PU SMAP9EN \$+\*f89f%V\*(\$fdhf9N02009G8P9if2KN4N = HG6O@GG9f8; Glif9O1EfKEHK2N0089N12KI I PHOPOPICHPSPIFFISMOGS? 9f1CCHS20BCf eh fN9M2f6M: 9h

> ? COKNIK89SHE WLEFSHE K8HT GEH28NK **FWK**

TOM 8: SO EKK9PMW 8PF KMH900 \$@PU **D**%@0HG02GGHG6: fE282KQC@Gf8Pf ? ODKNK+SE+bHE@PUF @06HFk Nº9 EK9MNHGG2ERN f @G2FHG152N fNPMN K `ael BIKNHOHGHBI. 2VBGBH\$2fKN@9f9Gf6?2M >9f9UK: ME29GO219f89f. 2VECBfN9M2f8 KHG@F9f82GNEYS9MM@Gbhf89f@G21 FHG KMSP9f KHPMIGHS9F 5M9if 9CDPG9f

HRIB18:SDIEKK9F9GOB91GHPSDIEDNKHN NPM1\$@PUN918:SDIEKK9GOB9G1K2M2IE<B15M2G6?9N%V'(\$11119GHS2OBG11900NPMBG1HKOBGGDIED12SD61@G2FHG152N1 CG+\*f his9N15M2G6?9N1GGHS2OEG1fLP@NPM1 2VE2G8fN9M2fKWHKHN9f4f89NZGN @GEP9GOB%V" ( StdH f9ObdM ifNHGONOGHF | 89f @NOB82GN EXTSONNEGE ^1 h f89f \$@PU %@002009GBP9fKHPMB: 69F 5M9h

> \$9fKHM2>9f9Gf9MT9G6HM9f4fN9M8: I FOO N8 DIKHG60F9NIEHVNLP9f @G2FHG49ND EGG: f82GNPG9GS@HGG9F9GC152N fNPM / HHAL F COF NHO TOK2N 9 CGH NOFF 8 QIKHG @ FON 82GN, 2VBG8H GF: F9fO9FKNifEHNN KEEP CERCING CONSOMERED KHOLCOMENT OF FI KMN FOR > 9NDBACC 2020 f 8.9f Z6? @ NW 900 FOR K2GG92PittG60@GG9G0 >2BF9G0h

> \$9N8: SOFFKKOPMWKMSHOGOO89fMOG 8N91 @GEYEHG NPM1, 2VEYCAf OHO2191 F 9GODHK: N2OBGG9HE2S2GODEY NHVLOBY 89f SCOPLI% COCIN if LPG2PM2fEOPf9G111bh KNANGOPIFANS: SOFFKKOPNNOGSDOSOL NHCODE FKI-NG GO f89fK2NN9N14f 2VECRF K2MB: = 2PCM GIN2CO9GSf4f69fLP9f89PU 2GNNPY N9GOKH-PM FOR COPMOHPMENTAM 5EF 9N260P9EM

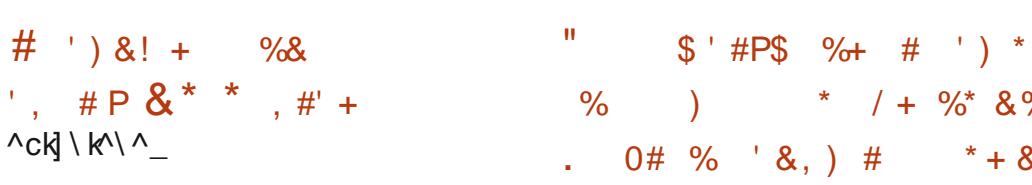

 $\vee$ <sub>N</sub>N  $\vee$ 

T2fG-PS9EBfS9NNEGT^\_h\f8PfKNHI90 D6PEKCONCHKMN9GO9f82GNE9f628M9f 8Pf 9GH89f \*f M2F 9T HMDf8: S9EHKI K2GODPGFNUNGE 9f8 9LKTH@2OBGF4fPN21 >9f>: G M2HEL POASSPOC ON SHPOERR fK2N/B9N POERRO PINNIH Y GRAPINI KHPMI9X 96 OP9 MI 89N 636? 9NL PHO BORCED NHi \$9f 6 H39f HM D > @ 2 FF 8 PF KNHIG @ 9 N @ 8 @ DU \$ P: f N + PN E2 f  $'$  SS hi, G9f  $@2>9f$  SQ99,  $*$ **HEAD CAST** 89f ^ df %Hf 9ND8 @KHG@J9f 2Pf OE 6?2M >9F9GOM EBf + G6OGGG9fNPM189NNW GE 9N: LPQ N89fKMH69N9PMHCO9E90 8 PGN-PNNMRF 9f>M2K? @P9f2S96fBN 9UDGNBGN-+18f9C1-+1UTG6EPN9Nf2GNDBCOCCO2NNSC9MTBPNWHXWHZEN! fKHPM LP9f NPM189N NMQ F 9N ) %f 2S96f E9N 91 M9 CNEXCAL %%h

 $\star$  $+$ .

? ODKNK<>9G-B9H-M&KG9T NKNSPEKOHN  $M\rightarrow M$ 

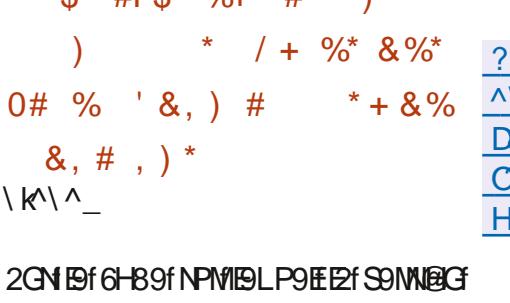

89f# f ENF 2fbf9NTf6M: 9ifBfNPKI KHYÖKHPMENSUGGNEGN8PKNHOHGHEI 2VEGST N9NKHGN25E9N 89f Et > 9NOEKG 89N6HPE9PMW12f: Of 2GPOf 2Pf N9MS9PM1 6HFKHN@9f#. @Hi 2GNEYN9NN@G# ' ENF 2f bif 69 HB f 52N 9f NPM1. 2VECBif Ef KHNG @ 689fN K2N9MIB f6HGOM B f89N 6-PEPMWK-PW6?2LP9f: 6N2G9ND@KE F 9GO 9HS9NPOEDROPIVHK9PS9GOF 2Q 6? 2LP9f: 6N2G 90 HEN 2KKHEI2OBGN POD FRORCO 2VERGS + PMG@HCODPC9fM9KMH 8P608G6HW96O9f89N6HPE9PWWf GHP 009 if BN6-PBPMIN B608GG 9N4fE2@9f 89fE2KKE@20@GFf HE-M"@DAMfNHGO 8: NHNF 2046HGS9M009N82GNE9NK269f89f 6HPEPMIN f901002@9N19Gf09G2G01

6-F KO 18919 PM KMZ E 18916-PE PM

**OKNKKH@OQNONO@D6HFK** \^ kl\k^ckQ^9N9IK2NDMIT99DNQ 891T2VE2G816HEHNF2G2>9F9G0 29189NDOHK16P591M9OPMON2G81 KOBG2EN228HTN@NK96O26E9k

 $\frac{9}{6}$  & & +  $%8$   $&8$   $&+$  $\sqrt{dN}/N/\sqrt{d}$ 

(192?f) HT 9ifKN@6@2EB: SOEKK9PMPO UHG3209PW89fEf8@DQ@PQ@G\$@M9I 5HHOT 2f KMN9GO f Et KN9F @N9f: 8@BGF 8Pf KNHIGO 2G-95H-IQT 8: SOFEKK: f 9G K2M2EE:Bf2S96f\$@M95HH0f90KHN@BCGf 6HF F 9fPG9fS9NNIBGF9GORN9F 9GOBEBN9if LP@MKHG8f2PU9U@9G69N89fEYHG 8208G\*' fKHPMENS MDUBPOBGN9G Q2M9F9G01E6M9Nff\$9fKNHQ0:C2@KM6:I 89F F 9GOKP5E@IN+PNEtG+F f89f fPG HY 602 E & f HHO if F 2042KMAN E2fMI 69KQBG 8 PG9f M6EF 2QBG 89N 6M2 OPINN189f & f HHO f @ 2f: Of @ @ 2PIN F9G0M9GHFF:ffGHG9& @ 9fHHO1 if

900F2@Q9G2G09GF2G+95H+01 2G-91 5H-COM A 1 \ Abf9NO52N fNPME2fS9MMERG M69GO 9f SGM95H-CD ^\ ^ 1\ ^1 if HRf FAN AHE KHAPAN AN BAN 6220-9F 9AN LP@DFMKHCB9GOK2N2PU6MQ2M9N8Pf HGBN\*') fHGGD Of NPKKM@: Nh

\$2fG 69NN@ f89f6M9MPG9fS9MNDRGF 8 MIDERO 9f SGM 95 H-LON9 LK HERP 9f K2M Bf=200LP9fBN9U@9C69NM9E20@9N2PU 8 MILL SPORICH FEWAN : HWF PE 9N K2MI EXT HCB2CBCF\*' fG2PCHAD9CTK2NfPf=HPM GODMA f 89f F @MHKMHLM2F F 9N 5 @ 2 MBM GO89f6HF KHN2CON5 O2 MON89fKOEK9Nf

? ODKNKKEERNG 5 HHOHNG KGO TNK 62CH95HHOMOF E

 $#$  $$8+$ .  $\&$ )  $\mathbf{1}$ ,  $\sqrt{e}$ k $\sqrt{e}$ 

2006 GOIND OF 9GD2fHPS9N009f6H89f N-PM39f 8Pf FHO9PM 2>HM 8: S9I **IEKK: f89KP@KIEN89f^\f2GN9GPOERTf** KHPM6M9M89NQPUQHALP9fBNNPHH **@M#** f GEOLOGIf MHNNHPO190<sup>3</sup> ) \*  $\mathsf{f}$ h h h hifBfZEF f8 2608GF9018 2S9GOPN9f E289NH + + @ 9 if K26?9 f QM NOPED900 2008f. 2NE-128f+?PG89Mi\$9fFHO9PM1 KN9G8f9Gf6?2N49f. @BHTNif\$@PUfF26I \*if&@9G8H\*T@6?if' EV\*QQ@G laif / 5HU GDif / 5HU \* 9MON / K if GBNHORIf CS \*f900@\*hf\$ '!f>N2K?@P9fKN9G8f9G 6?2M49f-PED2Gf / 1^if / 11f90f%9Q2Eh

KHPSHON GHOMM f FOF MAGSPF K?VNEQP91 F9G06HM960th ) of BfN@ PE209PM10201 >Mf 89N KMH69NPN K?VN@P9Nf F9N 6HF ENDERGN'T EY 89NOUPGOERGE 900 EY K?VNIQP91 ?ODKNIKS @P516HF k 89N S ? @PEANT EY KHANGLORD f 89f 6HG CAGOMBONE HOPMHK? VNOPONOL COMBONIE FON 9 GSOPHOGOF 9 GOM 8 VG2F @P9F 9 GOB 8: OUP @ NF FOR FORKHAT 089 f & - !! f. 2SPI THANNIPG 911 EM 915 97 97 97 97 97 97 97 97 97 97 98 K? @P9N9CB9fF: CHB9N89f>9N0BCf89f E 6200 > 9 if FANHE 5 MAN 8 V COF @ P9N 9 CD 8HPG9Nf F 6P @2>9f >FF52FF F9f NPKKHMD

 $+$  .

) if E9f NHCF SHEPF @ PUf E2f NGC7 < N9if BINE PEQPM SI89HECONIBINPKKHMD 89fE2G® 20@GN\_P9B00QP9ifKNH6; 8P MARIST 900? V5 MB9 if F9f NHPNN MARE 9f KHPM E 16M20EG 89f OPLIF PEOGP9PMI9G MN92Pf9009GHSQC9ifE9N: 8 @PPW189fG@ S92PLf90B9fMANHPMA9Nh

\$9f6-B9f8PfF H99PM9MD 6MCDG k 900 HPS9MOD NHPN EEQ9GG9f \* I hi f 9GF C-9MK2ME9NG-C9N8Pf8: KI OF E9f6-B9f 9ND @ KHMD f 8Pf 8: KI CD82>HM fn 2>HMI GBORT of F 2021 FAM 76? QAVAH N K2MN F9GOBGG9GOD Et S9NNDBG blad n 2>HVI G @ Of `f KP5 Fot 9 G ^ \ 1 bif 2> HM G >@Dfaf9G^\1dif9O 2>HM G>@Dfbf9G AVAV of GKEPN8PFF HOPMB2GNE9f8:1 KI GIRANALAF KIANA POERDO ELGAPIF H **GRIM 89N NDAR2MAN 90 89f E 62 M2>9f** >E+52EF 2@NQLP9f 89N POEQ2@MP1 2PUQ FOLDOM NT (9) FAIL POR FOR SOPP FOR PLYISO F NAN NHPMAQNIFIELT > G MACTEMENT ROLL FROM THE 6-FK@C9PM89f8M9MHFBNPC@C2020M

' 2NF (FRENG2K26@ N18PfF HO9PMIGHPN) KHPM112f6HGS9NN158GF89f=HNF201 2NAI 5 HUTE 8 @ PM89 f N6M2001 9 OD BM 6 HGN **ONPACTIONMES CONSCRIPTED OF THE FOOT ME** 

> 2003 GOIMO20F9GO 2>HMG 09  $*$  &  $)$  +  $, ,$   $\%$ +,  $*$  0  $\mathbb{S}$  $\lfloor$  k  $\mid$  k  $\land$

5PGOPf\*T2Vf) 9F @T^ h \ ifLP@HPM GOO PG 5PM92Pf KM6HGZ>PMf 90  $\overline{\mathbf{y}}$ KMO4fE9F KIEH®2N fNPMP9f>9NOBGG2@M 89f FHN2BLP9N 6HFKHN@9N \*T2Vf9ND 8 @KHG@F9hf\$2f8 @DU@PQ@G9NDPG9f: 8 @ OBG GHG HY 60 HBf 8, 5 PGOP A hill 6M: 9fKHPMF9NPOED20 @PMH9LK: ME29G ON89f & KGPU9069PULPG89PBG0 9NN2V9ME9f>9NDECG20@189f=9G 0M9M9G FHN2BLP9h"HPMP9fOE6?2M49F9G0189N 5P®NKHPM®N2M3?@6OPM9N2F8b`f9O 2NF b in 2NK59NW GHGO OfKMK2MNh

\$9GS@HGG9F9G089fEf8@D0@PO@GF 9N06HGNOMP@NPWTT2VilfPG>9NOBGG2@Mf 6HF KHN@IfPOEO2CONBfKNHOD6HBf. 2V ECSI 909GORN9F 9GO6HF K2OBEH2S96 Bf>9NQBGG2QMf89f=9G QM9NFHN2Qf@if 202 MPL P9f E9f K2GG92 Pf. 2 V52 M E9f > 9N CECG2 @Mf 89f Z6? @MMf' %2G %I +# f 9019NPOEO202M8PfKNHOO8. I\*?9 HH! IE N<sub>2</sub>>@18Pf>9NQBGG2@189f=HG8f8:6N2G WHO O if 8Pf F 9GPf 8 2KKE@ 2C@ GN KE @

: 6N2CGT>18N2T9M18Pf>9N0BGG20@1189f K2N2F<009N89fC2<F9f+#if89NKHE699N FHAMPOHMPOORT>IFHT9008PMRARCO P CHOBOS if I POOGHT KHARE 2POHT 2002P91 F 9G TI BN 49G (DØN 82KKESPO BIGN HP SPMOPN 89f EYF: F9fF2G@M9fLP9fE9N >9NOBIGG20@M89f=9G00AMFHN2BBP9N 8VG2F @P9Nh

\$2f8 QQUQQPQQGGHF KMQGSf89N1KMH  $>$  NAF F 9N 2S96f 89N @ COM4269N  $>$  NAK? @ LP9NGIENLP9f @HUf(PO35MHTN9M P826@PNf+M2GNF@N@Gf\$@M9 Y69if  $E = 2f 90\% + f 2E = 12f 2$ 2KKF@20ECN90189NPOEC2020M89f6HG NH 9f (9) EN LP 9f E96 (9) PM 8.9f F PN @ P 9f %PNO6P59ifBfB6Q9PN/S@ H%'-ifEPO@ **HO2021 89f SQP2HO2OBG 8 @ 2>9N !%- if** F2KKE@20@G **f900&9@M** 

. GENSPORIGING COMPLODER SOFTER BY MARPORT SAMPLEY MARINE PORTAMENT >9NOBIGG20@If89fK2LP90M\*G2KffOHPN FON KNALN2FF ON NHOCO HPMGQQ NHPN HMF 9f 8.9f K2L P90M 8.95f HM8 @ 20 MBMf Vf 6HF KMATF9fG2S@209PM1 95f Mattlifl Pm2 KNHS@GGBPf8: KI GU' fHY 6@HF%HWEE2f +92F HS @NORBPWB9fBf8 @DUBPOBG9ND 52N fNPMF9f=N2F 9T HNDF 2E2F 2N9Nh

? COKNKS @ P516HF K 5PGOPI\* T 2VK 5PGOPI\*T2VI) 9F @

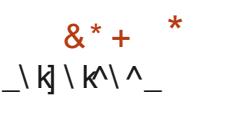

The G-PS9 FB S9NNBG ^ h\his 89f Et **D**enderce G ?HNO \* if 52N 9f NPM M99 \* f] I \*+ \$ f90HXM2G0H9GS@ MHGG9F9GGDPOEDQ2G9PM% + if2f: OfKPI 5 E@ 9 h ' 2 M 8: = 2 PQ f B f N M Q F 9 f 8 9 f Z6?@WH1 \*f9NOPO@@Y62GN1 ?HNO \* hi ESINPKKHNOSI4fEY=HONEYFH89f\$@9f90 EGAQEBOBGINPMIBIS@LP9f8PMh9GFO@ ENRICON HG KWHKWG @NOZEE9PW : 6M@ 9G ' VOHGUN \$9N @2>9N 89f 8: F 2NV2>9f NHG06HG7P9N1KH-PME2M3?@GOPM9fLdbb m<sup>i</sup>af Htti

? OCKNIKT TTD: ? HNO5N81HMAKG9TNK  $?H\text{N}$ <sup>\*</sup>  $\land$   $H\backslash H$  & HT  $\Omega$  @ 5  $\Theta$ 

 $\star$  $8) +$  $\%$  ,  $*$  $J$ K\K\^

T2f89PU@F9f: 8@@Gf8PfKNHIGO1G6PN **DIMOKMNOGO 9if HREF6HFFPG2POf** SCPU HGO2CG9NW18:S9EHKK9fPGF+NDT 8PfNAGE 9f89f>9NDBGf89f6HGOPOPMM \$/ if 6M: f K2MIE2G6@GG9f: LP@9f89f 8: SOFEKKOF 9GOD LP@2f6M: f\$/ hi\$9f  $6$   $8$   $9$   $1$  $6$  $8$   $9$   $1$  $9$  $1$  $9$  $1$  $1$  $9$  $0$  $0$  $0$  $0$  $0$  $0$  $0$  $0$  $0$  $0$  $0$  $0$  $0$  $0$  $0$  $0$  $0$  $0$  $0$  $0$  $0$  $0$  $0$ 800009P: fNHPNE2fE@9G69f K26?9f^h h

\$2fNH6@Of89f\*OK?2G9f N259MH-PM G@89N + GBN KHPME 1>9NOBG 69GOL21 EN 9f 89f 6HGO GDPNN 900 89f F 26? COPN 82GN PG 6 EPNORWAS 15 KEPNORPMAN MARGARED 1 KSPOLO : HACPOF 9GO : ORA 1 SU KWH69NNPM 8 2NW@N9IKE2GFLP@2669KO9f 8Pf6HGO9GPf4fK2N0D@M89fN9N3DPMWF2F (9) CHOP NW126 CLEANS POSHE 26? @ 9141 E2P OLAH 82 CHOP 1K2 CO32 PIKE 9 @ 1 6 M2 Ch 90089N 6HGG 9G PM 89f ND6D2>9h \$2f 5H499f4fHPODENt\$/ ifLPODSHFKN9G8fE2f ?ODKNK6H891S@9HE2GHN4KS@9HE2Gk 5 CHEROY-LP9fECHEL6ifPG19GN9F5E9f8 POD SHEKKO2>NK h M **RO2020 N REGIGNAZO 31f EGINOZNOT EGINOHKIf** FRIFMF908/mf89NFH8<F9NKHPMF9f6HCN **OUPGOELG 89f6HGO GAPINH 90PG 9GNAFI** 559f 89f EQUALICN KHPM18@: M9GOM E2G >2>9N89fKNHbN2FF20BGf9NDPOBD29f 6HF F 9f F HO9PM18 9U 6PO BG KHPM1 Bf EGG9F 9G089N6HG09GPMWh\$QHEQEG 9ND M2RQ 9f 4f F2 @9f 89N F · 62GQ F 9N ?25 @P9FM 8Pf GHV2Pf \$ @PL fr nRY269f 89f G-F NIFG>NHPKNIF KK2NF HVI\* \$@PUf\*961 **GHE KAN** 

 $+$ .

# ? COKNKKAB M259MHM2K \ ^ K \ K \ K 200<del>1</del> PG6 @ 1 @ 6PN \ 1^k

 $*$  &  $*$  $-#$  $1$  K  $\backslash$  K $\backslash$   $\land$ 

**TESONNEGGHNOGOEDf h m GHGKNH DAZE F: 9f 89f - \$f 9ND 8 OKHG69Bif** @GFP2GODPG9fSPFG N25@DQfKHO9GOQFF9f

SAMPOHENNS: KIEN NINPMPGFNOPIE? | COH-PF rESF - fGSNOH(2N) 2000.69P dris2f SPIE3 | \$9 fKNHK9 CT0 9NTH @ KFF 9CC 0 f GHF F 9 f PCT KTH @ 9 fFHNNIP 9 fSH PM 9 NN PO AVA 6 PM 9 NA 9 MG 89N NOLP: CON NPW1 Bf MN02Pf S@1 E' ! f SO @E2CON19GFO@EN2CODE ) Sf FF NK ht! IE ) \* + f 900 KN94GBf 903 6?2N49f 8 @: N900M 6HNW69f GHO2F F 9000DPG KE2002>9f 2S96f HK9GFNHPM96f9002f: O f6M: f9Gf9FKNPG 526D9GBN 89f NDHGD2>9f rBQD6QDHVIEQDif E9f ' f % ifPG9fEQQ9fS9NQ9f9GFKE9QGF 1 \* if CD4NH1\$ % of 89N M29GN2HON 2S96 : 6N2GN-PN. @BHT NifPGKE2GO2>9f2S96f K: 9f K2M1PG > NHPK9f8 : OP8@GOM2KH PGIN20PO01EtF @N20PG446?2P8f89f6HG E266; EN20PG - 1 f?Tf 900 PG 5H>P9f G2@19009Gf6HF 5@2G00BfF HO9PM189f

> $\%$  - $\mathcal{S}$ &)  $+$ ,  $)$ .  $*P^*$ ,  $*P^*$ ,  $*P^*$  +  $*P^*$ #&&)  $1$  k  $\backslash$  k  $\backslash$   $\land$

TEINH6@Of NO2061LP62f25NHV3:f9G  $\mathbf{D}$ \ 1 ef  $\mathbf{B}$ f KNHIGO% @HM $\mathbf{A}$ @OF2f OLIGN **HNF: 19GPGG2S@2QPMM6PK: M2QPM** 89f 8: 6?90Nif 2f KMN9GO f PG9f G-PS9E9f 5N2G6?9fKHPN1%@HMQ?] ifLP@N0K2NNf 2PfF HO9PMP%HWEEf 96DHfPOEM f82GN MO HUTS9NKMOG@C2PUH5060@M89f8:I SOFFKKOF 9GOD 89f % @HM @NHGOD FOI MON K960B9fEfS@fKM® 9f89NPOED2C9PM190 E f E ><M90 H1\$9N8: SOFFKK9PMHN0fNHGG ZUN KHPMC36?9f89f6M9MPGG2S62 **GPMLP@H@BfFH@N9U@92GOB9NKMH** 8POM M9 HU9OLPOKPMN9f HG6OBGG9M F: F 9fNPMB9NNMQ+F 9NH5NHE<09Nf\$9f 6-89f 8Pf KNHO COMOB GOLOGIP: fN-PN EX

FEED GOO f%' \$SY HIS 9N SONWERENN HEED KIVIL KNHIGGONGN-PNEGOGOGY SSYfr%HVEET K2M9NKHPM1\$@PUf. @BHTN19OF26 'P5E661\$699GN9dh  $*h$ 

C2GEDE f52Not 89f 6HB9f [ HHNK f8: SPIEHK]

**MODELL 1 2 SPGF 8 9 N 62K26 @ N 9 CDP C Pf @** C9M4269f8.9fCMK9f ?MHF 9H% @HMQR I f9ND SQT OHK @HK?K NE LE RESPORT 4 FOR ESCOPT FINING THE THE SNOTH C \ da K ^ al a\ K^ al a\ GHOMLP9fEfS9MMEGF2f: OfM2EN 9f9G 6-FE25-FM2089GF2S96fELP@9f89f8:S91 EHK9PMW189fEH-NKffEf6H-HK:M2OEGTN9f  $*_{8}$ ) + KHPMP@M4f4fE2S9GM

# ? OKNK2ND2CHM3KF @HMD2GK 9UKEHM9IF @HM@11\1=2NO9M2G81 FOR ONLY 20959M

 $*$  &  $) +$ \$ & &%  $#$  $\langle$ ] $K$ ] $K\$ 

**T2f S9NN@G**\_^haf 89f' 2E9f %HHGf LP@ DOEDDIEY 52NDf89f6H89f89f KHPM12F: EEEN9M1E9Y 626@ if KNHO>9M1 EQCOM-269f6ENN@P9ifF@@@MME2f6HG NHFF 2022489fF : FHO20f901LHPNGODR9N **HKOBGN 89f K9MHGG2ER2OBGF NPKKEI** F9GO2@PMf2f: OfKP5E@9h\$9NS9MWEGN 89f' 2E9f%H-GIN-KG06HG7P9NKH-PM @ 8HT N 900 \$ @ PU r Ltlb b' of \$9f 6 + B 9f 8 Pf

' 2NNAKKHMD4f @@HUfBfG2S@2Q9PM \$9f8: KIO189f6H89f%@HMQ2If9MD2fM9QMHPSfE2fKMQQ9f9Gf6?2M49f89M9U **GIONERN POETRATIV** Sif9CHE/KHNGLED f 8 POERRINGSMOZ-F SM6HF KEOMSOBSSM CY<F 9NE>9NWE2f: Of 6HGN9NSB 9h

? OKNK& HNPF K2BF HHGHNAK

 $\Omega$  $*$  #  $\|A\|$   $\|$ 

KMAN KIPN 89f 89PU 2GN 89f 8: S9I **IEKK9F 9GOTE/fKP5E@20@G89fE@1** KEF9GQ2Q@G389fM=N9G69f8PfKNHDD6H9f 0>>8N2NEN haifLP@HG6O@GG9f2PI89NPN 8 PIMN92 PIF HGB @FFGHGSPGG@GGGBFEKHPM 8: KIEN9MIPGIMN92Pf!' SofKM® f8: 69G **OLARGI 18 GLOBO 12ZG 891 KWHO > 9METS GET** KN® 9ifLP@PO@@off9f6NWKO2>9f89f5HPO 9G 5HP 0 2f: Of 2GGHG6: 9h \$9f MN92Pf 0>>8N2NEK9POPOEDBMO+POMBM2KKE@ 620 BIGN! Sof 9 UDD 200 Ni \$9f 6 B9f 9 ND :  $6M@9G$   $f9@9M@8@QM@P$ :  $f N+PN Ef$ EEOGOGS' 'SS HIS9NKE209-HYF 9NS@PUf K9G ) +if. @BHT NifF 26 \*if N99 \* if K9G \* if-V \*f90, 5@P@@8>9)HPI **@MNHGOKM@DN9G6?2M49h** 

0>>8M2NE28: SPIF-KK9f PGF G-PS92Pf

6HG69KC B9f NHPC2>9f KHPM16M9M1PG ? MN92PfFHG3@E8:69G002ER1if8HGOMBN GJ P8N K9PS9GOD: OM2f 6HGG96ON 4f E2f **HOM8096OF9GOOGFHB9fMN92PfF2@** EfrK2M19U9FKE9ifS@f. @@HPf EP9I **OHO of 90 @OM2>@ZPI89NPN 89NMI** N92PU ! Sof HPf! Sf9UN02GOM rPGFMI N92Pf2PI89NNPN8PfMN92Pdfi. G9f62N26 ONNO DP9f8 NO DBCCEDF8 0>>8NANEEPNOE2PI CH6HGZ>PM2C@GGLP@C9fG69NMC9fK2N 89f K2N2IF < ON21f 89f NHPO2>9f 9LKEBIO29f If BNGH-NF 2080-NPMBN @ BM MARINHGD 62EBPE 9N4fK2M00@B9fE9F KE269F 9G0BPf GJ P8f 82GN E9f MN92Pf K2MIN2KKHNOD4f 8 2POWANGJ P8NIfG9N2KK2N9 QBINHGO28N9N N NS@1 PG9f28M9N9f!' SbfGHMF2E9fLP@ 89fQ9FKH90189fOHG2E@dfi P826QM\_hf G9f6?2G-9fK2NN@BfGJ P8f9N08: KE26: f ri2fKE2>9f8 28N9NN9N1@POEM3 9N1 ^1 \kcf 9NOPOER 9f82GN0>>8N2NEh

 $+$ .

\$9GN9F5E9f8PfMN92Pf0>>8M2NEC9ND K2N 6HGN82 Mf6HFF9fPG9f6HF569262 NHG 89f NHPNMN92PU 8 QK2N2O9Nf F 2 Q **GHE E SIPCINOPFONIMAISHNOPFNOUPGOPMIE** LP@2fPG9fN9PE9ffM26@9fif9036?2LP9f GJ P8f2fPGFK2N9G09GDGHPfKEPN@PMf 9G-2GDWI 9009fNDWP6OPN9f2N5HN9N69GO9f K9NF 90089f6HGNOUP @ 9f PG9f NHPO9f S9NMH E9f GJ P8f 89f 89N0@20@BGf K2M1N2KKHNOD 2Pf GJ P8f NHPM49if 9GF POERDACON FSf F: I 62GOF 9f89f fE-62EO2OPM fLPOB: ONM F @ 9fB f 6? 9 F @ FH K Q \$ 2 ES 9 M # B f G J P 8 f 4fK2M00089fE2fM26@9h\$9N@HNF2O@GN M9PO BAN4fF2M5M9fNH COM K2MD BN 9COM9f FANGI P8N900CAfN-COOK2NNDHED 9N89f F 2G@M9f69G002ER9 9h

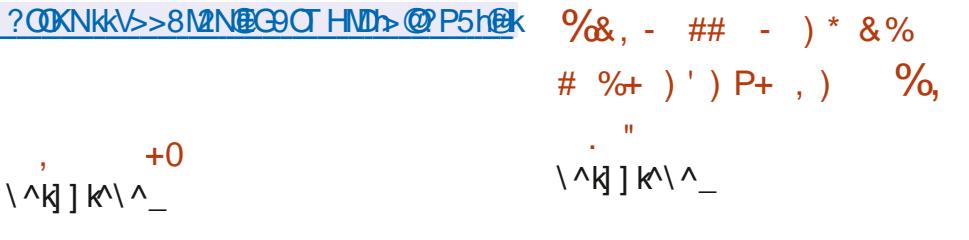

**TESSINNERG https://editors/09/PM/2P8/@f>N21**  $\mathbf{U}$ P $\alpha$  P826 $\alpha$ *M* 2f: Of 2G<del>CH</del>G6: 9if LP $\alpha$ = PNG@89NI-PO@18:8@@GF2P8@fn >>f - HM3 @ if \$ if %' f900. - of E9GN9 > @ 009F9G019O1EtGPF: MO2OBG12P8@ifEt FH8@6208G89NK2M2F<009N8PfZ6?@M 2P8 (Bif EY NPK9NKHN@BGF 89N K@TOM 90) FOKKFOOD COLLEGY A 9X 90M rK2M191 DF KF9 if FOF NPKKNONNERGY 8PY 5NPIQOF E9f 6?2G-9F 9GOD 9NO EY LP2OMRF 9f S9NNARG @ KHMO2GOH 6M: 9f2KN4N1Bf002CN+9M08PfKNH19G9C009f EN F 2 CAN 8 Pf > MHPK9f % PN9 H \$9f 6 HR9f 8 P826@M 9ND 8 @DUSP fN-PN E@9GG9f \$S if 89N S9MMERCN 5 @ 2 MEM NH COB & KHG@F9NKHPMfG@PUf. @BHTN9CHF26

? COKNIKT TT I2P826@/C92F IHMAK 5EHXP826@M | k

 $*$  K

KMANPG2G89f8: SOFFKK9F9G01EY G-PS9EBfS9MMEGGah h f8PfEG-2-9f 89f KMHSM2FF2088GF . #f8Pf KMHSGF8@DUSPF fNHPNEG@G69NEGM9Nh & | 2TD 9NDKMN9GO 9h . #f2f: Of 8: SOFEKK: f82GNIBN2GG 9Nc\f8PfN@ 69 69 89 NG 2010 9 4 5 4 5 4 5 4 5 4 5 4 5 6 7 2 5 4 5 6 7 2 5 6 7 2 5 6 7 2 5 6 7 2 5 7 5 7 7 5 7 7 7 7 7 7 7 > 9F 9 GOM NGC @ 62 COM 8 9 KP Q I BIF @ 9Pf 89N 2GG 9N d\ hi \$HN20PM9f KM@6@2E9f

8PfEC-2>9f2f: Of8: CONF @ 9if69fLP@f K9NF @ 89f KMN9N39MIE fNO25@ @ f9 OHE f NE KEBO f8PFEG 2>9f2Pf6HPM#89N89M G@M9N8: 69GG@Mf%2EMfNHG3>9f2S2G 6: if . #f9N000-PCFPNW1260@9F9G0POEM2f K2MEN28F@DD2O9PWHKHPWDX96OP9M GHONWE1>9NOBCG2@M189fZ6?@DW1G89U 89N00282PU89fMHPO@9fE@N4fE2G2EM9f 89f8@DNWQK9N89fZ6?@NWQUDf9CAfEY >: G N2080389fN208002P9NNB KE9Nf

? ODK KKT TT ID GPIHIMAKN HOT 2M9162TD

 $*$  &  $) +$  $\frac{9}{6}$  + ) . /  $\angle$  ^k ] k $\angle$  ^

 $\lambda$ **TERS GEOLGE POBLERS COUPLE H ifGHENOUPCOM**  $\sqrt{2}$ PM 95@GfBN @6?GHEb@N# 9019fNAARF9f8@@29EAPQ@RGFK9G if 2f: Of KP5 E@9hi\$9f KNH19 CDKNHKHN9f NHG KNHKN915PM92Pf&/f 9NDOHKifl POBMDPC+9f 9UDGN@G189f# f'ENF2hf, G19GN9FI

559f 8 2KKEB20EGN POED209PMOK@P9N 9NOB: SOFFKK: ifLPO89PCL CLOTFCOERL f4fEY HOM NPMIRIN HWG @ COPIN 89f5PM92Pf90 FON 2KK2M9 LEYIF H5 LEWIF 52N fNPM112f 5 @ 5EECC-LP9f%2POR KKIF2>9N9NOHNHI F PIKHPM@N2HBM89N2KKE@20@GNNPKI KEF9GO21@20Mh1\$@2>9f89f6?2M49F9GO1 6HF KE9O0 K<N9f if Hhi\$9f KNHAGO0 9NO0

\$9f5PN92Pf&/f 9NDDHXfHXN9fPGNDM9f 802: NGC Of N2f KNHKNG f @RKEF9GO2O @G 89fEY52M9f8: QONMORF 9ifPG69G009f 89f GHO 262 OBG 908 @ 9NW KENFHEB 9Nif **GIBILP PG6HGG96GPMMN92Pf9GPG2KI** KEGOF PEOR: 8@KHPM6HGOMEMENTSH IPF 9f 900 Bf B60PM 89f 6HG09 CPf F PIED F: 8 @H' 2NF @BN2KKE@2OBGN6M: 9N4f E2 @9f 8 Pf 628 N9f % 2 P @ @ S + PN K + P S 9 V M rSHPN KHPS9VIV: >2F9F9GCDDPC@DQDM1 HFF K? @ of E 8 @ PM189f @ U Of & H Ouif E F PI EQPM89fQNF@E\*QQBGfBfB6QPM 89fF PN@P9f- - 2S9ifBfB6O9PWS@ HF BR0f FOI 69 GOMP 1 8 2 KKEEP OF GET 2 APRI 9GOINDOBISQUEGGOPN9f8 @2>9N' @h

? OKNKGLHNHMAK6?2G9Fbk M9B2N9I2GGHPG69F9G00G@MPU III

 $+$ .  $P' Q + * Q'$  % # '&, ) # \* \* +)  $+8\%$  $#$  $8S' + # * \|$   $R$   $\|$   $\|$   $\|$ 

C K9G \$ fn K9G GO2NKNOOF\$GEPU >HS9MG2G69 2G8 6H89 2S2Q25Q60M  $\bigcup$  NH6@C@Gof  $\pm$ NF: 9f 9Gf 2HCODK2M !( fn H6DVS@PUof N26E9f90", \* fKHPM 6 F 5 COMBRW 9X HOM 2Z G 8 2N PM  $*_{8+}$ E216HFK20098909f2S96f) \$if2f2GGHG6:f EHAMK2N2OBG18 PG18: KI OB9fK2LP9ONif LPOK9PCC CO21FCOEX fKHPM6M9M89N804 **OLGPORENLPON-ECO9GORNOF9GO6-FI** K2009F9N50209F9Q02S96f)98f 201 G CONKNOROF SCOPLH S9f 6-89f HNGCG2EE 89N K2LP90NKMK2MN9N0B@DU69P: f>N2OP@ OF 9 GOBON 2 GNIVINO LODGE CHI

\$9fG+PS92Pf8: KI CT9NCTN+PC9GPfK2M FON: LP@20N89f8: SOFFKK9F9G069f) Ha DAS@PUf MGBifS@PU90". \* fS@9MM SCPLI9CHAF KNAGSf89NK2LP90M6HFI K2008EN2S96f) Stdf90teht fE2S9G@idet KMSHOGGB9fKP5EOWB9NK2LP9OMKHPM FON 8 MILLEPORICN 6HF K20EIBN 25961 EY 5M2G6?9f) \$f chi POM2nf F9N K2LP9OM NHPMAQifF9fKNHPQG1KMSHQGt>2F9F9QG689f 8 QUUS POMBN HPOBIG 69ND QUN KHPM 6M9M89N8: M& N9GO2M9F9G06HFK2I **QBIBN2S961 SH** 

\$9f8: KI TO K9G \$ fKNHF 9TB9fF 2Q COGO 19G POET POET COPGER NATIONAL PROPERTY SOFFKKOF 9G00GQQMOF 9G01-PSDM00G089f =HPNG@NPG9fKP5E@QQBGFM2K@Qf89NF@\_QQBGf89N@2>9N6HFF9f8Pf\$@Q9lf ' K9PS9G0: 009f00HPS 9N82GNE/fN960EG NON4fGPNOGB9NSPEG N25 GOO NTS9fKNH GOBNELPSAME@R.K9G32GOBOEOPOL9H

? ODKNKKHK9G9EYHMAKG9TNK  $\wedge \wedge$   $H$ <sup>1</sup> $\wedge$ <sup> $\wedge$ </sup>

 $38**$  $\backslash$   $\leftarrow$   $R$   $\mid$   $R$  $\backslash$   $\land$ 

2f 89NG@N9f S9NN@Gf 89f) 28@f6NHNN **B**@PUfBf| helpi ^if6HF K@9f4fE2@9f 89fNHGFKWHKN9f6HFK@ROPM1028@HKWHif LP@N@KE@9fEf=HNF2O@GF89f8@DM@PI **GEGN KHPMIEN NAGE 9N 9F 52MLP: NIF** 9NOB 8 MAKHG6979H S9N NOUPGOPM9N 8 MADLAP 5P: 9N NHGO 8 QKHG 619N KHPM 19N 2KI K2N9 @B152N NNPMEM2N6? @GOPN9N1)%k ) %b' if%!' \*f900LHbkLHb b' hi\$9N@21 >9N89f8: F2M2>9fNHGDKMK2M9NN9I IFG AN @ YOU POCOGON 89 FET KEY ON + THE 9 HI \$2fN960@Gf89fOE6?2M49F9G0f6HGO@GO PG8: KI @EH62E89fK2LP90N9@E@N2E ECECE 8 Pf NMORF 9f CO f G 69 NO29 f 8 HCG K2N89f6HGG9U@G4fE@GMB90fi\$9f6H89f 8PIN NORF 9f89f6HFK@RO@GF9ND8@DD@ 5P: fNHPNfPfF@0Cf9f8Pf%!+h

SOGEYSONNEGT Helm 1 ^ if EtGHF K@I QBG KHPMIB f'@18 M2G-9f52N fNPMIB f \*H f) # addN 2f: Of 2CHPO 9hi \$9N @N **OUPGOBONKHPWE@NOLE@GEHPfEPOEMOL** 

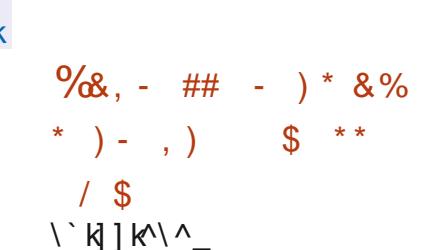

? ODKNIKKN28 @HKNHKKEQHINF K@NQEEK

**ICNOFFFI** 

**TESPINIEG FECTS UP ITLPG6HF KN9GST DB9N 6HM96CEGN 89f 5HSP9N 266P** FPE N9089fG-PS9E9N+G608GG2E@Nf 9ND8 @KHG@JBH \* 9EHG E9GLP: @f2POH F 2029 9f89fGHS9F 5N9fKHN02GONPN19G SQQHGfc\\f\\fNQN\$9PM#89fF9NN2>9MQ9if EXEK2MOB U@ f9MOB9fadic f frb\ie\f f @M2fPGf2Gof6HGOM9f `idbf fn ^i`ef of KHPM'HOZUf i`bf fnialf of KHPM \*9G8F2@flid`f fnlielf dKHPM%2@ G25Biflilf fninf of KHPM% 29 FHG901 il ef fri in if ofKHPM%@MHHO  $1622$ S9h

? OCKNIK FROUND UP HIM KEPILDE M F 9N2>9k ^\^\_] ] \` h \_ad\_^h c] ` d558l9G? OF E \bk\]k\\^

 $+8%$ 

 $\cdot$  #

GO fSONNEGERS BY ZNFT 2NO f5H-C25EO f  $\blacksquare$  EEM9if\$62M95HHOM\^\_]]\bif2f:Of KP5E@9hf\$2fF @@f4fGFPM2fM97PfBfM2QPO 89fS9MM@G89fQMChBMS9MM@GMM25BM NHGOKP5E@9N9GS@HGFPG9f=H@1K2M2Gf E189NG@N91S9NN@GNQ5E182Q1891CP@bli \$9f KNH1908: S9FEKK9f EY S9NNF9GFZG2F9f 8 PIKNHO CIGHNASH-HOIL PORONT 9 CIB 9 fMAFI KEGOMMEN FØRMHKMHSM2FF ON KNHKMØ Q MOM. If 90 ! \* if NONKHON25 E9N 89f EQQQERQQBG8PfKNH69NQPM89fEfF:1 FHORMIf89NK: MRO?: MCDP9N9CD89N2PCM9N 6-GOODD@GN89f2f62MD9fF<M9if9GM8P@ N2GO2PF @@PF f9N@N0M@GN5@2@9Nh

 $#$ 

 $88 +$ 

SGAY95HHOD SORD f4f + HAVF 9MY PGF 9GS@ MHAARE 9000 MARE 911 POLSOME 900891 NOT K2N0M2PQG0LP9fKHN08E9f89fEt>@QEM KNHKM002099Nf2PfG8992Pf8PfF@MHEH > 609 EM S 63N95 H HO 6 H K E Q f HN95 H HO KHPMIBN POEDROGPIVN ZG2PUf + NF 2G0 PG 91 8 QUU COBG KM Q 14 E PK HE 1 (2 PC K9PC: CN9f POERR 9f K2MIG@KHMO9fLP9E POESICO PMIN2GN 6HF K: QIG69N K2MOGPI **FOONAN** 

2GN ET G-PS9FEST S9NNFAGT ET KNORPT 9G 6?2M49f 89N 62MO9N F<M9N !GO9HE  $e$  a  $$ f2f: Of 2C$  PO  $9h$9f8: SP$  EKI K9F 9GOBPfZNFT 2N9fKHPNYE9f 9EES2OD (PO f b \ \ f2f: Of F @182GNPG9f5M2G6?9f

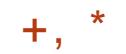

N K2M9H 9f GHF 5N9PU 6?2G-9F 9GOM HGO: O f2KKHNO N2PfNVNG F 9f89f6HGN **OUPROBICH** 

# ? ODKNKKEERN95HHOHNAKGOTNK **EQM95HHO\^ 11\bf? FE**

 $, # + 8%$  $#$  $\binom{c}{d}$ 

T2fS9NN@Gf\heh\f89fE2f5@E@C7<LP9f  $\mathbf{D}$ <sub>k</sub> f89f8: 6-82>9f8 @ 2>9N\* !\$if LPOX9PO: 009fPOE03 9fKHPM6M9M89NS@ NECCOPION 8 @ 2>9Nf OE 6?2M49M189N @2>9N9GF:FHO@ifOE6?2M49M189N N9NN-PM69N82GNEH8: S9EHKSF 9GDB9f ? ODKNKHF G@NHN4k2MO@EKMd OPUf 906h 2f: Of 2GGHG6: 9hi \$2f 5 36HB (7<1 P9f6-1300P9f89f8: S9F-KK9MF9M8: 1 6-89 PM 189 f + NF 2008 @ 2 > 9 f DN PO W9 E **EGN 8P KNH SN2F F 9f#\*LPQW9HELPQHGO** : OfM: 6NON9G f9CD HiS9fKNH-N2FF9f #\*LPQWQDE9UQQOf89KPQM^\\fr2PCHPM 8 ? PORSIKNHIG OL2f 9L26 OF 9GOM \ f 2GN of \ ` k ] k \ ^ F 201968: SOFEKKOF 9GODE: Of @GONWHFI KPf9G1\\df2S96f# hf\$9f6H89f\*!\$f 9NON-PNECOGG9f8Pf%!+HIE9NONPKKHNOf K2M @BHTN IF 26 \*f9066@PUh

? COKNK& @ P516HF k 2KKV\*92 HUK N2 EN9E92N9NKO2>KS heh

&\$%&\*  $\mathcal{L}$  $+ 8^{9}$  % %  $\frac{0}{6}$  $\ell$  ck  $\ell$  k $\ell$ 

TEIS9NMERGIFG@\*fHFFPG@M8@ **Dea** Mal \ df 9N08 @KHG@F9h E9f 9N0652N 9f NPMIE f 002S2 @BPF KNHIG O ! IIEP FHN90+PNG@PGNPKKHN06+FKBOKHPM FON? VK9NSOPPNW15? VSOf90#-%if E2fK@9f 89fMN92PfS@@P9E6NHNv5HTifBfNJNQ<F9f 89f Z6? @ WH1 \* f 9 The HN9 GN 8 9 U I 6POIN/89N6HGOGOPIN#S@PUE>9N/MiS2f 800009POEGK9PO: 009fPOE09 9f4f2f+HOM KHPIVIGHGNOUPIQ20189NINAGE9N. 951: SH FOON 90 KHPM6M9M89N NMRF 9N 89f  $NBFD>9h$ 

 $*$  &  $*$  $\frac{1}{2}$   $\frac{1}{2}$   $\left( \begin{array}{ccc} 0 & P & P & * \\ P & P & * & * \end{array} \right)$  # \$ & + , )  $\frac{1}{2}$  % + \* +

**TEREM FEET ALSO FEET SPECIFIC COOFFICER** Decaret: Of2GGHG6: 9hi 9fOPf9NDM2 EN fNPMIENT FHOPPMY%@909ND90f9NDEH 2GGHPG6@SI=98HM2IE@PU\_ek = HMD18Pf@Pf%@86EHG9f^ifKNHKHN2GOPG OP FN E LE MONT 4 f % CEO 6N2=CH \$9 f = HN TF 9N CH **OHPCHPM19G6HPM189f8: S9FHKK9F9GO1** E2669G0: C2GOF MANPA/E2F: EEEN2OEGE699f ETNO25 @ DifE9U09GN@GF89N+HG6O@GG21 HO N9CH-KOR QRORG89NK9M-NF 2G69Nf

\$9f6H89f8PfKNHK9C09ND: 6NQ09Gf\$P2f9C0 800009P: fNHPNE699G9f '\$S hi\$2fGHPI SO HEY SO MAKER GEY A 2Y GO MIEN SOE ESSN9CHENMIN@9GONf89fF9CD09f4fCHPMI IBN?P852MN9COB2F: EEEN9MEEK?VNE2P9f 8PfQPh

? ODKNKGHGOPGOF @POPNDGPOK K26D2>9NKWSG+KF@96EHG@k

# $\star$  $8) +$  $# \%$  /  $\&$ )  $\binom{c}{d}$

**TE: SONNEG ef89fEf8@DQ@POEG 91 DE HALT SCEPU 9ND 8 OKHGOREH 98 HALT** . HNONO 2068Gf 98HA2f\* 9N3BDM 98HA2f H M<sub>3</sub> \* if 98 HM2f EHP8f 2N9if 98 HM2f! H+f 808GG90EN\$6915P@BNIf# f'  $PNF$  2f  $a$ if/ $=69$ if% + if @G2FHGf\$/ if ?HNPif \$/ (Of P8> @ f90<sup>\*</sup> T 2ViNHGOBKMK2MN htm \$9N 5POBN NHGO + NF : 9N KHPMIBN 2M 6? @ 60PM9MUdb b' if HT 9M6' f90 ) %b' hi \$2f KP5E62208Gf 89N 5P68N 89f 98HM2f \* @B9M5I EP9f9MDM9O2M3: 9h

? ODKNK=98HM2F 2>2W@9HHM2k

# $S$ '  $\ddot{\mathcal{M}}$  | k $\ddot{\mathcal{M}}$

!%' f^h \ h bf2f: OfKP5E@h 9NK2I LP90N12Pf+NF720120K2D1901NG2Kf NONHOO KP5 FON KHPM @NOLEPORG 82GN PG = POPMYKNH6? 911 90091 S9NNLBG1 @ 6EPO KNOGO @2E9F9GOB9N6HW96O @GN89f5H >P9N9089fK9009N2F: EEN20EGNi+HPN BN 9XHMON KHPM12P>F9GOMMBN + GGI **GEGG2EO NNHG06HG69G0MNNPME2fKMI** K2N2OBG689fE45N2G6?9f !%' f ifLP@DND 9G K?2N9f 89f GINDI89N S9NNFAGN KM ER2 F @ 2020 Nhi !%' f ^ H \ h b f 89 SN2 @ : 009 f E2S2G089MG@M9fS9MMGGf89fE2f5M2G6?9f ^h\f90 !%' f hf89SN2@9SH@WIBfGPM E2GG 9fKNH6?2@9h

? OOKNIKT TTID @ KIHNAKGOTNK NAKIKCKEKMIII bIMBB2N98k  $8+$  $\frac{9}{10}$  .  $\frac{9}{10}$  .  $\frac{18}{10}$  $#$  $\mathbf{g}$ 

The KNHIGO, KHADNI LPO21 NGKMO GET **D**: SO EKK9F 9G 0389f Et KEQ9+NF 9f FH5@f.5PGDF+HP6?if2KM<NLP9f2 GHG@2EN9GG9ND: EH@G if2fKMN9GOfBf ZNFT2N9ff + If H62EH-HS9NO?912QMMIE N2>@B9fEfOUH@@F9fS9NN@Gf8,5PGOPf +HP6? if 52N 9f NPM, 5PGOPf ^\ h ` f rBN 2G6@GGPNS9MWEGN: C2@GG52N9NNPM , 5PGDPf 1 bh ` dif \$9f KNHIGOB: SOEHKST

 $+$  . 89f. G@MdifN952KQQ3 f\$HF @D / Sif-HE2K?HC9f/ ^ if-HE2K?HC9f/ if-HE

90 @ 9+25f90 @ 9+25^h

? ODKNKAP5KHNONGHF K9GK5EHSK P5KHMMG9T N1 KKHM0RP5PGOPI  $O$ -P6?IHO2I  $I + 62$  EM9B2N9I e a

 $*$  &  $) +$ #&% 1 ## # -

The S9NN BG h h f 89f EHG9VOER \$699 if DHG7P9fKHPWE9f6EHG2>9fM2K@9fr26 6<N 2PU NOPENI5 EH6N POERSIN T9ND18@1 KHGOBHIS9N C36?9N 9X 96CP: 9N K2MIE 8 QUASPORG NHGONE @ Q9M2PFKWH8P@ KWHKM202021f&HMDHG ?HND11\$2fO20E9f89f EQ 2>9f! \* f 89f E2f 8 QQUQ \$PQ \$PQ \$9N \$989f `] cf%Hin@dbif2F8b`dn

502GF & KGOPUF90D PO EARCH E9f6HB9f89f 89f SHOGPNAH 900 89f80BPM DARANDE 9GO 1FMD

GENGELECHIKZMOBELECHIFRKGZMONERNOCKL-N NHEODG-LEGNOR M9NG-LFF 91EZKEZOR-HMF91 EZIF ORD19G1J PSM01891-LEGOGRENAS ORD1 NGAB1891FPOGERANWAIK2MORSE PG k - if F2O MARB1891M=M9G691h\$21KB20+NF91 MG1KP5FGBh \$2 f @9141 CEPW139 NW1, 5 PGOP1 + HP6?1 8 PG916 E1, \* 1900 SZEM MOV2 PIn / dil E 9N08: S9 EHKK: 9182 CN E918: KI ON KP5 EBY + If H62EN9M2f6HFK@9fKHPM1NPN1KM9G8f9Gf6?2M49f\$-%^f9O1 \*f9U29if NHPN1E2fE@19G69fK26?9f^hif9O1E9f8;S9I 19GHG9f%2U" MHF%1 if 2QMX?HG9f k f 9UD if 9UD if M9QBM4NfM9QBM4NfM9QBM1f EHKK9F9G009NO0NPK9MSQBfK2M1E2f6HFI 90 in LIODG' NHI f/ if H-B-BH' @DE 2k 2f LHNTGNT50ANT=ANTG@HNNT +1 ^if +1 bif FPG2PO if 28?: M2G004fPGFFB<B0f89f + ^if&+ \*if \* if. \*ifF @@tf-% \* f >9NO@Gf89f8:S9EHKK9F 9GOf6HF F PGh EX?HO9f / if - HE2K?HO9if "@ 28f lif 90-% \* afn %, 2Nf \*/ dil E9U@ 19fPG \*HOM/K9MQ6f/if/QQHFQDH6Hf/f&fkfFH89f89f6EHG2>9f89fF2NN9fNPM1B9fMI ?ODKNKKTTThT95HNHN9hHMsk5EHbk / if / @HF @ 985HT if ef' MHifef' MHifeif f N92Pif Vi6HF KMQ BIF M2GN+9M@ 89f M2Z6f ^\^ kl 1 k\dkT 95HNHN9I^I^` I\I ' NHIF PINO28915: O21N9100MIPS9GC10BNPG@ 9GFFB91FPE062PMCIP@SHPNK9NF901 N91B2N9k ON' @ Pb`f' @ P'?HC Pif' @ P'?HC Pf' NHF 89f GEHC PM' EPF 8 FALE P9f 8 HA @ @ Pf NPM' PCF >M2GBfGHF5M9f89fF26?@AN16EQQCOM 9GF: F 9f OPF KNH-HPN KHPS9VMGEHCAMI 8 PG8 QL P9f4fE2POL9f9G6M9M89NN2PI S9>2M39N 9G 9GM9> MEDIAGED 2>9f 8Pf 8 Q LP 9 8 2 GN E9 f Z 6 ? @ WI - HPN KHP S 9 Wi 6ELG9MB9N8 QLP9N9GODMMHPf89NK2M **COBICNOB SOPPOTEDN** 

> ? COKNKKNHPM69-HM491G9 OKKK6EHG9WEEZK GOT NAY A KINO25 E916 EHGO WEEP  $F(99111) \wedge c109 F92 N981k$

 $\mathbb{Z}$ , #P.  $8,$ )  $+ 8\%$ 

 $#$ 

**TEKP5E@20@G89fEfKE@+NF9fHPI** DRIGHT 95 \*f K9G\*HPM99f 8@BG ^M`ifLP@K9PCD: CN9fPC@RGI9fNPM18@9MMf \$2f8@DQBPQBGF9ND52N9fNPM191 2KK2M9@BIKHNQ25BNf62MD9N9CDNAQ+F9N

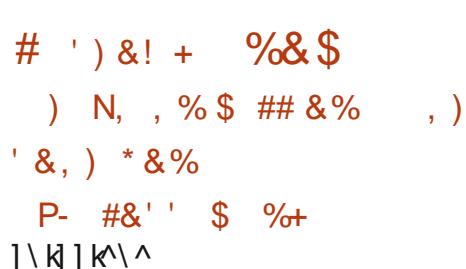

 $8*$ 

12f HG32028Gf & % f 2f M97Pf PG U GEGG8 9PMHN89fEfK2MD89fEf\*H S9M9@GFHPG320@G9GFHBF2>G9fKHPM NOR PIBMIBI 8: SOF-KK9F 9GO08: 6HNN GE 9N GPF: MOP9N HPS9MON 90 HK9G  $8*$   $8*$  % N-PM39H\$9f = HCBN 2f: Of 6M: f2S96f89N **HGBN + PMGQN K2MI FGF @QQQRMAf2FF91** F 2G8f89fE 6HG+F @F9CB9fEfKMHO96CBG 8 Pf6EE 200000 NONPK9NSQ fK2NE > 9 CA9f  $= 8$ : M219f KHPM1E@GHS20@Gf NP5S9MM@9f \*') 1& H\$2N49GDN97Pf89SN2@ 009f6HG N26Mf 4f E2f F @RDf 4f G@RQ2Pf 8.9f E2f KE2I CO + NFT 9f & % if 4f E2F: EEN 20 E2G 89N HPODNit4fE2P>F9GO2OBG89N+CBN89N

: >2E9F9G00PG1KHM22>9f9LK:M@9GQ2LE1KWHQOMQEMLP9f) \$if'2MQQ@G1!F2>9ifKMN9GO9hf\$9N62MQ9N)2NK59MWW'@fCQ8N42PUK9MWHGG9N?2G8QQ2K:9N9O4f

GK2MERPFORMER 9MBKMSPf89f8:1 SPIFIKK SNIP CIKNAMPIO MASH PCP ITCHPSPIES KOO fKHPMIDN KOMHGGAN ? 2GB QOK: 9N 9008 2KKHM9M189N 2F : FEEM20EACN1 4f F2f KOO f 9 UDDI 2 COD if 8 9 f + PNG DDI PC NPKKHMOD KHPMI BI 6NWKC2>9f N B6C@ 89N MK9M CHORAN KONNHGGAFEN 89N POERDOR PINNIF 89f F HR9NGQ DUMPS NOTHERD SO SON F HOM 89 K2NN9f90689N16FNf82F : REAMAMERIP21 **RODISPINPKKHMOS9N: LP@9F9G0NiS2F:1** FEEN ANYIRANG HADIM FARSAFEYIP 2 FEED if 8: CAG 8M9fE ' If M9989NDDHKf90B9f002852@BM4f FOR HALL THE CONTROL TO THE PERMIT OF THE POST OF THE POINT OF THE POINT OF THE POINT OF THE POINT OF THE POINT 6HF KHN2GDM89fBfKBQ91+INF9h

POL91 & % if BI + CBNN + PSPM2 @F N-POQOGO > 2FOF 90GOB9NKNAK90MHPS9MOM **ODENLEST K9G\* if COD P2N8if VOHGf** P5V 9F NIGPNE K9G '8if K9G F KMOX HK9G ' if 9GBPEPF if\* 9LPH@f' ' f90 0H6OH1\$9fFHGQ2GOB9fE2@9f266HM3:9f 4f 69N KMHOOM G9ND K2N KM6QH hi \$9N 89F2G89N89fZG2G69F9G089fKNHGOM HPS9NON @ KHMO2COM 6HCO@P9COB8: ON9f 2669KO9Nfi\$9f5P8>9000HQEKHPNf^\^f 9NO39f1 liafF @BBGN8 9PNHNh

? OCKNK& HPG820@GD GHF 9H-INAK N N R 1 K els GHF 91N96Hs GQ99812N KP5E8 @C9N9ND@H2NDUP6OPN9k

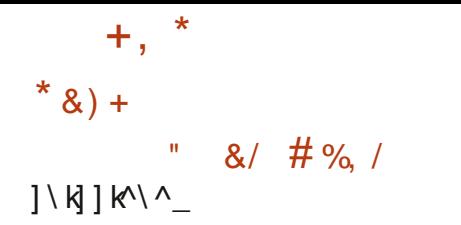

KMANPG2G89f8: S9FHKK9F9G01EY SONNEGGH f89f 26D HUS @PUf521 N 9fNPM1.5PGOPf^^h `f900<del>JP</del>NGO6f2S96f PG9f 6HE9608G 8 HPOLEN KHPMIBN 6HG **OMBN 89f N 6PM@ if BN GMOM 8 9LKEH@** QOBGIE/MOWHOS: GONOHE2G2EM918P1 002Z6fMN92Pf9089NMN92PUN2GNZEE2f M96?9M6?9f89fEL>@@ENF2E99@E2OMfE9N CONDA 89f NDIANNIE 2f 8: CO6CERCE 89f 8HC G 9N626?: 9NHPfK9N8P9Nf9NDKP5E@9h \$9GSAMHGGAF9GGDPO@EAZQ9PM19NGD52Nf NPMY = 69H\$2fQ2 @Brf89fE@2>9f!\* f9NDB9f `i^f Hirldb b`dif\$2fGHPS9FE9fS9MMPAGF 6HF KNOGST PG OF F QOLT 41 CHPM1891 E9GS@ MHGGPF 9GGD / = 69f 9GD 8Pf GHAZPf \$QPU rah a of Ef + PNG@PN9f89f G-PS9E9N S9M NEIGN 89N HPOLEN 89f S M2062OEIGF 89f E2f N 6PM@ f 900 E f @ 9f 4 f CHPM 89 f E f + G 68 QBCC2EQ f!\* f6HFK@9f9CftHVF200?V 5M89f90f282KO9f2PfOE6?2M49F9G0f NPMPENNUMGE 9N. Ih

? OOK KKE@PU526D5HUHM4k

 $-8$ ) + /  $*$  8% #

 $11R1K$ 

T2f89PU@F9f:8@@Gf8PfKNHI90-HM WOUfLPOB: SOFFKK9fPG ' ', fHPI S9N0052N fNPWE2N6? @96OPN9f)!\* I-if6HG

7PFKHPM19X96OP9M189NG2EGPENK2M2E 9OPG9f6HEB6OBG689f5@EBCKLP9NKHPM189fE6M2G9OEGB2>9f89fBTT9562Fd169f FERENN 9GF POLERDROCIONE ' If K9G \$1900 E91 89NHK: M2OBGRNNPWB@9NWHH-NF 20NFPE KNAHL-M2FF91+PMGQC >2BPF9GOB89NHPI FH8<F9f\*!%+fri@D\$9G8@Dif%PE0@T9f (OF2:8@fr9GM9>@FDM9F9G00f6HGS9MWBAGF (ODDMKH-PWF9fF@D2>9f2P8@HF9fZED02>9f4f +?M928Noff2f: OfKP5E@9hf\$9fKNHK90fK9P01 9068: 6H82>9f89f=HMF20MNHCf90f6QR: Hof E2099f89fKEP>@N-\*+ifE>2EBQ20@RGf8Pf : >2E9F9G0: 009fPOER9f82GNE/fM96?9M 9N08@KHG@E9h\$9fK2LP9039N08@DU@P:f SHEPF9f90B2fM8P6OEG68Pf5NP@A 6?9fNPME9f>M2K? @F9f f9CtB2GNE9f8:1 N-PNE9NE@9GG9N\$ '\$f9Ct '\$H\$9f8: S91 . HIS9NK@HOM9OH2f8H6PF9GO2O@GF E9f628N9f8PfKNHIGO%'EV9M 8 PF KIVHIGHT NHOCTOB BIOLOGIP: NINHPNIEM EDE 69G69f K26?9f^h h

\$9f ' ' . f9N052N fNPNfPG!\* f) !\* | - f OW @ P9 if: C 9 CB Pf K 2 M/L P 9 F P 9 N @ N **OUPGOBLENNPKKE F 9GC202MG G9NN202M** KHPM/KM9G8M9f9Gf6?2M49fE9N=HG6OEGN 8Pf '. f90f2f>9N0@Gf89Nj PUfi 2GN69f 62Nf E9N 6?2G-9F 9GDN 82GN E2N6? @96 OPM9f 8Pf OPf 89f 6HF F 2G89N )!\* I-f NHOOF @@@ N9OHBN@NOUP6OBGNS96 CHACHERM9UDD7G0MNHGDPCER 9MNDXHN NOBH . GH 2KKNH6? 9f NOP @ @ MF 9NOP O PO EQ 9f 82 GN E9f KIVHO (0) - b' / if LP@ 8: 1 SOFFKK9f: >2EDF 9GODPG ' . fHPSOMOB521 N fNPME (96? GHE +> @f) !\* I-h

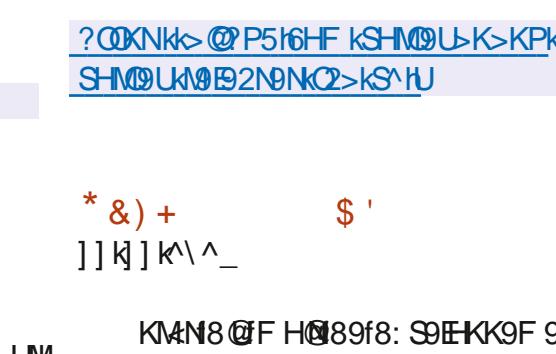

SOFEKKOF 9GOBS1G-PSOFENICING?@GOPNOIN FEKKOF 9GOBS1 FK9>f9NOM12ER3f82GN ? ODKNKKH5NKMHGGO6HFK

? OOK KKX F K9>H-N4K 8HT GEE28IP OF E M9B2N9N

 $\mathcal{R}$  $1^N$ | k $\wedge$ 

\*f\*OP8@f \hifPG9fNP@9fKHPME9f NOWER COSTESTER KHNOCOST9 CTBG M9> QUASF 9GOG82. Hf9NOF 2@G9G2GOBQ KHG@F9hf\$9f6H89f9ND:6N@19Gfkff9O 800009P: fNHPNE@9G69f '\$SYHi 9NS9M NEGNNHGOGM: 9NKHPN16@PUrj 20X2Dof . @ BHT N9OF 26 \* h

\$9fNPKKHMD9NDtHPNGQ&HPN1E9f6HFI KHNQQS-f2S96fEf6HGNQMP6QBG689fN6<G9N 52N 9N NPM189N [ PUS & H 2M @ 21 @ Nif 89N 8HGG 9N KNHS9G2GO 89f 62F: N2N  $.95$ if89f62M9M826LP@@@GS@Hf8@21 >9Nf 89f QUQ9if 8Pf 6HGQ9GPf 82KKEE2 62088GNf89f=9G 009NHPf89fE 6N2049G **COM' 9G82GOBE18@PN@G1S-PNKI-PS9VM** 9GO f 52N6PE9M9GOM9fKEPN@PMMN6<G9N1KM8:1 FORK2LP90F PEOD: 8@F FK9>fbh if ZGON1rK2M9UOF KFOIfKHPM16?2G>9M189f 6 F KNYCZGOPG9GNYF 5 EH8 2KKEBZOEGN SP9f9GF 9002GOEZ669GONPNYEH6 HGOYGPH

=PEE6@SE9fF 2>2W@9fGflee

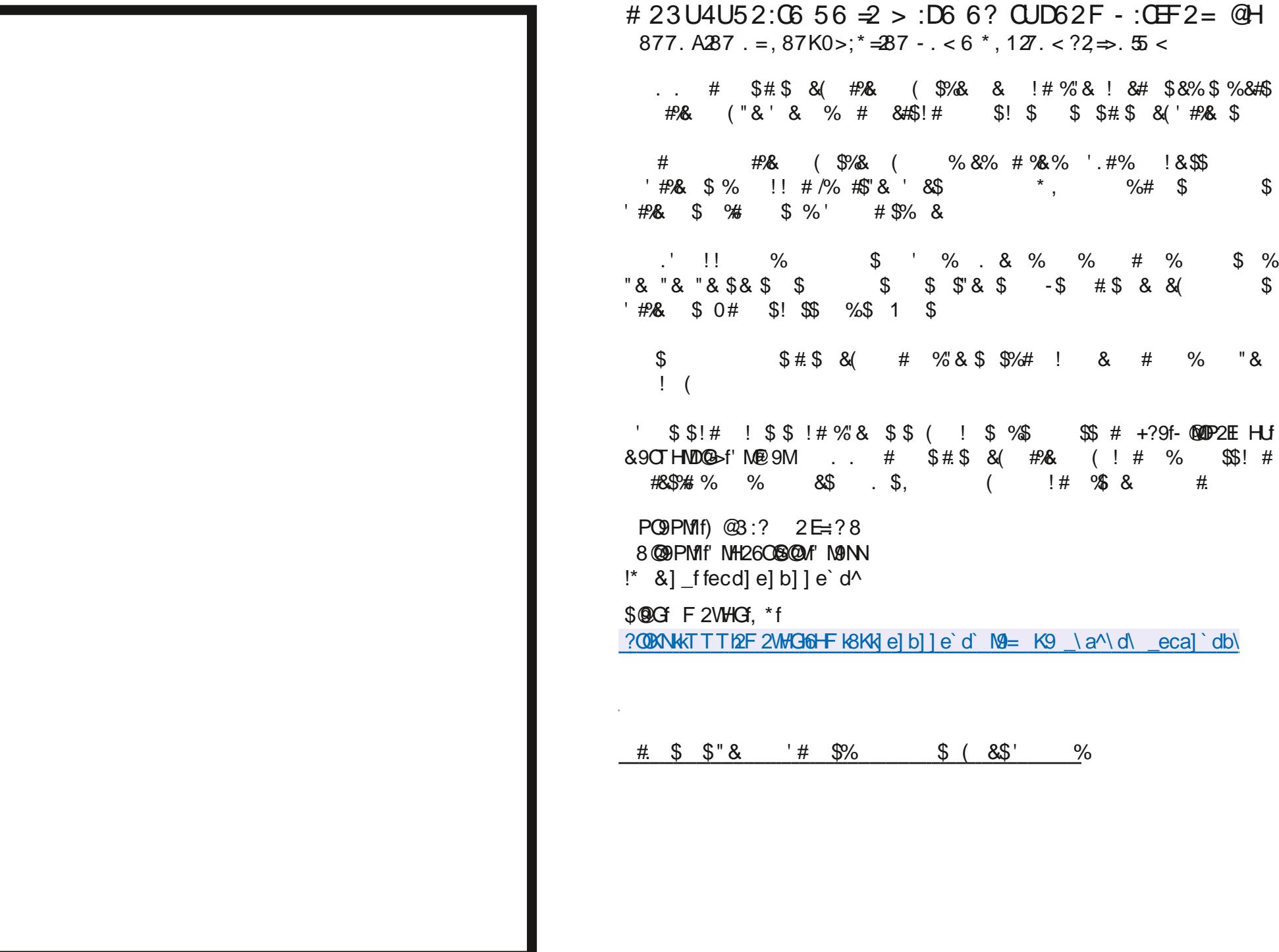

 $\$\,$ 

 $\%$  $\boldsymbol{\mathsf{S}}$ 

 $\#$ 

<span id="page-14-0"></span>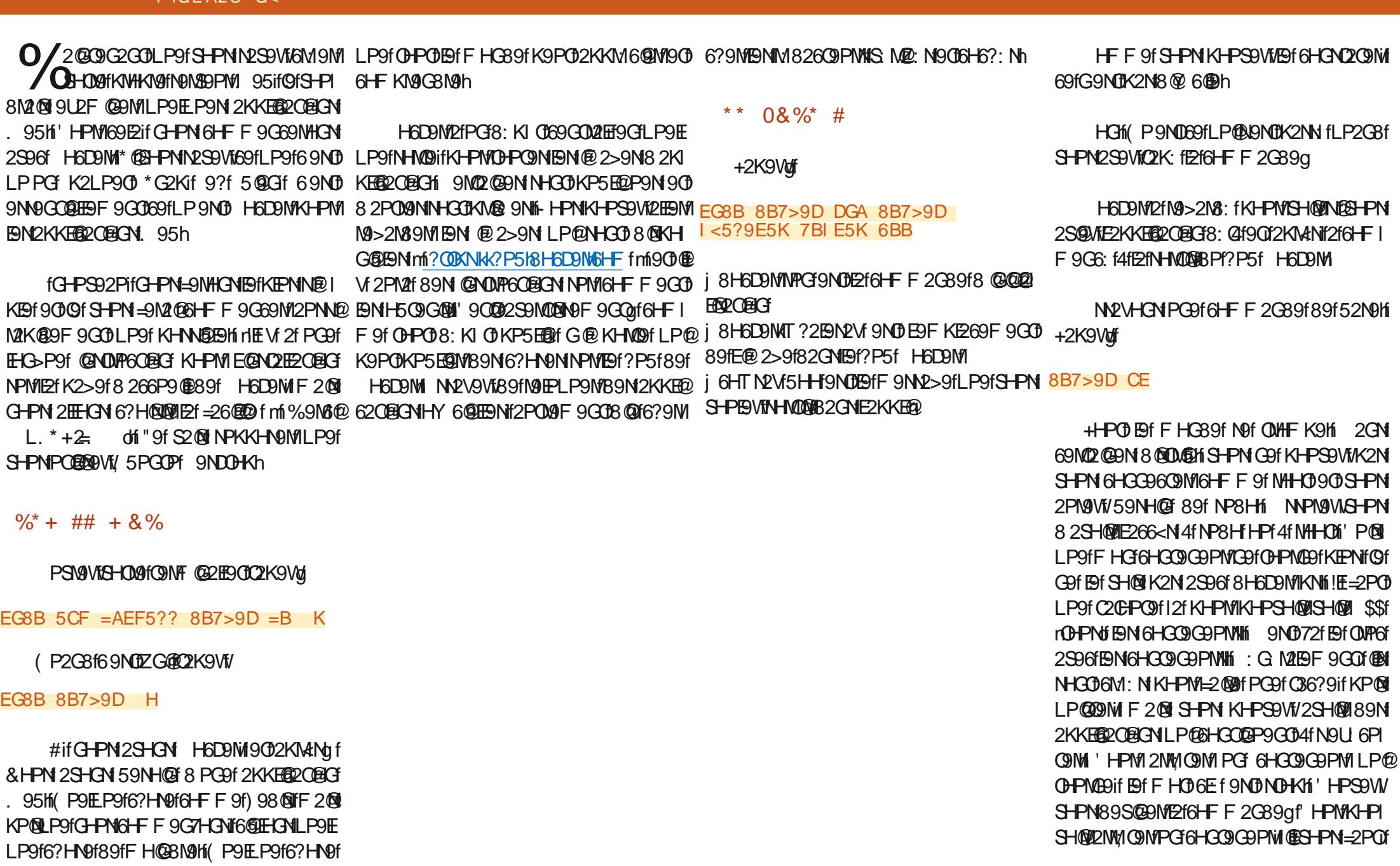

& % ( , )

&\$\$%

 $PAPEAPC$ 

&\$\$%  $8%$ , NHO 3NHA GHF if NHO 3NHA ! If \* @GHPN M9>2M89VWEPGHPfE2POM9ifSHPNfS9MW9VW LP OBCAfficHT KHMOUSELP9FLP9HEP9N62M26 GNANT 9K9G32G01S-PNG2S9V1/59N-103 LP9f8 9GC2K9M2N0VMKHPMLP @NH@PG@ IP9H 2GNGH09H62NHGHPNG9GF2SHGN LPPG 90069NO = 26@Dif F 2041NDS + PM 9G 2S9V1592P6HPKif@B-2PCt: 009f004N12009G OG \$2 f 6HF F 2G 89q f NP8H 8H6D9MINOHK  $t$  EHGHF  $f89f - 1$   $f6$ HGGIGHPMS

\* @SHPN 2S9V1/5 @CF 6HF KM@1 SHPN 2PN9VW K9PO ON9f N9F 2NLP f 82GN E2f NHMO@f89f @H6D9MKNI2qfLP9fBfN2OPO 8.601 P600h

%2@9G2G0LP9fGH009f6HG9G9PM2f M9S 6Pif2f=2@NHGF028S2@90f9NOFHNO14f G-PS92Pif-G32KNH525F9F9GD09NF@f 2S96H\$9fFHF9G09N0S9GPf89f6M9M89f E9NK269f8 @LP9fE69M9H'HPM9GE9S9MPG 6HGO GO-PWI E2f 6HF F 2G89f 9ND NF if 9 DROPE 9 GOD GHE F 9f 82 GN FOR N29 FFM

2NMO fHPfLP@D H+2K9Vof

EG8B 8B7>9D D@ ?9 AB@ 89  $+$  7BAF9A9GD

@GFLP9fBf6HGG9G9PM1NH@0F2@ **@G2GBK2MDFE@2>9fLP9fS+PN2S9VMVII** 6PK: M9f 82GN E9f ?P5f H6D9M MANOH 626?: 9fE-62E9F 9GONPMS-COMF 26? COPIf 69f LP@NAGSf Et M @NO EE CERG (DAN NAI K@9h"HPMSH@E9N@2>9NNOH6D9NNPM SHOW F 26? CAP if POEDRAW EXT 6HF F 2G89f NP®2GO9dNP8H8H6D9M®2>9N

NNPN9VIS-PNIN® KIBF 9GOB9fG9fK2N NPKKM® 9M1 E® 2>9f 266@9CO9 EBF 9GO1 2S96 E2f 6HF F 2G89f NF If 'HPMI9GE9S9MI

HPM169f=2@MifBf6HGGDGPM18H@D: 009f PG9f@2>9if@EV12fPG9f6HFF2G89f8@M OGGO9 if NF QD! E=2PO : ON9f69NO2 @ LP2P 6PG 6HGQIG9PMIG9f N9U 6PQ9f 4f K2M009 8 PCAf® 2>9f2S2COB9fF9CF9SAM

NOV9VIGIS HPNF: F9h

\* @SHPN12S9VWPGF9NVP>9f89NW9PM1 802GOD LP9f SHOL9f @ 2>9f 9ND @ OMHPI S25 Bif PO BOBW OHPOIN® KBF 9GOIE hi \* HPS9G9VISHPN189f69fLP9fC2028@IKEPN 0 Quit @ = 2POLP 9 E9f NHO PG @ P9hi 2GN FHGF62Nf@GVf9GF2f1PPG9f9CDQfK9Plf 8HG6f Q2K9MgfNP8HfMF@b5f9Of9E9fN9M2f 9GBS 9h

\$2fSI 009f9N0B: C4fK2N009q

& HPNIKHPSHONM6PK: MANTE@ 2>9f4f G-PS92PfN@G 69N2@9if@NPY 018 POB@ NOMIKPEE fNP8H 8H6DOMIKPEE 8H6DOM T?2EN2Vimf9009EE9fN9M2fOE6?2M4:9f4f G-PS92PifN2GNN9LL6PC9M

 $-8$ )

): 6PK: N9VEE 2>9f8, 5PGDPf9059UI 6PC9VM<sub>2</sub>h

(P9fN9ND®K2NN q

&HPN9GK2NDNHGN82GNEGKNH6?2@F  $CPF \cdot MWh$ 

HFF 9f CHPCHPWHINDCHPNSHPN9G GPVHGNf8@DNBIGHPN2S96fPGfF2@df FOR PHEOGREY 2>2VORPH-NA

C<f002S2@Bf82GNE@HNF20@P9f89KP@f KEN89f \f2GNi!E2fSPfEf@6?GHE+>@f2EBM 90699604 9fBfMK2N2028G89f80LP9N8PM 89f Et Q @B f 8 PG of F 26? @D f 4f ESO M12SO 6f FPEOE<009N90HN6@EN6HK9Nf9GK2N2GO K2MIE fKHN9f 89f 635 EN FORLP 2PF 8 @ 9G NEGGOF 9GOB9fOHPMN if@E2f=2@M

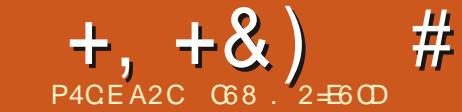

# $\frac{1}{1}$  E9 @? 52? D = 6 > @? 56 CU6 =

<span id="page-16-0"></span>II 9fSHPNIN2IE 9f4fGHPS92Pif6?9M12F DOCT SNATION P4f KMNAGO f Of 89f6M20@G189f ? 9 PM 9H F HOMGORG S2 OM F 9f K9G 6?9MINPMIEY5@FGGOY<LP9f+D@GM%2KI - @Thi - HPN FOT (DHPSPAGNA) 41 FOR MANAGE NP®2GOM f?OBNKS@P516HF K+HF \*6?@ F 2GND K+D@GM%2K-@T

**C2 HDORN** f SQQQCOPN9f89f62M9M82CN' 2SHOWLIPOEDRINPGT @S90K9NNHGG2ER1 h N20EG689f

" 9NK<M9fl P9fSHOM4fF HASIB HROH5M9f (@ 2>9fl PABF HROM4fPfB: FHF82GNTH-POBE 8: 9N9GF8PM1f82GNT NE KEGF4fF 90004f9GFKB69h

@GLP9fCHPNE9NT@S9CMLP9fC2@ POER NIKHPMAM9ME218: FHINHORODB9N 6HG7P9ifC2@2PS9>2M3: fBfKNHOG T @ > 9 CM + CD 1 A f E9 L F 9 K C @ C f 8 9 f E f \* 6 MH E HFF9fQfBf=2Q1?25QP9EBF9GQ1 E98\$QQ5HLbfSHPNKHPS9W/=26QBF9GC1 =269f>N2K?QP9f9C189fNPKKHNOh fcltbfriedfSpinNetCf26CD9FBd FBNFH8@9N1KHPN1PCEDBM189NT@S9CM KHPM GM 9M PO PO (GO 9M 4PG 1 - NOK? CO PO 1 + DIMO O 3 2M 2M 1 F G V 2M CO 6 2G N K 6 CO F4 KHPWE218: FH 1 POLOHTEN 2004 P91091NPONI KWHKHN 8P1 09P1 891 T @ 3.90Ml HFF 91 8: FH 1 SHPN 89SN9W @ NOZEEM ME215 @ EE O WHK K2NG NOP UKHP WH2QQME 218: FH8Q2 SHP NKHP SEV WHEN SHOW OBC W 21 LP O f8.9PU O <LP O f6C PO EQQ2COK @ THRK @ of MAGOUF 9GO082GN+D@GONG9EYFHGOMA41 628MANT89PUJ: COP9009NTNQT5HPOHGNT LP 9 EKHO20 OB 9 NO = 26 @ 16 8 9 16 N 9 N P R 9 1 20 1 20 N 9 OB 21 16 HO31 A 16 HO31 fN2GN NEG-PN 8: 60904/89fM9G-C69M4fEPOED fKHPMHD@C9M@C+PfSHPN = 2P8M2f K2N CMHKf 89f 6H82>9f KHPM199f

- HPN OMPSPNAVM 6089NHPN PG9f MA6M9MKS9NN9PE9N6?HN9NLP9fC20206H fNHATTED FRONT SPF H. HPNKHPSPURSHOW T @S90KHPNFPN5HPOHONFPNCHF N89N 4fLP9EKH@DE@C9M4269f>M2K?@P9f9MD = C60BCM89fM2KK9E89M5HPOHCM9ODEf S2M25F9f09L09fKHPMF9fT @>90H G0MA

90b: G MIENT HBPEN' VOHGS @ OM

S2CO089f6HFF9CG9N44f6H89N45H004f

 $C=C$  $=$ AEF5?? F> $=$ AF9D@5CH $=$ 9L

%2@@G2GOLP9fSH004fNAQF9f9ND KM ONKHPMIB FKNHIG OF M9>2M8HCM IBIFH 8PBf89fNPKKHM06) 2KK9E9WSHPNf  $\mathbf{f}$ GM9f89NN P9F9009N89f0HP09NF9N-HC6 OBIGN 89f NAKK9 E90 BH 6-89f 89f 52N9f KHPM2Y 6?9MF9fKMHbM2F F 9f+D@C9M

+HPO 8 25HM8 if G-PM 89SHCM 6HF I F9G69MK2MIBN @KHM22C@GNill HFF9f OfBf=209?250P9EBF9G0fOfFHG009M20=@CBDFF>=AF9D@EE5;96BJ5E BIG-B91G-FKB0089N + C60BGNIF20 E-MILP @N2>@8Pf6-89f8PfNLP9B009f89f if Of F90002099f6H89f  $PHH$  $R$  $R$  $H$  $'$ I POfS-PN89SWAWCEPC9MPG-M2N9CH5 MANO If SHARGE SHARGE SPACE CHANGE SHARE SHARE  $F$  2PIf h

GM2E@ifEtN9PE9fE@C+9fLP@8H@M9f MHPSPIM@@NDDFF@CPH@KHMDNINHF2@ C208M f9002KK9FfPO9fK9009f-HOR08CF I PONALI GPOTOPIS F 2NO2 STKHPNT HA MAMIPOF PON CH-NAT 2082CN NPMAP (N.N. **GE OF NPMEDI POFFIDE KNALLATE F OF NOLL I** . GB1 + HOME HG1 @C91 N42691 > N21K? @P91 APOSitARI POBNOTN-PSPG TOPOGB14139 N7GN  $f$  89f 8: 5H<sub>2</sub>>9h - HPN G2S9VW8HCRf K2N 59NHOF 89N 89PL f 89NG @NAM FOCAM 89f 69009fN960E4Gf4fFH@NLP9fS-PNGP0ED NOUNTPE HOROGER IN PHT 90500HG COLLY h

> $=$  @ CBDF EKE  $= @$ BDF C?5F: BD $@$  $=$  @ RDF RF

' 2NHANF 2@09G2CDDPf6H89f+D@ **OBM \$2f NOPE f 6? HNOf 4f 2GPO M2PF F H** 8PBf89fNPKKHMT9NTE@KHMDO@Gf89fBf 5H499f89fF9N02>9h

 $=$  @CBDF F>=AF9D 5E F>

 $=$  @CBDF F>=AF9D FF> 5E FF>

 $DR@F>=AF9D7BAFF5AFF = @CBDF$ 

**@EE5: 96BJ** 

GS2S2G089NG99WG-PN89SHGN@I KHAONYE'S GEBO'<LP9fOD@ONF2KSQThi HFF 9fB9fKN#LN2FF 9fG9f+FG6OBGG91 M2HK2N18PfO+POIN2GN16900915@EEEC7<LP9if

=PHE6@SE9fF 2>2W@9fGflee

#### $\#$  ' 0+ &%  $+, +8)$

C2GPO9fBfK@S9fON149LB9KO1KHPM1@HM F 9MH F CERRO COPMILP 9f E 5 GREEK CY < LP 9f G9NEX2N@NOPE9h

## FDK 1

:  $DB@F>=AF9D@5CH=9I =@CBDF$  $\pm$  > = AF9D% C = 91

9J79CF

 $-$  BGE 89H9L  $=$ AEF5??9D  $Q +$  $F > A F9D@6O + 9I P ?C5 = 89 89 C = C$ 

 $CD=AF$   $QE:$ 

EKE 9J=F

GZGIfBIZ6?@M . ! IKVI9NOD@ KHNODI KHPMI\_P9fE9N8: ZG@BGN89fE@GM4269f >N2K? @P9fNH@G06?2N4: 9Nh

 $=$  @CBDF F>=AF9D@5CH=9189@B

GF?2PCM4f8NHICONfN9fCMHPS9fF2f+HGB **OBICIF 20211 POI'** f6M9fKHPMGHPNff \$2fN9PE9f6?HN9f4f2GPQM9NOPG2KK9E4f Ef=HG6OBG1N2MPKifLP@HPMG@19f6H89f 8 @@@RRDQ@CF8PfKNALSN?FF9h

\$2f=HG6OBGINQMPKfr6@89NN-PNfG9f =2@K2NK2M@f8PfN\_P9B@9f=HPMG@K2M1 @5C4I = 8: 9F E9F4LBB@ 89: 5G?F0B if 8HG6f CHPC0 9NC0 2CHPO hi +HPC0 BOS9H9?

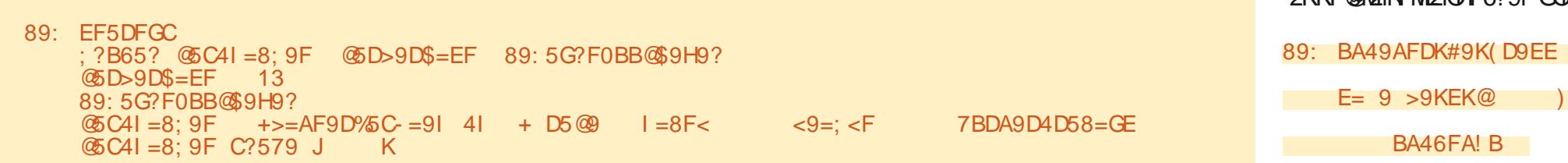

825HN8ifGHPN18: ZGONHGNLP9ELP9NS21 FOPMY > FL152 FONT GMHC AY PO OF FROM SGROT 2KK9E 9f F 2ND9N\$ QRDf 8: ZGQNHGN1 E9f GQ2 S92Pf89fWHFfK2MB: = 2PCKHPME2f62MD9f 901 CEN NHENTEST @ > 901 + DO2091 W 2K- @Tf 82 GN E2f 89 PU @ F 9f + M2 F 9H NPM9W SHPN 8 @ GERARY EXTERGED THREAD NIVIO KHPMLP9fBfT @>90M9FKEDN9f6HFKE<I **GDF 9GGB2f+ M2F 9h** 

GP@ifG-PN+PMG@NHGNPG9FKE 69F 9GO 89f 8: K2MO KHPM BH T @ > 90 9D %2KH" 208:602 f8 POEXEMPG 89fF 9N 9GBNH@MKM=MN2PfFHG89ifBf"2M3@F 89N @PU82GNE9f HEHV28H1 9009f6HFI F 2G89fM9GSH@FPGFKH@G9PMfS9MMEH5I OCCHE-62CECH" 2GE QUE KOEKGEF 2N1P9PM 4f+NP9h" @B@P9f9GNP@f2PfT @S9CIF2Kf 8 POERNMIE GEO 2PF 89f WHF f K2M18: I = 2POTC2 GEPO TELTH GOD PN/B PTF 2N LP 9PM 4f E2f EDOLD F 2ND9N\$0009 900 GH 6M 9f PO3f S2M25E9fGHFF: 9f6GOMKHPME9fGPF: MHF 89 fE E F 9GOB2GNEY5HAO9f\$QDD

#### E95D7<4@SD>9D @5C41=8: 9F E9F4588D9EE ! 5D89 A B: F<9 ! B8E  $\overline{B}$  $@D>9D + DQ9$

#### $\% = A$  9AFDK CB=AF : BD F<9 5CC?=75F=BA  $\cdot$  ?B65? DBBF  $F> +$ **DBBF** DBBF CDBFB7B? . %4 \$ + 4. "& '. DBBF 89FFDBK D95F9E 5 FBC?9H9?  $I = 8:9F$ · 2B652 4FBC  $\vert$   $\vert$   $\vert$ 4FBC **DBBF**  $F > = AF9D@5CH = 9189@B + BC?9H9? 4FBC$  $\Delta$ l EF5DFGC DBBF @ = A?BBC

**@SD>9D\$=EF 5CC9A8 E95D7<4 @SD>** 

7AFD  $?9A$  @ $D > 9D$ \$= $EF$ 

89: @5=A 5D: E

"2GPOI9GNP@IfBIOLLOI12PIT@>90 GOMIKP@GGOKMAFF9fG91 C9fr2S96fF9fGP1 F: NH 8P 6HF KO9PM 82 GN E2 \* 6NH E981 SQQ3HLHi" 2KK9HBf 9GNPQ9f EY + G6OBG NGO 5 @ B @ N KHPM 002 @ MIBN E20 THCH G GONN DOWN OF DY GROM FON COLLINE 21 CERCNASSES: 5H-2>9f89fE9GSCHRGGPF 9GOM GNP@9if@f8: N26C@9fBf5HPOHG M92091 %2NODMIKPOLP@B9NOB89NOG9f4fPGf8:1 SOFF KK9F 9GO - POPM Of KERG9f EY 52M9f 89fCCOM4f9CCCGf69CCDMfF9fTCB>9CD+HKF9S9FF 82 GN F 6 M2 GF 89 f FF CERRA COP M/K 2 > 9 f NP @ S2G09if9Gf?2PC14f8NHIC9dfi

 $$2f + G6Q$  and  $89f$  8: F  $2N\% > 9f$ :  $Q$   $G$   $D$ 

COMF @ 9 if G-PN KHPS-KCN F 2 @ COGCRO 91 DF @ PLANG PLANG PLANG PLANGER AND CONTROL PLANGER I PORTPOTABLE HAN-POGGETER AVAILABLE F 9h

- HOLDOK2>9fNPO2CONif 2Pf F @DPf 4f 8NHICO OF SHEARCH CARGAN PHE SANG COLL HI FREETY 629689NGH-NF 2082CN>: G MCRP9N NPMIE Of S2GN EST CONFIDENTIAL I POFFORKNALNAFF 9f9NOTE2G6: h

\$2f=HG6QBG1N9O5@B@BMrK2>9fNP@ S2G79if 9Gf?2PC04f>2P6?9d=2@169fLP9f NHG COLLOM OB COP9 H EB18: ZGODBN 509 8 @SNKHPMPENT @S900 GOM/9012f\*6MHE **E981 \$@ C5HLh** 

- HOLOEY + HGGOBG 891M2KK9ED9VKM9MM KHPMIBIT @S900 GOMMILP@2KK9EBM211E21 **+G60@GHG50G HIENNLP9fEPO@Q2O9PM1** OKKPENTAPMETAPROOf GOMOf

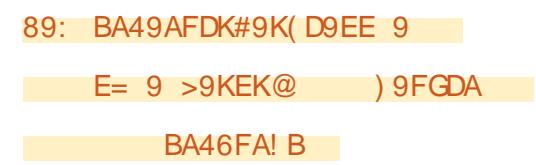

# $+, +8)$  #  $0+ 8\%$

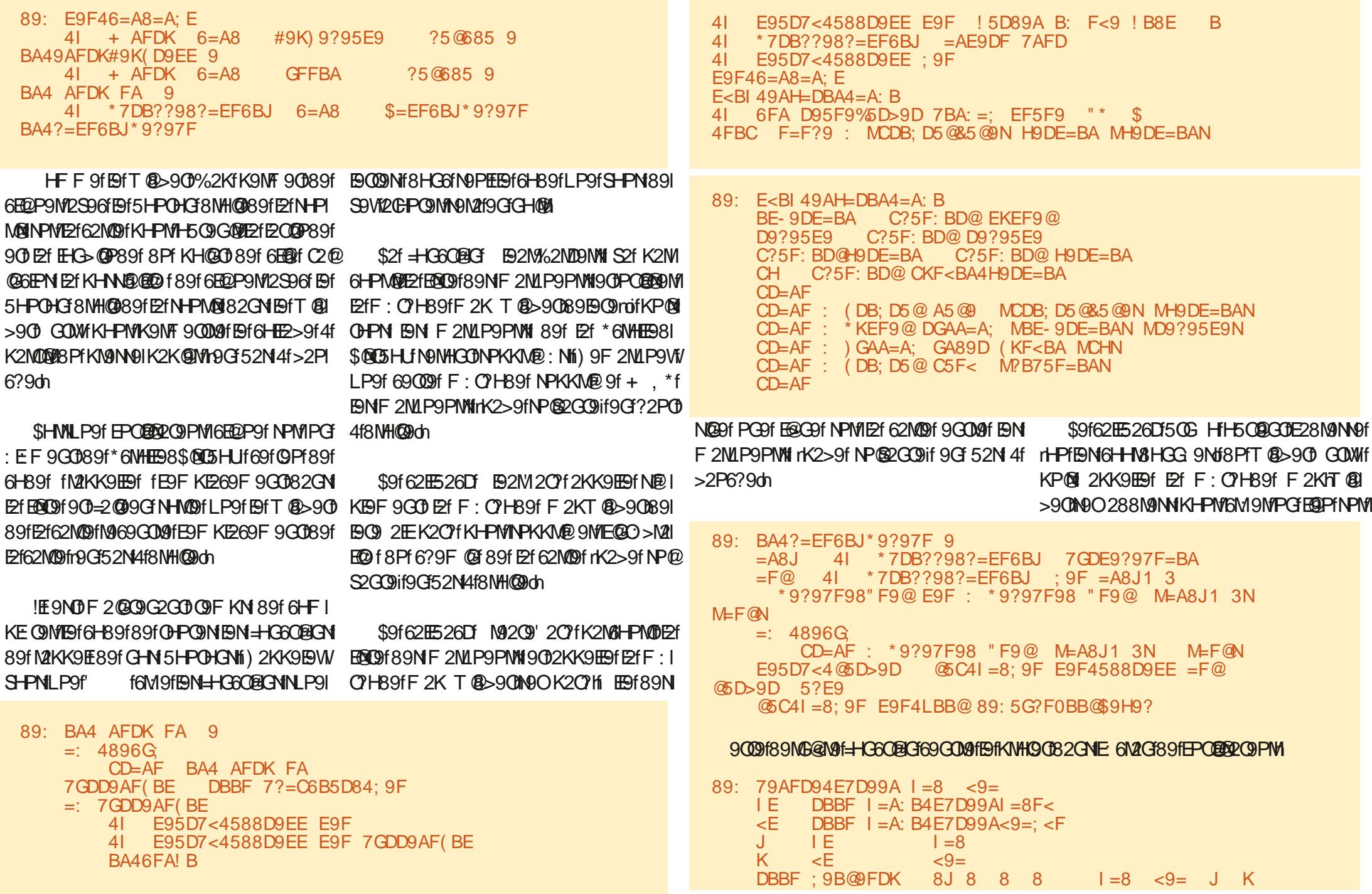

# $+, +8)$  # '0+ 8%

E162MOH&HPN2KK9EHCN2POHF202P91 F 9GODEf F 2MD9M-9UDD9fPC **O-PM89f** SHOPNO21  $*$  66 9 NOK 2GNI9f6 **N9PM9N02** 

 $\overline{\phantom{a}}$ 

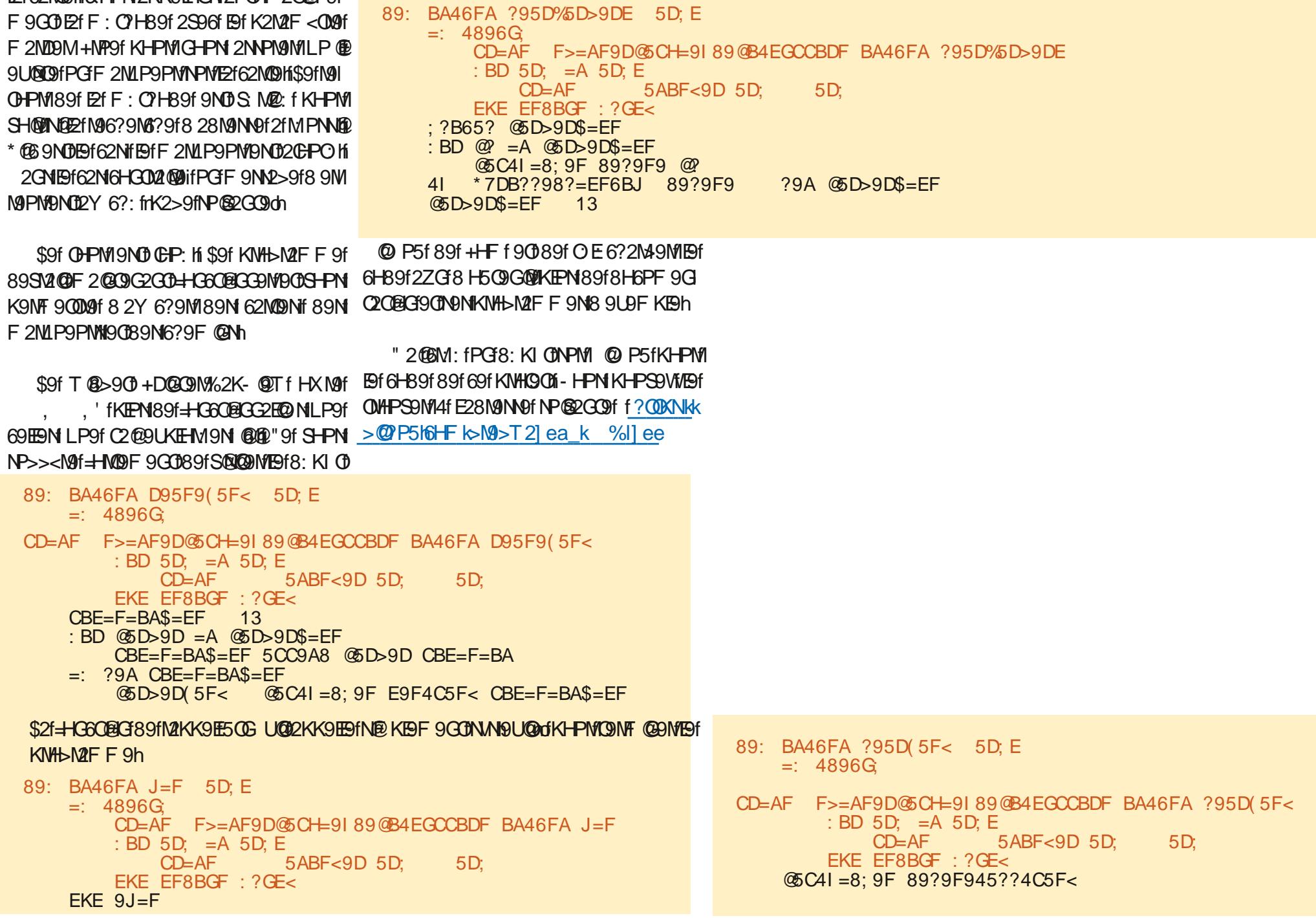

# $+, +8)$  # '0+ 8%

89: BA46FA! B 5D: E  $= 4896G$ CD=AF F>=AF9D@SCH=9189@B4EGCCBDF BA46FA!B : BD  $5D$ ;  $=A$   $5D$ ; E  $CD=AF$  5ABF<9D 5D:  $-5D$ EKE EF8BGF: ?GE< 588D9EE 41 E95D7<4588D9EE: 9F  $=$ : E95D7<4  $\circledast$ D>9D 52F9 **&BA9**  $E95D7 < 4$  @SD  $> 9D$ %CH=91 \*95D7< DDBD  $F = F$ ? +<9 E95D7< 9AFDK 7BG?8 ABF 69 : BGA8  $@E:$ @BEE5:96BJ E<BI9DDBD F=F? @E: C5D9AF 4FBC =7BA @BEE5:96BJ ))') 92F9 **@D>9D\$=EF 5CC9A8 E95D7<4@D>9D** 7AFD ?9A @SD>9D\$=EF 41 \* 7DB??98?=EF6BJ =AE9DF 7AFD 588D9EE @SC41=8:9F E9F4LBB@89:5G?F0BB@\$9H9?

"PNLP 4f E2f KNH6? 2 @ Pof  $\pm$ HOH f6HF F 9f CHPCHPMWitMAM9MAGCINGPM@if9G5HGG9f NPG O ifKHNOGAN GYFAM 20GA

> C68. 2=E6CDf9NOPGKNHbN2FF9PM4f EfN9002@fLP43682GN19f69G009f8Pf+9U2Nif 2PUT C20N. GRIVE IF 9NOT KNAH-N2NF F 9PM. 89KP@llec^f9O4fN9N?9PN9NK9N8P9Nf@ 9ND2PO9PWIK?HO+bN2K?9f2F2O9PWIEO?@WI F PNOOG?HGG OF90004N5HG6PQQQ0M!E 9NOO-PCFPNWKNHKN@C20@189f)2@V2VH IPOBIGNIFPG9fNH6@Of89f6HGN9@F9OH<2NN9f E YK EPK2MOB 89f NHG ONE KN 4f M8 @9M189N 2MOGIBNKHPN/EGf %f90689NOPOHAGLENI\*HGf NOTONOTT TTIO7989N@G2C98>99DIUWTh

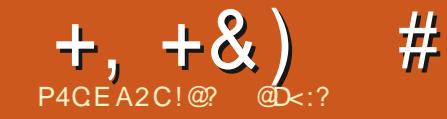

# $*$   $E23=6$  $:XFD:@?$

<span id="page-21-0"></span>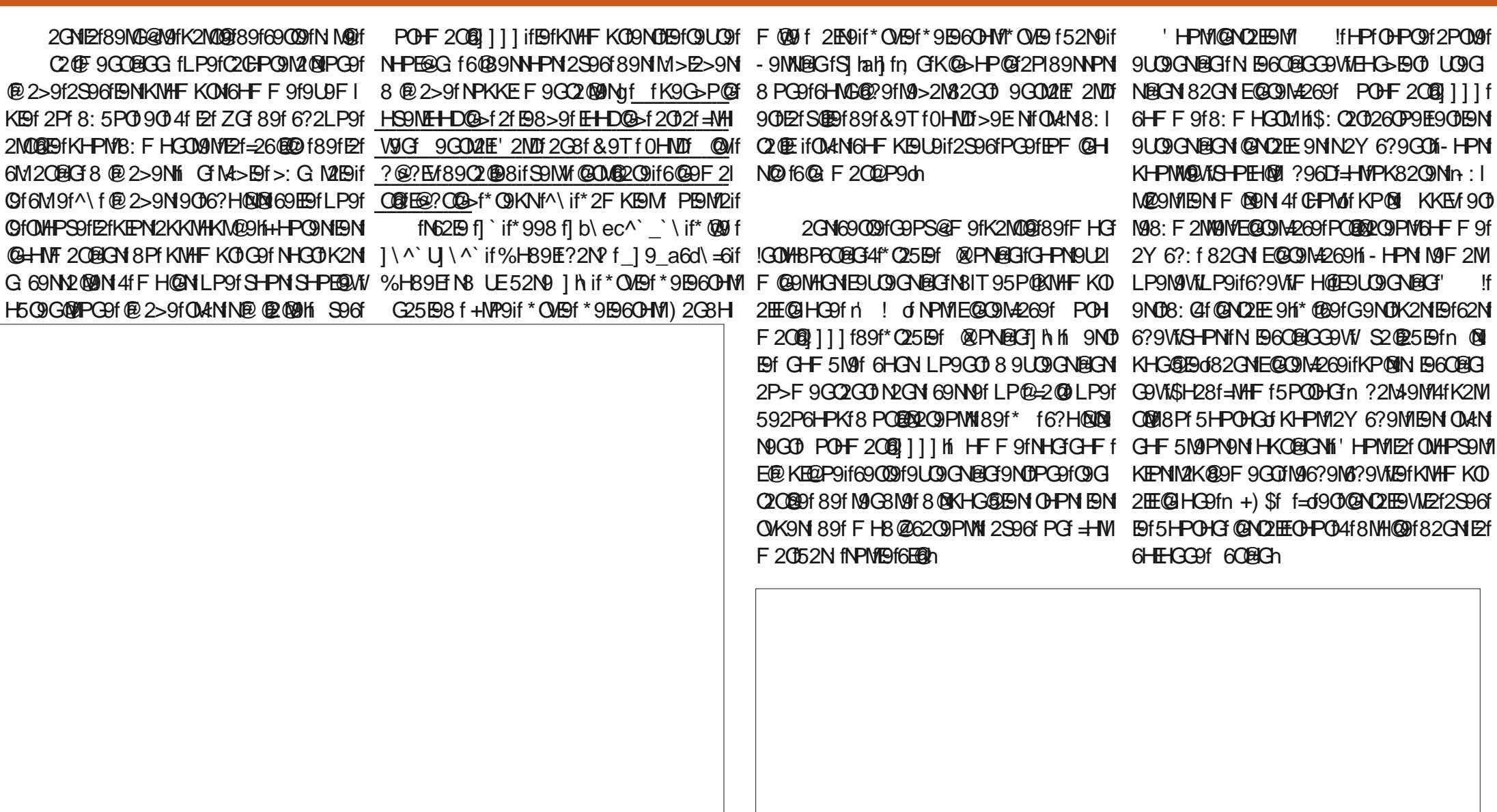

 $\mathbf{I}$ 

 $* 8\%$  $#$  \* +  $+, +8)$ . GO f + 104 CON 2 FE 9 if FO f 5 HP OHG 41 > 2 PI 92P6HPK18HKO BOON NHOO1 END 9Nif 20EHT 99G169009f2GG 9ifF2Q1K9P00,009f5B8@APNBGFH89EfN8UE52N9 1hif 6?9f8Pf'NHFKOhri<6?9fNHP>9f6QB9NIK2MDUDFKE9ifNHPN'9NNHGfSQDTf5Q6O1KHPM1E2GG9fKNH6?2QG9hiGf6HFF9GI 6580 NDI& f=2050 if PN9 6-BODHIEBOF HB9E f NHPNd SHPN K9NF9018 Y 6?9MIHPf89fr12fK9MNHGG9fM9>2M39fPGfH50GdfSHPN172G002S96fBfKWHFKQqfc6M3G9f8:Q10EfGPTEFPN9529FH89EfifN2FKBMG2F9f 26?9MTBfK2GGB2Pfn\*?HTfHM1 @BfC79f KHPSBVMNB6C@GGBM1V9NnBNV9PUtHPf 9Gf6?H6HBQf5HG5HGN6?H6HBQfp5HPl 9PEM2 if T 80 fl \ ^ ` i ?9 @ ? O fl \ ^ ` if K2G9E090B15HPOHG1NE @ @Mf4f8NH@Mf 2NMInBNNHN9@BNdfi 92P6HPKfNHG018:1 @ @Bf89f @LP@f2S96f89PUfS9NW9Ndff GPF @ 9M9G69 NOKN f^aif>P@2G69 N621 n <6?9fMHP>9d/SHPN1K9MF90082Y6?9M1MB8N182P0049N1E/G>2>9N1HPfNHG00189N182GN16@190@104fF9U602@1f2Pf6MKPN **E9 fclaif PN9 EH2 F HB9E fGPEE PN9 9F I** HP1891626?9M199N MHPK1+2>N119M521 25MSQQGBQNLPQK9PS9Q00SHPN:Q001Q3 6P99if?2PQ11MNHPQGG15HP>@12HEP:9af 5988QBNFH89EfQPHETQQGD>fQPHET EDON89f>NHPK9df\$9NGHF5NON4f8NHQOHf6HGGP9NfF2Qtf9GfSHPN19Gf=2FQE2MQ 901q-M2QB9qff89Q2QB8f6?H6HBQ9fNDPEET PN9 = 269 6HNW96OBG f GPHEF PN9 PKI 8Pf FHOI' MHF KOIn <6?9f QPG9d 2Y I N2GOTENNKHNOSO N2P>F 9GO9GOT EHMI 6?H6H2O9f62G8@Nino9LP@2f5HODENT @2f N62E9 fGPEEif 6?9GO BHG HF 5MH 891 KWHF KOM POBRIT LP91 BIN MINPEO 2010HROCK2N @ KMAN CHI>ENN9Mit@E%9U@QG69F9Q9MW12OD SHPNI89SM@WMKHPSH@W6M9M/PG91@2>91 NPWILBIF 2U® PF f89f cali \* @G@EPGFG@ N@GG2GDNI2S96f PGFKWHFKOFE@ @ if Et NPGN90f?@?fM9NHEPO@GIf5PMG@Sf62G KENT-PF HONNE @ MOD E2POM3fG9fN2Y 6?9ifPOEMBUMENTSHPOHON 6M2OEG389f^\f@2>9N2@9f4fNP>>: M9M1 8E9 f2G8f N998 f^a^`ca`\\cif PN9 NO2I KHPM2Y 6?9MBf 209ErKPMEDN MHPK9f 8@BMN9N HKOBRON LP2G8f EPO@BR2O9PM1  $+25M$ G9N0H2N169M02@189f69fLP@E2P0=2M9f KHPMMKHGBN9f2Pf59NH@Hi-HPNKHPI ' 2M1 9UPF KE9 if NDE9f K2GG92Pf 9ND S9VIKOHPGEPNWIC2K9M89N28Q6C@ANDEHPN 2Y 6?: if SHPN KHPNW@WIN2@@M g92NEVf 6HGG2@N9WIEY SH@FLP9f SHPN SHPE9W @9Ggfr2Pf8:5P@69fE28HBN69G69d82GN KHPMVP@N9hi\$9N KWHF KOM @8@@P9EM E21 62N9f 'E92N9f GO9M1&9Tf#9VTHN8f K9PS9GO0:>2E9F9GO0:O09fFH8@2:N19Gf n 9P@BVM9GOMM/PGfG+PS92PfFHOM6Edf8:KE272GOMBf6PWM9PM12P189NNPN18Pf K2M69fLP@EG9fN2>@HK2N8PG9fHKO@Ef KIWHFKOf@2N&fC99Gqf82GN69f62Nfi @ NK: 6@: 9ift-Pf@tPCf2PQM9fK2M2F<QM9fLP9f S9MM9NHKC@RCNIKt-PM/NPKKM@: 9M/9CfF H8@ SHPNSHPENW: 009fNOWB @GEPN9f82GNE9f Z9MKBf#9VTHA8f9OMBf#9VTHN8fT9@?O KIWHE KON' PIONN BOORCOPWY 9NNIHOIf. @BN rBfKH@NN8PFF HOTGE 089S@COBOOD2EENNI n @BNt90652OT@BN12@BN89f6?2PS9I 8@KHG@FBNf69fLP@9NCM2CN8HPO9fKEPN NHPMAMTKP@LI-9F219if. @AN9C15E26DT@AN =26@8fLP9f89fFH8@9M189NKWHFKOM KHPMIGM 9MI EST KMHF KOD FHGOMIN - HPM @B@BP9ENN@ETEROSTGHGO@GOB: @FKEPI G2S9VfK2N59NH@f89fQK9MLPH@P9f69f N@PNMFHOM NHOUF 2018 PNK-PS9V16M9MPGKNHFKO 2S96f 89N 9GDM9N OK: 9N KIPN 89N \$ @ 2> 9 f 4 f 8 NHI @ f 9 NDIK NHB P @ f 2 S9 6 f N B60<sup>6</sup>RCN' !fr9Gf52N4f8NHI@9dn 2NY @PN@GH 9NOPGK9PfQN8fKHPM

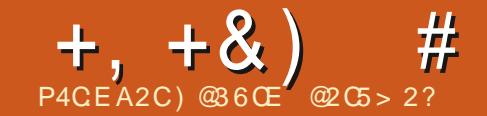

# #:6? D 91 A 6 CE6 HE6 D # 2 + 6 /

<span id="page-23-0"></span>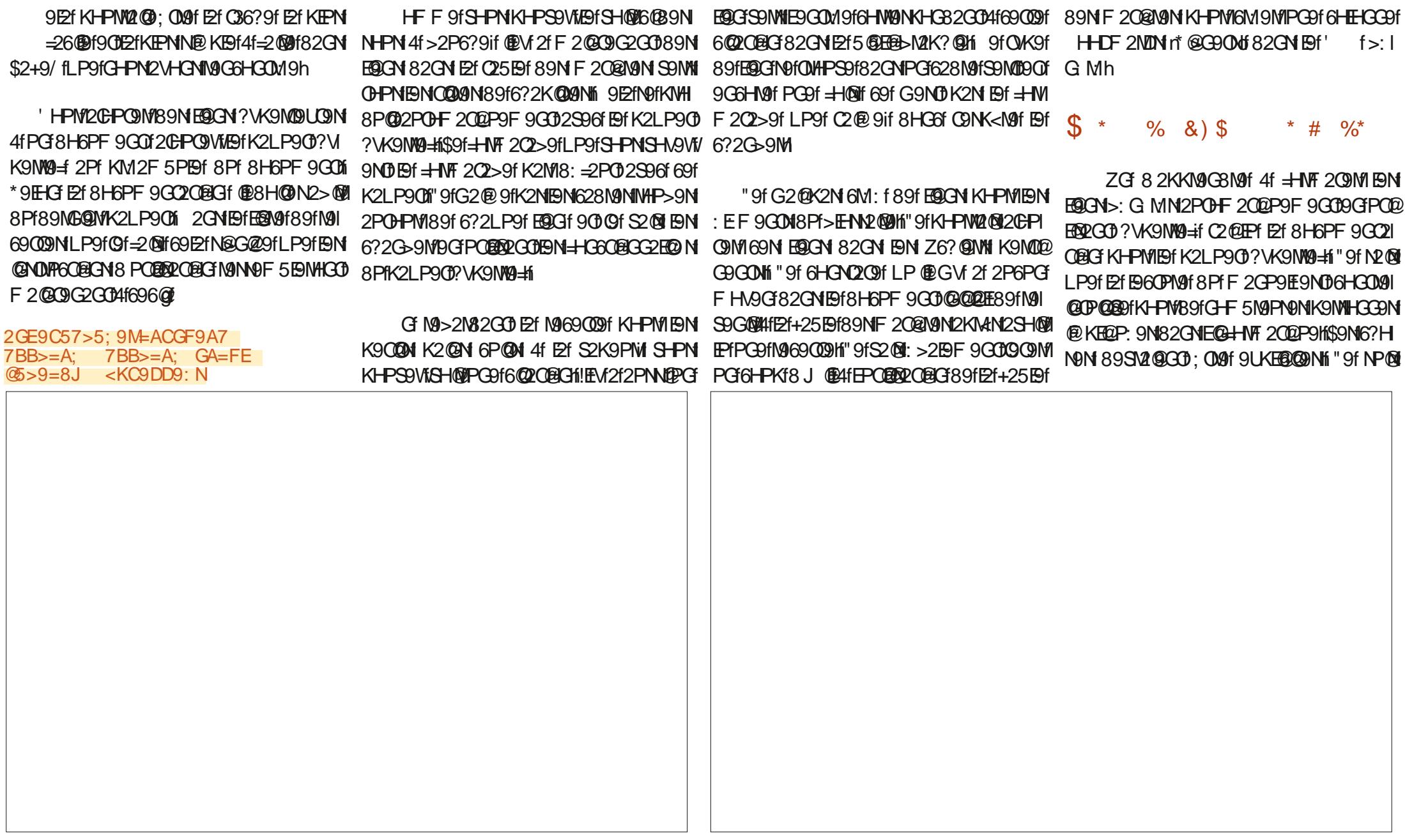

 $+, +8)$  $#$  + /  $#$ 

8 266 HV3 of Et KIEK2MOB39N Et COOPEN 891 SN209G0: 009f9UKEBOON fF 209E2fKEPK2MD 89NE-b @@ENG9fBfN-GGK2Nfi 9NGK-PM LPHOTOM8: SPIEKK9PMW189fEL>@@IPMMI 8 @9CO089NF 2CP9FLM\* @SHPN2S9VME@ CACCRECT 8 POEMBANT PCT K21 PACT @GHCCPT 82CNS-KM2100232023961\$2+9/ifCHS-PN N2CN9C628MNG@E@CPNfi\*@S-PN2YI 906-PM2>9f4fF@9f0+PC9f8-F6PF90070803 **HPMG@f2S96fF9fK2LP900004fF@@fF9NK2L** >9NK9MC90COM82CN+?9f\$2+9/f HFI K2G@Gf89f%@091526?f901 @6?9Min\$2f **OLHIQUE 9f: 8 COLEKT 2f: 0 f KP5 FO20f KIPN** 1 (DOG9009f2CG 9if<sup>\*</sup> & fecdl I bade I life r&80ffEG9UMM9fK2N9G=\@G72Mm

\$2f8H6PF9GQ2QBG+PNG@f2S96fBf K2I P9002 K9MWA + G9MDK2M282KO 9f2PL f 8:5PORONI GK2MGRPFQM9F9fKHPM2CO POBRANKIENS SUPFKISNI SPOD ODAILPPG 8H6PF 9GON K2M16HG9G2GO89N9UPFI KFAN NAM2 @ F @ PI f I PO fKFPN 8 O f @ I MO H . G > M2 CBf GHF 5 M9f8 HK C GBGN KHN WBJBN NHATOB MAKHG 69PIN 2GN F9f 62N 89f 69f FERM 91 89 1 MG 9009 NH OF SHPE MALP (EV1200) 89N FORCN'T F 20 NIGH SHP EX CHE COMMENT 628MANHI" 262POERDI FEGANDURAGELA ?VK9M NACPK12SAG189PL1HKCG8CNh

## 2<KC9DE9FGCMC8: 6BD89D 7B?BD?=A>E FDG9N

\$2fS2F9PMK2M8: = 2POKHPMK8=5HM 89M19NO0\f\f1 hf\$9fM>E2>9f8Pf89NcQ0M1 6? @ N9141\18: N260891E9N1628N9N11 SHOP PO SPIP MIKH NOGHALLE F 9189 MG Q MG 20 = A9H M9 CB f EBN 628 M9 N SQUEER If 2 OP CERE f 6 HE NATODN OUTPOF 2ZGF825HOW POOF CESCO SO GOOD41 EZFNO 69009 fLP OEDENE PO ERO HE NATO MARING HAS NATODA1 PG : EF9 GOOG HG

CAN SPICTURE NHAGGEB & RECORD SPI **GOLL OF KIMCGG@OFFE \$2f SOFOPMIK2M18 : - OPG** 9NTR-FFNTCTN = PF9if 2PRPC 9 fRI-PF9PN1KI-PN1 EN? WOMERCNIH-POETCOLOGISHETCO5ET 89N F 2020AM 9ND F 2020 G2CD MHP > 9if NHP? 2020 f POEDRAM @G1 LP9f69E fNH@DG1 if FOI GPMMOPM18.9f FOI NHPMM 6?9W/F9f' 6?20 + 901 + 1NF 91 K HPM @B @ P9M IBM F 9000 BH OF KN G 69N 202012 PH 6HB2>91 **EQCN6EQP25ENtS9N GEQCN89fMQDPMf** 89NM969009NS9MWE2f+25E9f89NF20@M9N KHPM/6?2LP9f9G0M9f8Pf>EHN20@9ifK2N NH370 > 2 FOF 9 GODNAFD-9 NASSON FOGO TO MAY POTE OF FOR CASH MODEL HARD FOR MARRO COST EY 5 GREEL MAK? GET NHOOD GER GOP: NIK2MAR PIFFREG GLAM 8 GROOD NO GOL PSYZKK2MAAD **GOLL SHESPINGH** 

 $#$  $\frac{9}{6}$  - $\lambda^*$  $#8$ \*\*  $#$ 

\$2fF@9f9GfKE69f89fE@GN9GOM9fBf @UQf89NM969@DN9OEf>ENN2@PfG9NO K2N8@ 6@H"9fKHPW2@PO@@M9fF:F9f KMH69NPN 8: 6NO 82GN E9N E9GN 89f M90-PM/S9MME2fO25E9f89NF20@M9Mi+HP **@H@fBNE@GN89fM@DPMBH@@GDODPN** KHO2OMBOMME9fF: F9f9G8MHO0f4fFHQEM LP9fS-PNG9fS-PEQWIE2@0f592P6-PKf89f QEOGN189fM3OHPM2f82GN1E9f>EHN2@9hf 2MPUPF KE9if@M2fPG9f9G0M9f82GNE9f >ENN2@MfKHPME?P@Mf89fNN2F9hf'EPI NOPMIN669009N POEM9GO189fE?P@9f89f N N2F 9 Hin HGNPEG9VWE@B9U KHPM1SHOM 6HF 5 @GF 89f K2>9N 6HGQ@GG9GDF690 **CEM8 GROUT - HPN KHPS9VW 6M9M89N** EQGNN K2MNSOMM6?2LP9fM069009fPOD ERPG0189fE?P@9f89fNNPF9hfGNP@9ifE9f B609PM89S12066?HQQMBLP9EKHPMM9

Not NHPSPG following the Magazing H P (BEPC FERRIT KPM 6502P9M18Pf>E-NN2020fS9MM1E2fC25E9f 89NF 202MAN FKPOLINPMET MAGO COOKLPOE K9Pf>: G2GGIKHPMEPOEMPOPM69EfNE! KF229f F9f 6-B2>9if M8P@6-GAR M35F9L 9009f>: G<M9fLPPGN9PEE@G89fM90HPM1

\$2KKMH6? 9f E2f KIEPNINER KIEPfN9M2 @189f F90009fcSHQ91Bf>EHN2Q99af9G009fK2I M9977<M9M2KM4MF9f9+F189fF@>M8@97M 9EY KHPNY2 @ 89S9GDVL=2NO@ @PU KHPNYL EN ENGO PIVIS CHINA CHASINO CAN F SCON-2012 >2GOB 9GOBMO-PN69NF HM892PUNPKI KEF 9GC2020M89fC9LC9hf.C9f2PC04fNH FPOEKTNAM @BA9f=2@MfPOBfOHO9f89f52N 89fK2>9f82GN6?2LP9fM969009fLP08HG Q9300 PG @ M8 9300: GPF: Mf82GN Bf >E-NY2020HfS2fG-C9f89f52N89fK2>9fN9N208 a SHOW > E-INN2020 a hi G6HN91 PG91 + HO91 @B N9N200=2N0809PLf89fC2K9N169E2frHPf89fBf 6-K@W6-FE9M532GNO-POPMENM69009N K9M0@9GC9NifF2@IK2NNig9:G2GCIKHPMF9f B609PM P6PG9f89f69N89PUF: 0 H89N GOF ORMOF K2MODE89N EGRON : EOGOVHGGDP9N 8 @KHG@EM2S96f\$2+9/f82GNPG"  $f$  $Af$ E 6N2Gh

18: 219F 90006221 P9f: FF 9000BPS FN

62088GSQBBB18Pf=208LP9f69M20BDNK2M OHPNENRBCN89fM9OHPMKH@CDCOS9MM OULOP9H5\*@EPOERD2OPM8PfRE9M9fK2N9f ETC25E0189NF2C@N9NfE01E6C9PWB9SN21 2P189NPN8PG1CMF91@6HCGP1FC915HQ91 **2KK2M24M2f 8HCC2CCD FAN @HANF 2CERCN** 8Pf>E-NN2029H\*02CEPO9fBfK2LP90K8=F 6HF F 9GCD 2Pf 8H6PF 9GCD 69f OWS9f 89f KHKPKIHPI 891 6HF F 9000 MM HPI 820 G-1202GGK9PC: 009180KHG59B182GNEY SAMMERT **fRPfRH&PF 9GOM" 9NK<M9f1 P @** 9ND: S@9GDLP9f ENd =9G 009N 6HGO9U **(P9H9N G9f NHGDK2N 8 DIKHG&I9N 82GN** FONSHOPF OCCINI@ KIM@: Nil" ONK<M9fLP @ 9ND: >2E9F 9GCD: S@9GCD KHPMLPH@E9N KHKPKNIKHPMP9f>FHND@9fG9fNHGDK2N G 69NN2020N182GN1PG9f6HK@f@RKM@:9f 89f69fF@M9f89f6P@C@9h

> , GO fNHEPO@G : EOGO MG @P 9 fN @ KEY KHPWEFG2S@20@G89N6?2K@09NN9M2@ PG NAGHE 9f 89f NOGBON'T ONAN 6HPM2GO 82GNIBNZ6? @MI fr90 +%\$dmfSHQ 6039NHPNKHPMA9NN&C90M h

 $#$  $\frac{0}{6}$  $+8$ ,  $) *$  $#$  $*$  \$ + 0  $*$  $+$ #

'HPMIK2NN9M18 PG 9G8NHI@082GN PG 8H6PF 9G04fPG2P009ifBfE0G6E02P25E9f 8H@ : 009f6H8: f9OH2f6@H9f8PfE@Gf8H@ : > 2 E9 F 9 GOD: 009 f 6 HB: 9 hi. G9 f = 27 HG 8 9 f BI=202019N018 POETRONIE O EP90091901BN @NOUP6OBGNK2>9N9=hi\$2f6@H9ifEfC25E9f 89N F 2021WINT 8HO COGEPIVET POOT: 002 LP9009f2KKNHKM029h

2?569?MFB7N

#### $+, +8)$  $#$  $#$  + /

. G9f=H@ME9fK2LP9Cf?VK9NY@=fPO@BQif SHPNiG9fE9NiSHA9Vf/K2NfK2NfFR@Wi/E9Ni TENN @ HHNF2 COBIGNIK2>9M9=f89S@RGGAGOD F9GPN89fE2fS@DBROGPPN9f f9002602 2POHF 2002P9F 9GOPGEOGGEOP25EH82GN S9VIE9NIN@G90Mi E9f8H6PF9G0 h

## 2C5: 9D9: MFB7N

#### $#$  ) &  $\frac{1}{2}$  $8^*$

\$9NG+FN8: QQP9Q09N8HQ9Q0: 009f PG@P9N 82GN PG 8H6PF 9G0 rHPf PG 90NAF 559f 89f 8H6PF 900ML P@9MD 69f LP9fG-PN2S-KON6-KONOP@Wi"2@6?H@1@NECCOEBfLP9fBf@U@fN2G82N8hiKN4N **CDBafrKHPMH25E9fHf HGO9GDdfK2M99f** LP @BN0=26@f89fN9GN+PS9GM901 P @ @9GO@9f:S@9FF9GODEfO25E9f89NF2I **CENANIH-HPC9-HOLIC DEPOTALE 5 CB2 OLECT 2F** K?2CPF · MDP9f9NfD669KC25F9H\$2fK?M2N9f I POIC OPORTO OFON TEAN POOCO

2GNI BHKIVH6?2@GGPF: NHHGOLK: MD F 9GOIN20B9NF H8@62C@GN89fEfK2>9f 89f CO2014 E9f 8HO2; CN29f KEPN KNH=9N 69 Eif Of N9N2 @ KM @ 4f ZG @ F 9N F H8 @ Z620@GN89f69fK9000HE9V9f89f6P@@9f90 K2N 9M14f PGF 2PO 9f KNHIG OIL PERPOEDENT  $$2+9/ h$ 

## ) 9FBGD H9DE ?5 F56?9 89E @SF=QD9E 2C5: 9D9: MFB7N

" 9fK9CN9fl P9f6 9NDONN9VLGE COUKHPN1 LP9fG@KHM9fLP@KP@N9f6HFKN9G3N9h

 $*$  \$ + 0  $*$  $#$  $+$  #

 $x^*$  # \* \*  $\frac{9}{6}$  +\*

9NDDFK2NOOFDFKFPN=26@HIFGVf2f M9034f=2020hf. CERRIVEPGEASREECOEPNERS9f **fHM2 @2 @9fKHPMHPSM@F9f** 8H6PF 9GO 8H6PF9G0 f>: G MH\$9NN@G90MG9f NHGOK2NSQQ5BM82GNEYSP9f8Pf8H6PI F9G0 ' f82GN +9/NDP8@Hi 9K9G 82GOT PG9f SQUEGG9PN9f' fM>PE@N9f SHPN FHOOD AND FOR COST BON F2020 MAN 6HFF9f89NN53C90N 'fN22C32N8hf\*62

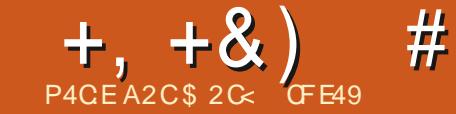

 $? <$  D42A6 20E6

2CFPO189PU12POM9NHK: M2OF3CH391OM21 89NG 9fNPNPGFM96C2G-F9f

<span id="page-27-0"></span>THE HOMBOWY CHOCHONG AND CHECHI CONTINUE KHAD CONSIDER KNOWS WHO ASSESS PRESSERVED TO CHOCOLOGICO NIEST UZMORG141EHK: M208G1 ?9F @Isf : I 69fLP@N9fK2NN9fM9E9F9G002PfG@92Pf @ONh 6-PK9MP9f629F@Fm9F9f8Pf52Nlf%2Cf8Pf6-K399CPf\*- higN89Plf-F690MN9f OME ED#dfLP@2f: Of2GPO9f82GNE2f OM-PS9GOB2GNE2fF: F9f6HP6?9ifF2@14f SONNERG1 MH @RGLP9fE/fSONNERG1 hf2@0 89NK-INQERGN8@:M9GQ9N82GNE/fK@9f1if 525E9F9G01M@RGf8@0LP9fS-IPNG9fM21 >: G M219F 9GOB: ON FIG 9NK2MEHASN9f 6 if ORD > @19NN9QQQQHRF9QQD189f89Plf 82QN1F91 P9FF@N12KK2M2@NN9QD182QN1F9f S2M22OBGCNNPW199fF:F9fC2<F9ifLPf209f Z6?@WHEN2>@28PffFH3<B9f8PfK9@DX9ff KNOGSNHGOBHG6fK2N2PQ2GOB9fKE269f4f POERLifK2ME9f\*- ffENNH5GOM2GOMOPNWH 8:6MM2MHIEN2>@189f?9F@1sfKE20M29Ct8PfZ6?@1WK9PS9GOC.002ffM36HPS9MDMif ? 9F @ fsf N26OPM9M HFF 9G7HCNK2M1 K2ME9MH5QONKHNO MOPMMli 2GN69f62Nf PG19LBFKE9fLPG6HGND@9f9GFPG9f.GH@9fFEGH@9f5E9P9f9NDK9@GQ9fNPME9fM96C2GL > Enf MHP> 9 if 9 Th 6HF F 9f @ G Vi 2f K 2N 89f 002 GNAZMAG GGHOLD THAT HAS HADDEN TO THE PARTY OF THE CONTROL OF THE CONTROL OF THE CONTROL OF THE CONTROL OF 5EPP FROSTF: F9f82 CNENN > @ CNLP @ NHQ 689fS + PNKM H66PK9N/8PF=2 @ NLP @ H N916?9S2P6?9G01 \* @GHPN89S@GN @ 21 >CRAMIL POF CHPNIMA>2M&HCNIGO GO CAMAZCH > 9 F 9 GO 169 EtKHP NO CONTAINS 5 BM44 POF PO16? HND16HF F O1696@

- HPNG2S9VMKNH525E9F9GOHX2NMI [: 6? @4f69fQVK9f89fNPK9NKIHN@@Gf8: EI F 900Mif I P9f SHPN POEMBUVI/NDON 2P6PCF 8HPO TO FORM OF KN82CN S-NKNHO OM ICTYKOVK9H1%200KH-PMHRHFKM9CRM9fF9f=HCRI CERCORE 9GOD 89f 69N CHPS9FE9N HK: M2I

" 2 CORONNOG FROGO KHPN 18 HAAN THE R KNANNERGI POIF CHOBIKNARO CONFPORIHEI 5N9fNPN#9fN96C2C-BH CHKN2CCDP9if69CO9f HF 5N 91 SEEBOO 91 NAKMNAGO 11 9G = 2 CD EXT

"PNLP4fKMN9GQfQfG9fSHPN2QKMH  $6?$  Q  $W8$ : G if F : F 9f N  $D69$  CO  $9f$  6 H  $G$   $2$   $\Omega$  $NPA9f$   $CH$   $CPT9f > 1$   $G$   $MRPF$   $9Gfb$   $K2N$   $PGf$ MIRE 2606282GN SHOWEF POER DOECER SIGN NGC KOH GEO X 900 KHPM I EY KIFK 2 MB 8 9 N G HE KHM SHOT I P PG G HE 5 MH F ERIC A f >9GNf EY=27HG 8HGODBN = HNF 9N NHGO 89f6HPE9PMNh CAPK9NKHN 9N f9NCDPG9f6HGN82. N2OBG KPM9F 9G002628: F @P9f f 9Gf KM20@P9if IG TYKO KONNOR A SONIK COPIENTS FOR THE FERAM 4 E 6M2G 900STPN G2SPV MK2N 59 F 2N P9000900 P9F P9NK@DF1NAP>9N 8PMAGOG-FAMOP f89NM@N4M%20100000077 LP9FLP9NN@P2QBGNHRf69009f6HGG2@N **N2G919N15602F9h** 

NHPSPG TD PO ENGIN ST KHPM @ KIM@ 9M1 89N E C2K9f ZG2 E9f 8PF MAG3PF If GHPN 2SHGN 89NN@NNPMB9N+IN2@DMf89N2Y6?9N900 2X2@Mf4f89N9G6N9N?PF@9NLP@BHG01 89NO DAPN9GS: G M2 FH FF9f9NO P9F P9f KOPIOHE 5: OFOCT8: NP OPROF2POBIPINA 2POD 2POMANIKA HOMAFRONNOGIZC2FFCAFE HOODMAF 62MEN @ KM@ 9PMM4fBf89F 2G89fK9PL SOCTOR KNOR 9NYS-KD9189NNQ9G61-PEPPM1 NHP>9ifF 2QNKEPO CO89NK2MQQN89f6?21 NPMICHPORN NHAMPIN 8 2NMEREN N2CN LP9f 6PG12S961PC911WC91S@REPORT6HC=PN9141 SHPN 2V9V444 GM 9N4SHOL94 KN4HKN94 F @@ F@C9NN96OBCF89N-LHNF 9Nh @ KM@ 9MQM %2@ KHPM189N M2@HCN 2M COLORP9Nf5P8>: C20@NHPf2PO1@NfE2fNI

MGAVAK?@F9NDAOHPCHPNWH826OPP2FCOH 2GN LP9f69009fWHG9f89f6?9S2P6?9F9GOD

69fKN#69NNPN#6?21 P9f6HPF9PM18Pf89N NOF 9ND @ KM@: 9f 9G + 1772 GD F9 GBM9f 4f **MASPINNIPCE: 6MACER9fF 2099f1 POBCHMO9fF2f** K2MMOGIRPf89NNOGF HOODLOOG TO CONTRACTOR 6-PEPM GMK: Q2G069009fHK: M2OBG 2S96fPG: 6N2G6@: N9GOKHPM6?2LP9f 6-PEPM @BONDK-NGEPf89fM9KMH8PM20f 89NF HOBMA-FKR9U 9Nif4f6HCB @@CFIP®

2GNET62N89fGH09f89NGF6639N NPN#PCAf2KKNA629fC2BAf6HCNDQ9N2064f 6M9MPG: 6M2G2S96fPGM46C2G-Bf9CDG 2PM9f2S96fPC9f·CHO9h CFPC0004625HM8f FOIF 2002>91 8PIMAGOG FOIKHPM102 KM2 F 9M19G1MHP>9ifKPM1HGf2F@G9fF9fF2@ EZ> 9f 8.9f E CHOR f 9CT HOF @ KM @ 9f E9N K2M00N5E9P9Nfi%2@182GN69f62NfG+PN G2SHON K2N 2X2090f 4f 89N K@ PIFM 9G ' MICHENIFOLDE KERFRO FEM MEMORY GRIF E · E HORM I PODGO LIDERACTO KON CENNIP4 f -PNEICOPM1901 NOF? 9 PM0 MHP N POPM 2 PLF K2N PG9f: CHO9f 5 F9 P9f 9 CD PGF MAGO C & F9f

9fLP9fG-PNS-PE-GN9G=2@f69ND

 $9/0" *$  $+, +8)$  $#$ 

NHCONPKKM®: 9f2S2GOE@KN9NN@Gh&HPN S-PF-CNI POFFORSONGER-PF8.9FGI O GMAN NOF 559f4f696@2996fF@09MM960@Gf8; 6HPI K: 9f82CNF9fMA6C2CDF9fMHP29f

!ENPY CB 2GPOINPGINGG2G-EGfCPG9f 901PG69M619fS9M61KHPM/LP9fEP0260202G6 89f ? 9F @ fsf @ M9GR9f89S@GGGPf2NN9Vf 6HF KEPUDHIS9f69M6E9fS9M608H@1: 009f8:1 6 HPK: f 82GN IBN 00 HK 00 H50 OM NOP: N 9 G 89NN-PNIF9fNAG2G-F9fCPG9f82GNIF9N89PLf H500MNOP: N 9G 89NHPNf 9012@ND89f NP@Mi' EPNI@M2f8H5QONf89f6HPE9PMNf HP f89 f6HF KE9U@ if KEPN @B9ND18@ 6@9f 8 9X960P9MIF 2GP9E9F 9G010HPOPM EPM HK: M2028CN G 69N 2020N KHPM/KMH8P020f PGIMNPIE 2012 G2HN2GN6?9S2P6?9F9G0h

2GN69f62NK2M09PE9M2S96fN9PE9I F9G089PUH5090446HGN82 M9M BEG9N0 K2N (DUHK 18 @ 6 @ 1891 8 PK E @ P9 M/E CH @ 1 9008 POEARIN' ? 9F @ fsf @ : N9G69fKHPM1 Et 8: 6-PK9M82GN Bf M6C2G-Bh %2@ LP9G 9ND E E-INNLP9f QUHIQNI HPf LP2OL91f H590MN9f6?9S2P6?9G0Hf9002f+MMBAM2 **KIPN** 

9fLP @B-2PQf69NOPGF HA9GIN® KE9f MAPMAN 89f F H8 @29M/E@ 2>9f 89f F 2G@109f 4f 69f I PO f FO f MNPF 2017 C 2 F C P f NH @ 6H C NOOP f I P9f 8.9N K2MMON SQUELEN 8.9N 62.9F CENT N2NN9608CNIPO09f6?9S2P6?9COM 2CN FONKNALNAFF 9N891>NAK? NOF 91F 20MBIQHT **@N2>@BPG9fG36?9f6HPM2G9fKHPM6HFI** 5 @ DNWK EEN @ PMW f6 HP 6? 9 N 9 GF PO 9 f N 9 PH 9 if HRIEHGIK2NABIS f2KE2OANAF9GOD f89N 6-P6?9Nf @N@2S9619DN62K9f1 hifG-PN 2SHON F2@GOG2GO ? 9F@fsf KE2OM KHPMIH5 GIGOMEN F: F9f9X9002 S96fE9N 629F CAN GIN BACECCOCO BAILP2009f 6? 9F @N 89f 69009 UDF KE9f 9009 G 2KKED 592P6 HPK KEPN @B @BP9ENLP9fEHK: M2 I P2G069009fHK M202G1FHGH50QG0BF9N

=PHE6@SE9fF 2>2W@9fGflee

# LP2009fH5Q0MNP®2G0Mn EH@G NE9NPGN 89N 2PO 2N 9O 2S 96 89N OL 2N 2C PO N KHPMKEPN89f6END f1f89NN@f6@89NNPNth

'H-PMIPG OF @ KN 9N N BG K 2M t 6N 2G H W 8 @ 2 @ Hif 69 Et 6 HGS @ CB N21 K 2 N42 @ F 9 GOD 90 MAKM NAGO THE FHAGE 592P6 HPK KIPNIN2K@9f89fM2ERDM69fLP@PN2@ Of 2PK2M2S2GOPG9fN MO088 HK: M2OBGN5HH F 9 G TAN = 2 NOR G P NON 9 CHN P G COMM 4 f 9 M

\$2PO @fG-PS9HBfHK: M2C@G89fOM26: f  $=2$  CONL PO FE PO f 6? HN 9 f 8 O f N E Q CON if F 2 Q N  $\exists$ 22>F9009f9006HM9fKFPNF9N: FF9000H SHANLP 9f SHPN POLLOWER ? 9F @ fsf M26 MANIS-PNI-509010-GNOPEF9GOE9+  $\Rightarrow$  008 2KE CONNAF 9 GO TF 2 ON HEN  $\pm$  NF 9 N LPON 96?9S2P6?9GONHGOOGGHNOFKEPN =N2>F9GO9Nif6HFF9fNDPC9fHK: N2OBIGF 29F @ 1sf @ @ @ 629 @ 2BF 9 G009Pf FORM-HPNKHPS9VISHOUGHFF9G0182GN GOODLAF KENIEDGIMNPEDI89N6?9F @N

OBIG18 2KE2O2N9F9G0h9G6H\9fPG9f=H@lf BN - NF 9NN HGON K2M9N 9OBN 020 NHATCHPO NIKHPMKIPN89f6EMD flf89N NG6039NPNfh

'HPM'; ONOf?HGG @if @fG2@K2N9G 6HM9f K9GN f 4f PG 5HG 9L0F KE9f HRf 2KE20049088009MEN6?9F09N89f69009f F 2G@ N9f N9M2 @ PO B9 H % 2 @ 69 Et 9 G 8 @ K9P0: 009fKIENINPN/F HGF 2GLP9f8 @21 >@20@G162M69009f=+G60@GG2E@fK+PM M2025 @G: 009fEf6?HN9fLP9fSHPN2009G 8 @ WKHPMMSHPO@GG9MSHOM9f PU89f 0282 B2GN!GD\62K9h

'9 GB2 GDI LP 9f GHPN 00200HGN 89N HK: MOBICN 5HHE 9GGAN FOLLY PG32POMA 6?2G-9F9G0182GN1EfS9NNDBG1hfLPO2 8HOO: ONO f KMN 9GO f f69fLP@N 0fK2N 0f LP2G8fSTPNPOED®WW ?9F@fsf 50009G 629F @ 2596 PG H5000 UM \* @ SHPN 2SPVMPG9f@KN9NNBGf89f8: @ISPif69ND K2M69fLP@EN2>@8PG1NPG@LP@2f8:Qf : Of 25 HM3: f 82 GM 69 009 f N M99 if 62 MH BM

I POFF PONSOMMERT NR @ COMSOFFOL

"PN\_P4fE2fS9MWERG\hicif69009fHK;l M202036-GS9M202020AE2KBF9G0BBGA9FI 629F @ FAHF KERIDHILLE: O ZOOB HOAT SILOVILL FON > EVY ? ON THE ROOMS HOLD TO CHARGE TO HE 2PS2 AT SOFTLIG FOR THE 5000 90 F \$21 SPINNERGY\hidf2fFH8@:fE9f6HFKHNJ6?9F@F6M2@PGf6?9F@FPG@P9fKHPM1 6 HF KHN 18 PG16? 9 F @ TK2 MA EK 29 H 9 BH 6 M 9 MA 89 N 6? 9 F @ N N K2 M N KHP M 6? 21 21 MAGBPI 69MD @ 9N C36?9N 592P6HPKI LP9f62M26GeM9H %2 @ 2009GB9W f& HPI FOG sf. GREGIK EPOLON LP9f8 599099G ?9FOG sf: 6HPK9M199f6?9FOG 11% 2Cf 6? 9 F @ K SN F 9 @ 2 @ 8 V K 2N B B G MIN P G N 6? 9F @NN K2MN fi+HPO12EE2 @ 5 @ G1 CPN LP 4f 69f LP9f Et S9NN@G1 h f 62NN9f E2N CP69f89f ?9F @fsf. G@RGHMF 2@HBN8:1 I \\f89f69009fN MOFKHPMIKEPN 89f8: I **7個仙** 

>MHPK9f6HGQ9G2GOPGf6?9F@fK2MbEVILP9fNH@DEf=HG6OBGf:6HPK9M19f6?91 EH5Q009U911+HPOE9fFHG89f: Q2@6HG >EK?9Nf\$9fKH@012P89NPN89f6?2LP9f

69fN7YCPfI PHfG9ND69fK2N

62NAGGANAN GEBERAPPEN 1096?GELPPF 9G01 891E215 h cif62NAE1 SPINNERG1 h 1NAF <G91 8: 6HGGBGO 9NB9169N62NAGGANAN OF 9000 KHPM GM 9M PC NPPE >MHPK9f E9GN9F 5E9f8PfO9LD9ifN2GNHKOERCHKHPM 5E<F 9fLP@89SM2@09ffMAN9GO9f82GN O9LD9fN@BHPM 2S9Vf/2@PNDf E2fKHN@BCf KIEN-26@N fNDB-PNCHS-PEQUASY4@9CCD 5EQUAK2NE/f6?NHCCDP9f8PfFHQ189NGGQN EQQUV69NEGCBNJA 9009fSPNW@Cf2CFPO9f IP POPMPFFG? 9F @HFFOREROP@CERS9f ?9I 82ONIEN P9FF9fC2@RIDF@HFK;M2OBGET POPH9ODM9f89fF9OFF+9ID9fsf+9IDM0H 004E EO#dní 912fK9POD69MO2029F9GOD :004fPO28AR9fKHPM18/68AR9M1PGfH5GODS9EBf=HG6OBRGh\$9fG9UO3f2PfF@89Pf9NOD 2SHOW4f8:>NHPK9M904f6HF5@BM189NLSHPN2@B9MLGZGHmIK9P0L0W9hF'2M4HOMLQN19f9G1>EK79NI@B@@P9EN2S2G0BP0@BHM@@2FfC2@8:E@2MF9G0DP0@B1 **GI POF POIN-MODIA** 

SPEKKOPNNIE KODM K2M Of POPI-HONISO f 629F Q 162C OUE ED #of SHPN 89SPVM F 2Q 69E 12GPO f POPI: OK 9f NPKKE I E122PO PWBPNOE PERS 169NO Q PN BODAN KEPN82GNETS9MMEGT IN IMTGHØVETK2MOGT 825HM3f2SHØVPG6?9F@1418@MOVM%2E F9GQ2MOHLPOG:Q2@K2NG69NM2@H2PI 9GTETMHQ2QBG182POM9NN ?9PM9PM9F9GQ1E2f6HGS9MMBG32POHF21 K2M2S2GO1\*@SHPM: @MOHPCFPM1NPM1E2f **GEP9f8 PG H5GGGUGH G9NGK2N KHN** NOBIS-PN89S9Vf8HG6f825HV8fPOEDDM @N@4fK2N@DPG9f5N4S9fK:M@B9f ?9F@fsf5QG09Gf6?9F@dfKP@NP@90f 2KMAN EXTMANDER SOFTER SOMMERCED IN 1690091 2SP61 ? 9F @ Sf : 6HPK9MI EXT 6? 9F @ F =HG6OBGG2EQ f9NDM9NO 9f2NN9VMN25E9ff r%2C OME ED#dfi 9K9G82G0f6HFF9f 29F@Fsf 509099F@F6M9fPGf@fE2@GHOfBiFHQ189MG@MJ2PNN@PO@9f K?9ifQQGRQNLP9f ?9FQGfsf G@GGRM9f FQGr%2C QDE EO#of9EBfG9f6HFKN9GBf PG6?9F@GPG@P9fKI-PME9GN9F5E9f89fK2NLP9fS-PN 002S2@E9VW2S96f89N

ONNKHPM/FH8@9M19f6HFKHMO9F9Q04fFPF9Q0f2P6PCf59NHQf89f5HPBS9NM9MLNK2MifOHPO6HFF9fBN2669Q0MNPM/BNLPQ@A9M1E9LO9QN@Gf+9LO9fsf @AA9M19f 62NAGGANIN HPF ENN KHORDNI 2PF 52N 89N (SNLOGHB2CHNEIF 9CPF LOGHBCHAKH-PMF KHO20018 @29MWHb2C@2G9C08 9U6E2F2C@2Hi H5C9G@19HF: F9fMNPE2C01f5@2GILP9f KK2M9FF9G01 E9N18:S9EHKK9PMN \*@BHPN2S9Vf89fE2f6?2G69jfSHPNKHPS9Vf/FHGf9LK:M@G69fK9MHCG9EBf2S96f69E2f 8 ! GENOLY SYSTEMS TO BE THE STORY OF THE STORY CONTROL CONTROL CONTROL OF SULTAINT OF SOLD F: 8 (BENS) If EN 55918P16HOOD GPT 69 HOOD BACK ANDER 5 GROUP CHARGES 2591 NAGMAGE BOOD 690091 + HOOD GON BIKE AN HP SHOOD 62 MAGO BOOD + 2010 CAN CANN F2 F FROM OP WAK SWIP WAS COP WAILD POZO TO THAT A CHARGE PROPORT PLACE F SAT WAT SNOW KERS NO F 9F 9G008@ 6@B1891002852@BN12S961E9NICF2@N302@ 9G0N9F@18P16?2G+9F 9G00 G 69NN2@B1KHPM1016HF 5@9M1E9NK2M0@PN

> E SAMMERGET IN HIT H\_PERMART KINH525 FOI F 90008: C41NH00042PfF HF 9000HR1SHPN 62N26QH09Nh BK?N rOBLOF SAMY>BK?9NifLP@K9PCF MNPE2OM89fE9LO9GN@GF9C189fE2fG+PL ENRIM ? 9F @ fsf 50909Gf ? 9F @ NPM 89PUKHE@ 9Nif EPG9f8 9G004f9EBN2V2G00 9PUfi" 9f E2 @ PNPV, f82 GNE f S9 MW E3G1 h h f 89N > N2 @ NPN 908 8 M NOWEM 8 @: N9 GO Mf 'HPNPO@RAM1 ?9F@fsf :6HPK9M19f )9192N9f 2G8@12Q9if9016912f=HG6O@RGG91thf "2@ >219F9G0120PNOfF2GP91E9F9G01

8: SPIEKKOPIWIIS! (EDNOZKONNOF 5 BOGDOBAND) (@GQDOBEGV/2S2@GONO2@OF 9GQD25NH f@f9@1ft f89S@GQDPGH-5@GB9f6?9F@F SPINNERGFI hif SHPNIKH-PSPVW KOPO2 @@f

GE GO FLP DESHGRON CHARGE TO HARD CONTACT AND CONTACT THE CONTACT OF CHARGE OF A F 2 EK BG N'I BIG PS9 FESI + C60 BC + 9 LD IE9UDOC9fPG9ffNHEPOGRGff4f69fKNH OHF EVK?NI8:KE269f:>2E9F9G010SHOM2ff SPINDERPENT HPT EXT NHO COBIGE 891 G9MO2 CENT

\$9LDF KEY 6089NHPN F HOOD TEN

FPOERPOECH 89f E9LO9CNECH' HPM: OM 69 Mil Of CAf F2 MX2N18 KB6 Of 4f69 M9G MNPF2090722P089fBfK2>9if907620H MMANIYA2QQGHGHQPF9F9GT10FF9f2f@GH COGROSTE 2019E9f2f2PND89N@ 9NOLAN 62MGQ-MANH

891 EY + LGGO BLG 1-9 LD OHT EVK? NI 90091 PG KHPN 16?2L P91 > EVK? 9 HS 21 ONHOURE 91 LP @NHGO BHF KHN N 891 KEPN SAPINNIK2 NI HOON FO-1 ON LONG 8.68061.1 SNDD 2KK2NPA 2P1 FGGC+31 FHC1041 FO-1 MINHEROLOGS 1 29 F @G1st (@GNHi%2061 SHPNIKSNAMAWI:>2FO-F9GCD F: F919G8NHOOLP91EHN@@2E9CNG1E2@. G@BG1LP@KMN9N\$B141GHPS92P1E91NDWB1 OHPN1BN16?2G-9F9G0N18916HPE9PW19G1 8HG618: KE26: 159NW19152Ni-HPN1KHPS9V1/900E1 KHN@BG11F2@1K9N311916?2G>91 6HPNW1891 MHPO91900 SHPN189SN3W1/BN1 6HONO209M/LP9fE9NKHFER9NfE9N>M20RN9N F9Q0689f6HPE9PM/BQ4fE2f6M2QEAG8PGFM2KKFERP9MF2QP9EBF9Q0169E20020GN 900 FAN NOWENN HOOD: O FKM NAMA NIF 20 MAD FF 629 F63 6 HF KFAIR FKH PWIF 30 FAME OF POAT HK: MAGEKOF 90 FOAT NAPEAT I POIF ZHOUGH SCOILS AND FOCULTUATION OF SPIRE TO USH HOOFFHOMASHKIPNI OfQOHMNI 9N 89 PUf 69K9G62G0f 69ND 69ND @ PF 9G0

\$21 ESCO f 9G ? 2 POI 9 NO DE MN PE2089 f69 ESTL POBHCCO TEST 9 OBPIVIM NPE20

8NHOCHTEPUGPORDECE218: 6@ 1891KERO MENT 891 EXT SONNERCH 1 MHL 11 2GN 691 62NT ENT EXT SONNERCH IM 1900 EXT MOF KERO ST K2M189N ON LOT HABLOGREE NOT OUNTPORT 9GF? 2PCD 9CD HKOBERNS92P6HPKTF HOENNH CROBERSPIEDNIE M2CD16 KHN@ BACK BHA GO CONLOCK BHA @ 89 PU 6HK @ NH A CO f=2 @ NH 9008: K E2 DF 2 @ (\$B C Df NOF 5 E9 fK 2 NH X M @ 89 fC HP >@916 EBf2f=2@18Pf5HGF004S2@9GFKMI 6:9NS9MNE9f52NKHPMLP9fSHPNKP@N@Vf/S9EBNKHNG@@DNLP@CPN0@9G069f6HFI NAMSPORTABLY KHERANT BIN > MARANY 90TBIN SHARIK KEPNIGE 900T BOT MINPER OF SOT KWHE ARLY 408HPNIGEP9WAS AGE BROCHE 900T 6?2LP9fHK: M20BRCH1\$2f89PU@F9fE@C+9f90fB2fNHC20BRGF89NI62M26QxM9NI@BB@D MIENN 2GPNORF 9GON SPIMIGRAPLI 9GUBET WHI 9NONBETMIN-PERCOBSHE-K: MAGERCI ? 9F @ Ist 8P9EN 82GN SHOWHOU LOVIERINAPEN-27HCH 500096629F@MLHFF9fSHPNKHPS9VM&89f6M9MPGSNHPK9f89f629F@N4fK2ML : (1)27G-20N NPM1F3NK269F 9G010 9G0104f FAMI FAf6HGNO20M49FFAf9ND1289GG02P3f4fFHMD2 (0)\$1289MS-FK429NNH@G9PPN9F 9G010KF26; N >@2E9G(9MF9M89fM0ABf9(B89fKHN@BG)f 9MDF2@09G2GDBPQB@9M15@(D9Gf6?91 %2019G1KM2002P9if@EN2>@1F2@C9G2G01F@ifKP@1:6HPK9M1E9f6?9F@ifKP@1 \$21 FEACH18 P152NF HOCMATED1MNPEOLO 8 POI>MHPK91 891 629F CENICE ENREQUENT 8 2 MARCO-9 MF 2 CP9 FE9F 9 OCTUBN 62 MB

fF HG2SQ169f6?2G>9F 9G0139f6HF I

KHMO9F 9GO06HGNO@P9fPG : GHMF 9f K2N 9G2NM@NAH!ENPKKN@9fGHC2E9F9GCDPG9f HF KONHONOSPAREARE KHMBIE 9001) = HOACHERO FKONLOCHE 90010725.EAF8.91 · OK919G11 P9F P916?HN91891592P6HPK1 KIPNGHF KIBI Bh

> "9fF 9f89F 2CB9f82CN6HF 500389f **GEKNIC GMAZI DEG 2MMARE KHEMIS: GMAZIF** PO HO-PSPIFITHE HR @G20820969f69f6HFI KHM9F9GOtth

> > \$2 G FORENDI ! GENNEZK 9 fKHPMIGM 9M189N 52G89N189NNG9 9NKH-PM/BfT95fnTTT1K9KI K9NOHK16HF Kof2@NQ2P9fKHPM/E@KN9NN@Gf - HPN KHPS9VM9f NP@M9f NPM1+T @@9M1KHPM1 KLENN 89f f 900 89f 6HGO9GPF !GDN62K9f f ". 99.  $\neq 99$  86 2 <

# The Daily Waddle

<span id="page-31-0"></span>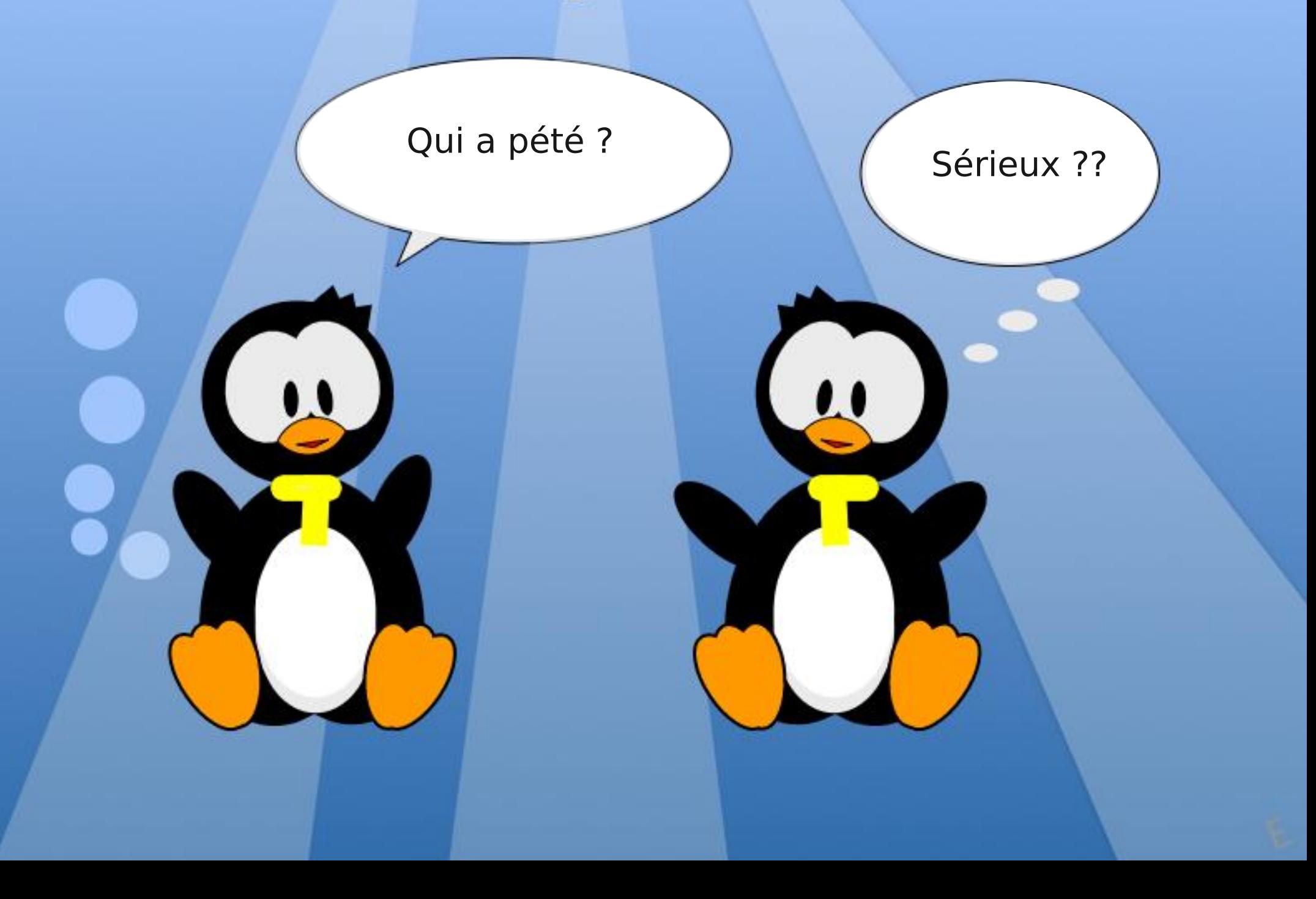

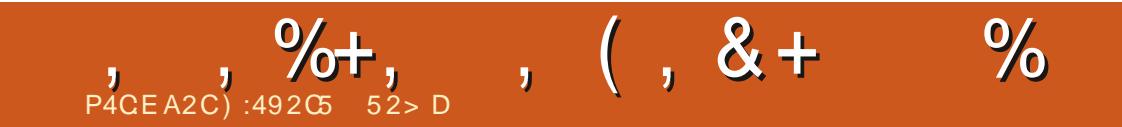

f) + , ) f\$ f% !\*f )  $18h$ 

#### $\mathbf{S}$  $\mathbf{C}$  $\boldsymbol{\alpha}$ #M  $\boldsymbol{\mathcal{S}}$ J.  $G68$ .  $2 + 6$  CD P4CEA2C

<span id="page-33-0"></span> $8' +$  $+$  ) \$ % # .

E9N08@ 6@9f89f6NH@ViLP@N2>@18Pf A 9f2MORR9f89f%@MH6OF@MHE4ff\$9f OF KN K2NN9f SOO fLP2G3f HGF N2F PN9f rHPfLP2G8fHG9N06@PUth

2GNI 9fGf]ebifC2@6MOFHG KNOF @ WI2NO@ BfNPW Bf\*9998f\*O P8@Hi 91 KPQLP9f%@MHVCHG2f2P>F9GOfN9N SONNEGON KHPMIEN 8 @: NGCON 62NON LP @NPKKHMO9if C2@K9GN f 9NN2V9M189f F 900091410EPMF HGK900809MF @ 2 F 9008901910910911901KIVHbM2FF9fLP9fC2S209 : 6MQ KHPM SHQM NQE + C60GCG2 QQ OHPI CHPINNI HPINISHOL91 @HNF2QBG16:QQ 2KMAN E2MMBABIF 9GOBAGG 16089NAPN 900 GIG2@CF2@I9Pf3+662NBC389GK2ND9M

%2@@G2GQfPGK9Q@M2KK9E6HG69M G2GOE 6MOPM9fNPME 6M2G. ! If 9fG9NO K2N2PNDE26@GILP9fEfN-MODF: 6N2CFC-MI F 2E9fKHPM8@HGNfPGfN81 \bh

) 2KK9BWS-PN LP9f BN K@HON 9N N2Q3G08: 009f2NN9VV/>: G M2P9N f OHPO1 9G: C2G062K25BN89fCM2MBfF9@BPM K2MOOKHANGABf89N62K26@N89fE6M2Gfi \$9fK@HOfKH-PME@@`]fG9f=2@K2N9U 69KO BIGHT HFF 9f SHPN E2S9VI/SPF82GN FHGI2MOGDEf8Pf %fGflebif69fKOEMOf G9f><M9fK2NIN9PBF9G01BNIE@G9NifBNI

69M619Nff9NfK@9ENN@KE9N9CfBN5E-6Nf@ ><M9f2PNN@P9fQUQ9hi!E><M9fF:F9f89f G-F 5N9PN9N8: ZGOBGN89fK-EG9NK-PM 8@: NGCONNHMO@N89fOJUOJf4fE 6N2Ch

HF F 9 G69 Vt/K2M/F 9 COD 9 f 4 f CHPM/SH ODAIF CONHKNALNAFF 9f% CONHK VOHC34fPf SONNEGS IN IN Hi-HPN KHPSOWER OEI 6?2M49M4tfE28M9NN9fNP@2GO9ff ? OBANK F GAVHK VOTHOHN SHOHT GET 28K  $\frac{1}{2}$  +  $\frac{1}{2}$  % 8 \$k

GNP@Nif2NNPM9WG-PN182SH@11F7f89M G@M9fS9MM@G8PfK@EC9f\$ Hi-HPMKHPI SAVILLE-15 CO GO 41 E28 MAN PIEZ CO 91 f ? CONNIKS @ P516HF KN82>>9NF @MHKV OHG @ 16E5KF 2NOW@ 1KV

' HPMF9002M08F9ifG+PMG+PM6HGF9G MANHONDARY FHONDACHOSS EXT EERI dUdi K2M18: = 2PC089f% @MHKVCHGhi (9W): > 2E9F 9GC0 LP9f GHPN 8: F2MMHGN & HPN 25 HV3 9NHCN EPOER POBLE 8 2POMAN KHRAPN82GNPG2MMABfPFC MAPM

 $"S"$ 89@B : BAFE J :  $DB@F = @B = @CBDF E?99C$  $\cdot$  DR@ =  $2$  =  $= @CBDF = EC?5K 7B?BD$ : DB@  $\circledast$ 7<=A9 =  $\circledast$ BDF (=A \*("  $FKC9 =: ABD9$ 

: DB@ J: ?784: BAF = @CBDF /: ?78 BAF

& HPN GHF F 9NHGN 69f KNHLN2IF F 9f G16HGN@ KW1: 0096EHN@G32C@G6HW96G9if **@9FH @U@UdlKVfh** 69ND418090f2S96fBf635Bf. \* f9Gf52N

KHM2020HA16039NPNh

& HPN89SHGNF 2@G9G2G08: ZGQWE2f 5NH6?9f89fMOUH:6E2@2>9fr6@89NHPNofLP9N(36?9N89f8:F2NW2>9frK2>9fNP@ 900 B + 5090 NK Q RNAN 69 Bif G + PN KHP SHON @@@ER@MIBH5@@8@KEZVfi&HQ9VV 2KK9F9NY526DF@?@HCHorfi\*@HCHSHPNCPf LP9fNC8-PNPOEDQVKGNKNHbN2FF9N89f 8: FHGND020GBG18PfN@9f. 95f8PfK@BKO9f 526DF@20HKrdfENNLP9f0HP09NDrO9NF02 GEE I if SHPN 89S194/1/6?2G-9M1BN 2NND G dn >G20@BGNNK@GHFF9fQfE2@e2@D@D@KH

8PF ON FINDER. ! If & HPN KNHKHNONHEN @GNQWG-PN89S-KN=2@MEN@1 82PO@NHA@GO2O@GN89MHO2O@GS9MW  $PfZG89fPf8$  F Hh GP@ifG-PN89S-GN9X96OP9MLP9E

SOCORIf 9GF 52N 4f > 2P629chi - 9009Vf/4f SPANKAVA/MORGEN PMA F GMAGE 1908 -2009 N PGE

20E6

& HPN KHPSHON F 2020 GOOD GHF I EY 6?2-9f2596fPG9fINHC20EGK2NKB: =2POB F 9GG9NA4f9G5HA9NYABFG9109f4fF6N2GF 89fe) fhi 9E2fKE269fE 6M2G82GNr69fLP9f >M369f4fF2fF · CPH89f8M2T (911 DILHOrf8Pf

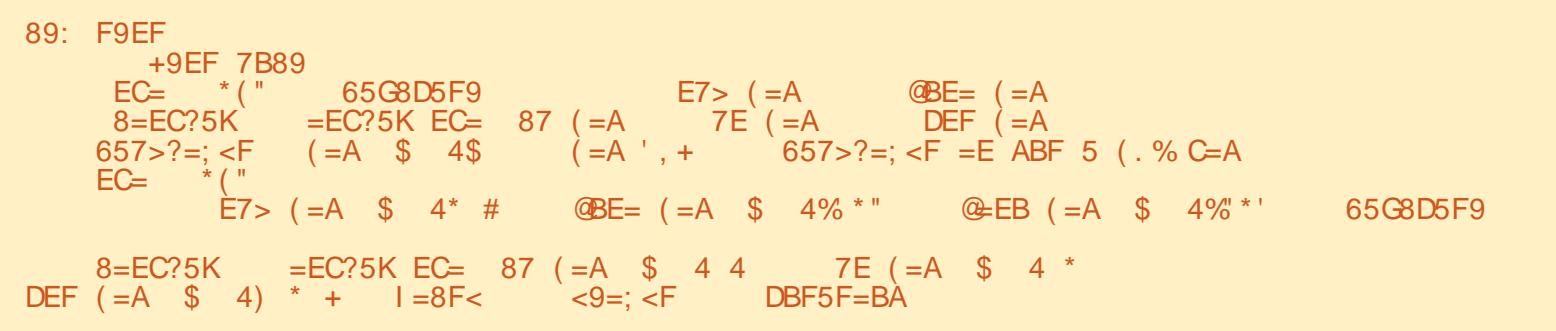

#### $\mathcal{S}$  $\text{S}$  ) & #M  $\lambda$

K@PLOTER 2Y 6?2>9fr4f8NHICORch

GZG1G-PNZLHGNEZ18PM9182YL 6?2>9if2KK9FTCNF2F · C7H89f6F92CPKmf 89f E 6N2G 900: 09 @ GHGN F9f MOUHH I 62023-9h1 \$2f89MG@M9f6?HN9fLP9fGHPN1  $\cong$  MHCN 9ND 8 2KK9F9MH2f  $\pm$  C60EG 89f  $Q$   $M$ 

**F**299C 8=EC?5K 7?95AGC  $657 > ? = :$ 

F9EF I

## - HORLIFG 9NTO PO

" 2 fair for 9 GF KIRG SHIP GET 2 POLICIES: KI OB NPMF HOFN@915@P5f ? **@KNK<>@P516HF** k>M9>T21 ea k  $%+%+$  %I eeh

"PN P 4f FO f KNHR? 2 @ PO f + HOM F GH F F 9f CHPCHPMHMANGWAGCHN 6PMC2 if9C35HCCPf N2GO ifKHN@@N9Gf6M2G@N

# 8=EC?5K 8D5I 4F9JF J O G=?F =AO 7B?BD<br>8=EC?5K 8D5I 4F9JF J O%=7DB(KF<BAO  $8 = EC$ ?5K  $8$ D5I 4F9JF J

O%=7DB(KF<BAO 7B?BD O J BAFO 7B?BD

. GOf=H@ILP9fG-PM2S-GN9GS-M:fBf@U@f89f52N0ifG-PNK-PS-GN8:5P@MBf89N\@8Pf@U@f2S0689NH\@GC2O@GN 8 2Y 6?2>9f89f\ ife\ il d\ if^c\ h

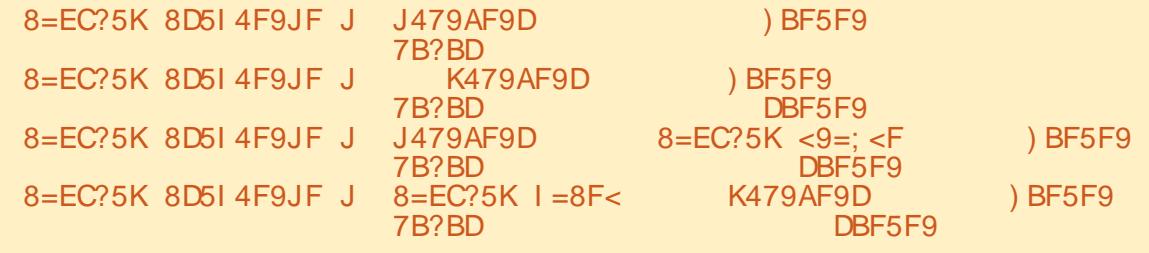

## GP@ifF9f@ID9f9Mf89NA@f2S96fPG+FCBh

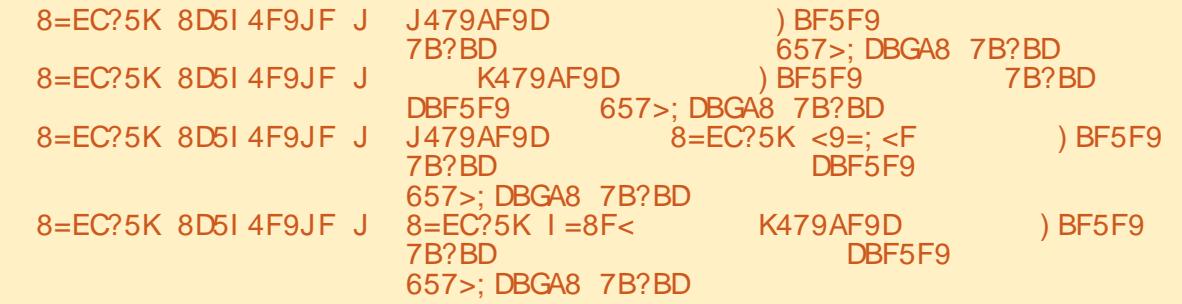

 $J479AF9D$  8=EC?5K  $I=8F<$ K479AF9D  $8=EC?5K <9=15$ 

 $! \t3898$ &BH9@69D  $6 >: A8$  $D5A89=E$  ? $G9$ **J**  $8=EC?5K$   $8=EC?5K4BA$ 8=EC?5K 7?95D 6>: A8  $657 > ? =$ ; <F BA

C68 2 F6 CD19NDPCHKNH-N2F F 9PM4f EfN9002@fLP436@B2GN19f69G009f8Pf+9U2Nif 2PU (2004, GOM ! E 9ND KNH-M2FF 9PM) 89KP@lec^f9O4fN9N?9PM9NK9M8P9Nf@ 9NTOPC9PMK?HO+bA2K?9f2F2C9PMFPC?@M F PNOOG?HGG @f900AN5HG6PQQ@0W!E 9NDOPPCPNWHKNHKNQQ20@189f)2@V2VH FORGNIFG9fNH6@Of89f6HGN9@F9CMX2NN9f E YK EPK 2NOB 89f NHG ONE KN 4f M8 @ 9M89N 2N0099NKHPW19f %f9089NOPOHA09ENf\*HG NOOF9NOFT TTHO7989N@G2O98>99DHUWTh

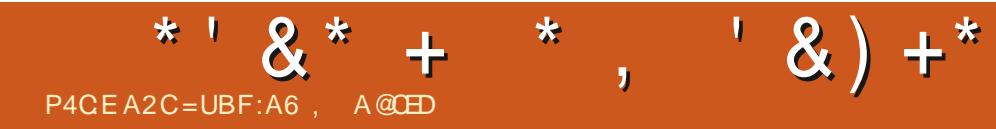

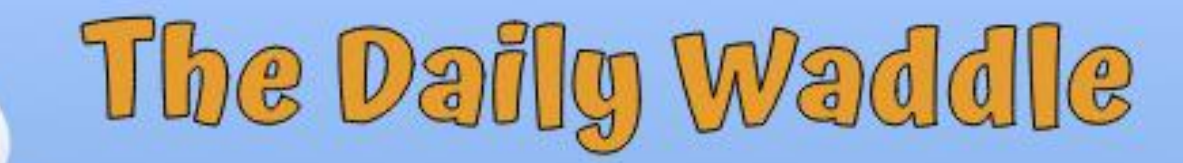

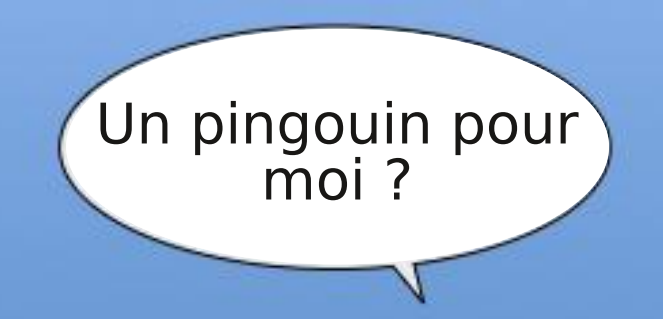

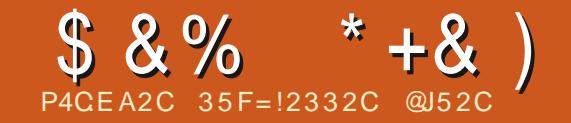

# $$6D2AA=42E@D72G@EBDDFC, 3F?F$

<span id="page-39-0"></span>FPONPM, 5PGOPf9NOFHGKM=NifV F@N16?HQ689fSQQBGG9PN18@2>9NNPM EG8B 5CF=AEF5??; F<G@6 TGHFKM@NBMNG2KNMILENG9fF9fKHN9G0 OHPO15PN92Pf\$@PU11(P9f69fNHQ0,5PG 2P6PGKN#5E<F9H\$9f5PM92Pf. G@M: Q2@D @Pif 95@G1+Pf%@Qf>+?PF5f9NDFHG1 500G 2PN MCCPN P 4f 69f LP9f E9N 6?HO9N 6?HOG PEOE 9f KHP MHAN 2G ORD MF 9N K?H 8: >: G<1943 CD2 SPOTE CEO > N21 CEEC 58 F 2 VHCH OHN IN SICEO MAZE SPORT PO ENDING NOT KNHK NOT 2GN69012M09B9ifOfS20NKMN9GOMMBN 90103DP0299hi EBfF 2099f4fF9f6HG69G O HIG 2KKE @ 2GEON LP 9f G f KM = NO f NHPM O @ N/NPM/EM 6? HO M LP 9f G f 8 HO = 2 @ if F; F 9fNPMP C 9f @ 28f 9 G \ 1 ^ h SGPUH" 9fF 9fN9NN189f69N12KKEG2OEKON N2ONOMP6NGPOLENN LPHOBLOGGERF 9GGBGGGf8 QQ QQLP @GGV2f 2P6PC9f2E9M62CG9f=26@9fNPM182PCM9N NMORF 9N18 9LKEH@20@Gh

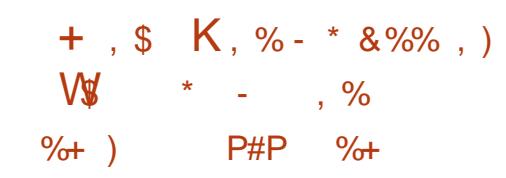

\$9N8: S9FEKK9PMW89f GHF 9fF 2@ >N2OP@F9GOKH-PME2fKIEK2MOB9N8@DUD NPM. 5PGDF9089N8@DU@PO@GN2KK2I **FPI 1% CATh** 

CISHORIS-PNF2S9VM

- HOSCAFLPHOGANDF 5E9f>+?PF 5fNPM FHGHASG209PM"2G22GOB189NAG2FHO2

E@2>9f9GT0HIQ15EH6Nfi\$9fKN9F@M5EH6f 00003000b+?PF5f9019HBf9N018@KHG@HBfFF2@9f4f=2@9f89NFH8@620@HCN82GN PG Z6? QM18 @ 2>9hi' 2M19 UPF KE9 if Of 5POBGNME9N0=26@18 @NO2EBN6+?PF 51 K9PU6?2G-9N/E9fN2KKHM08 2NK960900E1 Q LEGIS POGIER 2>9f9GN B60EGG2G01BN M9GO9N9C052N9NNPM1895f6HFF9f\$@HKO@BON82GNEY62O>HNQF=HVF2C08QN KHG@F9f4fF9f7Gf8Pf5FF6h

HKOBICN 8 DIKHG@F9N 82CN ET 620 >HM OF 6-PEPM 9NO2PNARNE KEY LP9f89PU **GEONIGHT F 9fF HODMIS2 GNE@2>9fNP@** S2GO<sub>9</sub>h

\$9f89PU@F9f5EH6fF2@9f4fOHPNOBM1 9041 WHF 9MINPMIBN @2>9Nii 2GN Bf **ODHIQGE 9f5EGIS-PNKI-PS9VIG-IQUE9f12KI** - HPN KHPS9VVSHQWILP9fC2Q28QSQ1f KHNQb82NK96Q1E2fC2QE9f9O1BfGQ992Pf89f WHIF f82GNPGN9PE9G8NHIQM+HPC9N69N C36?9N NE KENN NHG DPG K9Pf8@ 6@9N 82GN 82POWIN EL GUERN 89f F2GREPEI **CERGIS @ 2>9NG+FF9f !%' fLPOB@E9GOD** E9NK?HOH N2K?9NKNH SANEKG SEN

> >+?PF 5f F 2@9f: >2E9F 9G04f6HG SPM00989N + MF 20M8 @ 2>9if Vi6HF KMA 89N HMF 20MF H89MB N6HF F 9f 95' f

 $\rightarrow$  + ? PF 5 f 2 f OHP CHEP NOT : O f F H C F K NOT 2GNPGGONF @2E9GO09Vol

" 9fK9PLf2GPC9MR9N7FM9N9CD2CPN COMBON 6-PEPPM 9G F 9f NONS2COB89N  $$8\%$  \* + & )

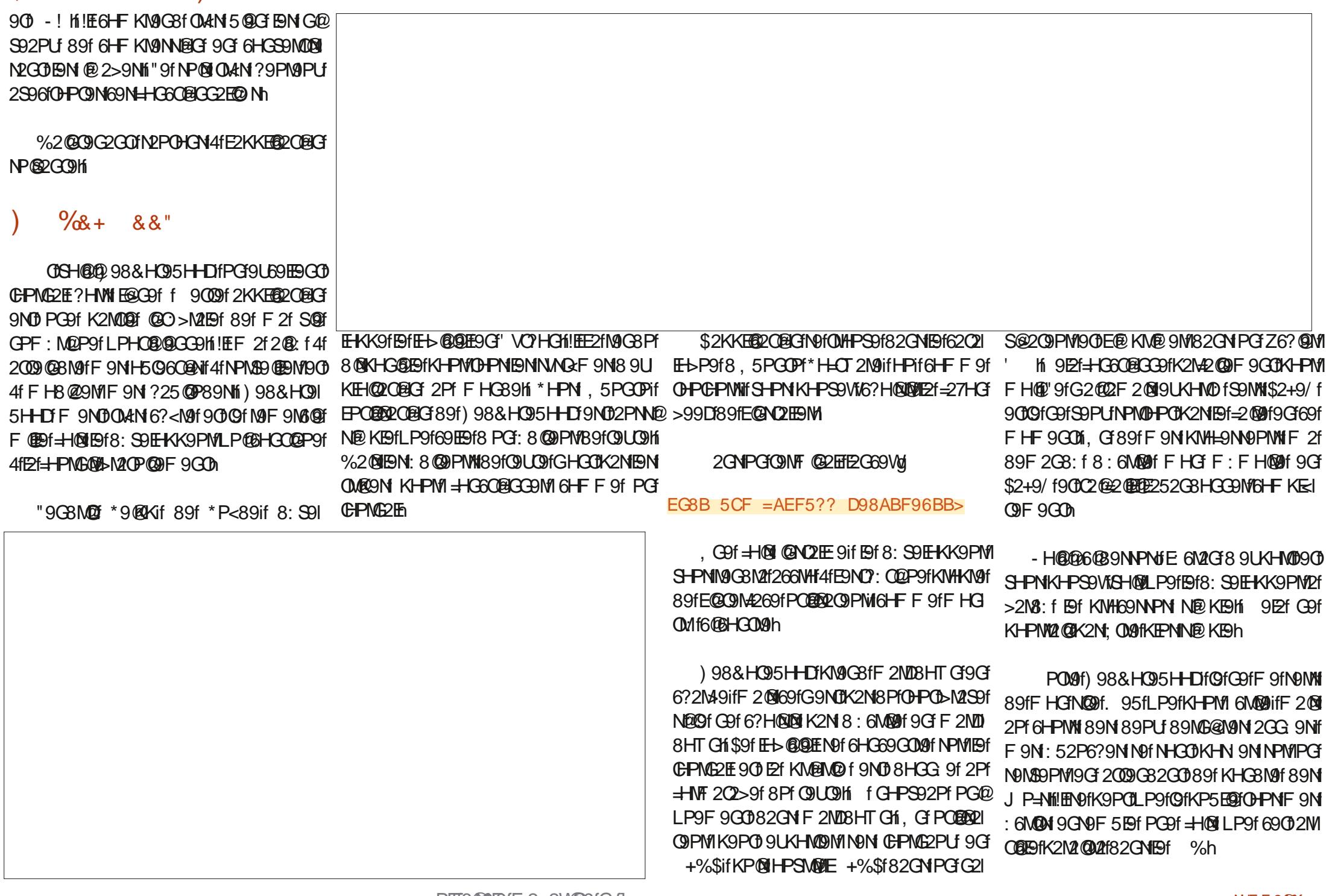

=PHE6@SDfF 2>2W@9fGf] ee

#### $$8\%$  $* + 8)$

%2@GDGZGOOFFHGF629MIB6G9PWIG1FK9M09KC@G6BD@M89fCHPNENKNH69NPN SOPLIKOMOSOMIERSOMRØMAGKKFØRORGI POD I PODNHGO OG GHPMNI 891 GPO BIGH-HPM F 20201 PHO2020GOF 9GON-PN 5PGOPh K-PS9VI/SHOWG-F 50GG 89f C3629N N-GO

 $+8'$ 

"9f8@2@ALP9fN2GN1 @HKf@fG2PM2@A OF 200 KPINPNA HOOMAGONO CON KNAFIEL F 9N 2S961 \$QPU f OHK1 9ND EPG1 89N F 9 @BPIVMS@BCCOPIVM89fKIVH69NNPN8 @ KHG@F9N 2PU PO@@RQPNW189f\$@PU1i\$2f KIEK2MOBPfOJF KNf@GVzfLP9fBN28F@ GRIDZGPMINARE 9fLPGEPGER9GOFF20 NEPG POERPLOYPM18 HA8 @209PMG-NF 2E 6-F F 9fF H@2@PGK9Pf8 9XHMONKHPM 002520EEM2596f OHKifBNKHNG0600N90 Et M2K@ @f 8 266HFKE@NOF9GO08 PG9f C36?9fNHGDDEED @ 9Nf-HPNKHPS9VfSN2@ F 9G009NF @ 9NVPG9fG36?9f9GfS-PNN9M S2GGB9f CHKh

@P2Ff%P?2FF28f2f8:S9EHKK:f CHK19G12G2>91 19CHOEE21: >2E9F9GCH F 2020 GPf K9G82G0 1 af 2GNfi OHKf 9ND E2KKE@20@GFE1 KIEN @KHM22G9f89N NAGE 9NS@PUti 60P9EBF9G010POED9f EYS MMMPM 5PGDPM h h

SCACZERCGEG 89f OHKfNPM, 5PGOPf 9NON® KIBH 2GNPGGONF @2EFQK9Vd

EG8B 5CF = $AEF5??$  <FBC

HF F 9fF HODM f82 GNF@ 2> 9fM 6PI K: M9f NPM F9f NO9f 95f 89f OHKif 69f FHG@NPM18.9fNJAQHE 9fF9f8HGG9fPG9f

EXC6: 9Nf EXFLP2COQ9 f89f F: FHOQ9fPOQ FROU Of OCUL POFFON 2KKFRODORGAN 6-CAN-FI F 9 COOK FONT-PIF HOMES AND THE PARAMETERS

+ M2S2@BM2S96f OHKfG9fG69NN@9f K2NEPOERPOEGES9fEfN-PMAIL 9N06HG 7>PMf2S96f89NCHP629N89f-HC6CECT9CD LP9E P9NPGN 89f F 9N EOGN K9NNHGG2I ER<sub>N</sub> Nh

# &% #. \* &%

\* @SHPNG2S9VMPQ@R12P6PG89f69N EL CORNIGIS PN @ KE NON2 @ 891 BN 9N NeV9M2PCEPM3?PGQ CEHPNPOEM9VM 1%' if F 2 @ PG@ P9F 9GOK-PM108 @ 9GNBGG9M1 BN @2>9NHPf 6?2G>9MBPM + NF 20  $\cong$  CMPG 9N 2 62 S96  $>+$  ? PF 5 H "9 f 8 62 M LP9fS-PNG9fBfM9>N9009N9VfK2Nh

'HPMIPGIGPMG2ELPHO@@GIGIMI 6 F F 2 GB9 M2 @ 8 9 N P V9 M 98 & H 9 95 H D 2PFF HOCNPG9f + HOMF- HPNKHPS9V46M9M

89N GHOM 90089N FOLOM 89f 6?HN9N 4f 2004 KHPMP 15HP FHO KP Q FAN SIKH MONT 6HF F 9fSHPNSHPF9VM

" 9fN9M20289fM90+PMP9fF HM2KNH6?202F 266HF K2>G f 8 PG 2M0819f GHPS92Pf 900 : KHPNOHPT 2GOOGKEPN@6?G@P9hi"PN LP2EHWH KN9G9VMNHOGF89fSHPN190089f **OHPOTEIF HG89f2POHPM89fSHPNh** 

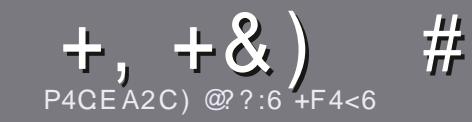

# P4CC6 ACFC=6 F= :C4=6 \$ 282J:?6

# <span id="page-43-0"></span> $\texttt{\#}$ 8?6D5; G4FC46D

+HPO12M0@19f8H@1: 0M9fE@f8PC+9f=27HC+HPf8PC+9f 2POME 4f 5PGPFHPF4fEPGF89fN9NGHF5M9PLF 8 MB Nin#P5PGDH P5PGDH\$P5PGDH906m

# $\#6DT8 = 5D$

j\$9fGHF5N9f89fFHDN19NDI@E@@ifF2@dGHO9Vf 5 @GLP9f89fEtG>N2M@F9NK9PS9G0: 009f8 @@N 9G KIEN@PMIK2M@NIKP5E@9N 82GN KIEN@PMI  $CPF \cdot MNN$ 

i'HPM189N16HGN9@MiS9P@BWVSHPN1M=N9M14f E Y 602 F PHE 026 F9 f\* OVEN f POR 9 f ? ODKNK+5 @ EM=6F TM @ @

i 6N89VV SHOL9f 2N0819f 82GN SHOL9f EH> 609DE KM= MifF 20409fM96HF F 2G89M2041\$63M9 Y 69hf 'EPN@EKHNO2GOBG6HN9ff')!) f & f- )!!) f  $$ ) +$  ) ' f +f\$ f ) %% !) ff

fi 2GN E2MDIDED If COB COP9VI/E9F KE269F 9GODLP9f SHPN SHPENVKHPMIPG9f@2>9fKM6@9f9Gf@ 8 @P2GOMEnf G+F f 89f E@ 2>9f 82GN PGFG+PS92Pf K2N9>N9K29fHPf9Gf@O>N9G7DF@2>9f82GNF9f 8H6PF9G0 +fn K9G Y69dn

j\$9N@2>9N8H@BGOC.OM99G=HMF2O"'f2S96f NK92N9f9Of89fSHPNE9NM9GSHA9MN\$@AM9f4fSHPN PG9fE2M49PM/189fd\\fK@19ENF2U1@PFffPO@RAPWf89fE2KE9N=2M29fK2M3B9GM24fE28M9NN9fF2@B PG9f6HF KN9NNBG52NN9h

i & 9fK2N PO BRING 9N Q 25 B 2 PU H P fOH PO fN HNO f 89f-HNT 2008 C2 DfHPf % "& Hi

SHWILP 9f SHPN: CON KM @4f KM NOG COME 2MOG POIF 9GS-M9VM9fK2Mf6-PMM@DE4f f2MOGEON - PEE GOREY 2>2VG29H-N3-h

# $+C25F4E$  @ D

@GHPNISHPENNOWARP@MFEMF %f82GNISHOWM EG-P9fF 209MB9HBifS9P@BVM9GSHV9MPGF 2@4f MHGG@ = PIEG@IBF2>2V@BIHMYf901GHPMSHPM 8HGGBN#GNif NHO@ FBN 6HGQ26ON 8 PGBf: LP@8 9U002G9ifNH@E266<N2Pf@U09f5NP@4f@28P@9hf (P2G8fS-PN2PM9VIGNAF @ fBf ifSHNKHPM40Vf/ OES9M9MBfZ6?@MNPMBfN@9fKM@6@2E8Pf PEE **DOBES** 

# $FF6F(TT7224@49@P6D$

\* @GHOLON:FO-DO1 F209MARIES G9NDIK2N F2G > EXPUTE 20 THE HARG720 THE CHERMICLE PO209 W K2Nf @GLP9fBN2M08BNNH@G09G6HM9fOMHKf EHG N 9008@ 6@BN KHPMIGHPNfELP@@f89f **QUASP6QEIG SPf** %I=MISHPN KMHKHN9f 89f **OLA8P@9fSHN f(P9NOBGN fHPf f HPMO@WN f** 89f E2f E2G P9f 89f % HE @ N9f 4f 69 E9f 89f \* ? 2D9I

f8Pf PEEE @BSE9f9Gf fStHrf hf\*@E@2:9f89f KOMMEMBO MYL4f GO MODIF CHPSOFFOI OIK MEDGEGO f SHPNI CO GOD if 9GSHA9VI/SHOLOT LP9NOFAGE HPf SHOLOT 6HPM/@F4f

## T95F2N9M -PHEMMBPF2>h=M

#### $722S \cdot D$ P4CG6 A@FC=6  $\mathcal{S}$

\* @GH-PNN-P?2@9VfGHGDL@P9N/2Pf %ifF2@LP9f S-PNG9fK-PS9VfK2N: 6M@f9G2G>E@F=2@DNG-PN KOMPOGRIFI-NOMMERGNI (BUNGAHATIKP5 FONOCH-MACH 720182GNE802BG=N2G720918Pf %hi

 $+$  (,  $*$  $16FH$  AA=42E @?D

# **E**fOCOM<sub>9</sub>f8 PfG Pf

LP@E2f6M: f

NOBONOGO E 6?2M49F9GObM2OPOOHPfK2V2GO

HRIEH5 @ G@IN8HGG9ME, ) \$18 PfO E 6? 2M49F 9 GOIH P18 PfN@9d

NGBNGC20GENHPNS@PUHPfNGBP0EENDf. @ 9f

PG9fGHQ9fNPMf6@Lf

PGIMNPF: f2S96fBN5HGN90fBNF2PS2@KH@OM

# $$2EUC6=$

i6HGNOMP6O9PM19O1FH8<E9ff

i 82GNLP9EBf62O>HM@fSHPNE9fF9Q0M@Wff

BNLP9EP9NKNH5EF9NG06?G@P9N:S9GOP9ENLP9fSHPN2PM@WM9G 6HGOM N4fEPOERDPOEKE f

- i N@BN0=26@Bf89fBf=2@Bf=HG6O@GGBMNHPN\$@PUff
- NOB9NKOEKON. OBHTNHGOTO fG 69N20@9Nf

PG9fGHO9fNPMf6@Lff

PGMNPF: f2S96fBN5HGN90fBNF2PS2@fKH@OM

 $'$  2D 36D@? 5 VFC6 F? 6HA6CF A @FC U4CC6 F? 2CE4=6 U4CG6J 2F DF:6E56D:6FH  $56D2AA=42E$  @ D6E5F > 2EUC6=BF6 G@FD  $FE = DGJ EQFD = 6D : QFCD$ 

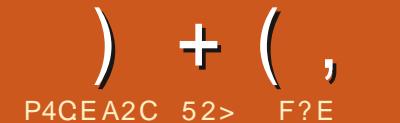

<span id="page-44-0"></span>**PERIX: MEBSIHRIGHPN 2KKMH6?HGN 89f**<br>PEAFCARE PGF6V6E9f89fS91MNEIGN8, 5PG OPF9NOFOHPCHPMNIK @CO:M9NN2GO f62MIGHPN1 8GT; OM9fM9O@M9f4f62PN9f89fE2f8: 6HPl SHAHGNING@M6?HN9N2MM@GOFOLOGLP@E E9F9GOD E9PM KMHSM9NN@HGFHPfN@EVf2f 592P6HPKf8 260890 f89f89MG@M9fF @PO9hf .5PGOPf^\_h\f2MM@9f4fPGfO9EFHF9GOt 90 f82GN 69f6V6E9f89fS9MNDBGNifE2fMI KHGN9f9NOKHENN826OS@GfLP9f89fLP@ OP89h

9009f89MG@M9fS9MM@Gf@OM@20@Mf n82GN169f6V6E9d9NOtK2NP9fE9f1^fH6OHl 5N9f^\^ f9Of2KKHNO9fPG9fLP2GO@fNPM KN9G2GO9f89fGHPS9EBNf6?HN9Nif5@Gf LP9fE2fKEPK2MONH@GOf89fK9O@ONFH 8@620@GNif EH52E9F9GOT, 5PGOPf^ hilf 9NOFEY ^ e<sup>9</sup>f KP5E@2O@Gf8, 5PGOPf9OFEY ]\_9f2S96fE9f5PM92PfGHF9fFH8@Z:gf 2@N@@BNOKNH525E9F9GO6HW96O689f KMGGBN9fLP9f, 5PGOPf9NO0 26OP9E9I F9GODPG9f8@DQQBPO@GfOLANFCN9hfE9f 2 PM2fG9P=fFHQ9189fNPKKHMOfGPNLP9Gf CPOE9Of ^` hf\$2fKNH6?2@9fKP5E@2OEGG 8, 5PGOPfN9M2f69E9f89fE2fS9MNDBGF4f NPKKHMO64fEHG>fO9MF9fLP@C9MF@9f69f 6V6E9ifE2f^`h\`f\$+\*ifKM:SP9f9Gf2SM@Ef^\^`h

**@GFLP, 5PGOPf** ^  $h \$  fNH@DNHMO@f N2GN 8: E2@9E9fG: Q2@K2Nf8@KHG@E9f K9G82GOFLFG>@FKNth" 2@PfE2f6?2G69f 89fKHPSHQM969SHQQPGOE6?2M49F9GO

2S96f @HW9GOfOHPOB9fNP@Oif62Mi82GNf, G@HMGgf9Of, 5PGOPf]ah]\fg @EVf. 9l E9N COMHOM: ? 9 PM9N FEAT SO MANDERER 8 9 ND OHK 2 F F 2EQQPN9f89fG2CPN9fKHEQQP9f82GNEQON O2E9PM19GFEG>P9fPDM2@@GG9hfE9f2f :O:fM9G8P9f8@NKHG@5E9f2PfO:E:6?2M>9l F 9GOLP2009fCFPMW2KMaNifBfl bfH6OH5M9f  $\wedge$   $\wedge$ <sub>\_if</sub> 6HFF9fPG9fGHPS9E9fS9MNE9GfE2M6?@D6O9f:82E9f9OfNHGfZENf!62M9if , 5PGOPf^\_h)\h]hff"9fK9GN9fLP2PfFH@N1 6HGGPfKHPM/N2fF:N2S9GOPM9f2:MHG2Pl PG0028P6O9PM8, 5PGOPfN9M2fE@9G6@h

, 5PGOP<sup>\*</sup>^\_h]\ifGHFf89ffdH89fg%2Gl ?:MHN12O?:G@Gf+?:N:9h O @ % @HO2PMg if G9NOfK2NIEY KNOFF @ NOf S9NN@G4f2SH@MBfGHFf8PGf2G@2EfFV  $"$ 26D2EHK9g if, 5PGOPf]`h]\fg,OHK@6f89PU@F9f=H@nf4f]\_f2GN18`@GO9MS2E9if

SBMO9if2KM: ANN N2fNHMO@if8 PGBfOL28P6O@GFKHPS2GO=2@MF89fE1f8@@2O@GFHPf89NfJ\fh6OH5M9f^\]\h N9THE-ghi Pf62NHR1LP9ELPPGKHN9fBf LP9NO@GIfE9fO9NF9foF2GO@gfN@G@9f KNHK?: COPN169f%@HO2PN9f89fE2fFVO?H EH>@9f>M96LP9f:O2@OfFH@O:f?HFF9l FH@@fO2PM92Pf9OfS@2@O9GfMkO9f82GNf E9fE25VMQ6079fLP@2S2@Of:Of6HG7PfK2M1 ODP9hi KMAN 2SHOW8: SHM fPG9fOHGG9f 89f>9GNifBf%@HQPN9f2f:OfOP:fK2MfBf

O?@P9hfE9fNP@0,5PGOPfeh\fg"2PGOWfF2@GOGO682GNfE2EK?259OfKHPMfE2f ' POLP9fBfKMHQG, 5PGOPfKMH>M9NN9f

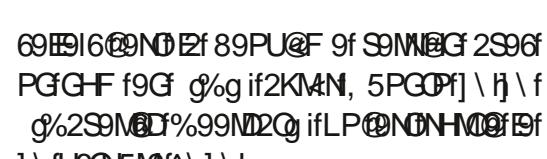

 $\frac{6}{6}$  + ## + &%

,  $3F$ ? $F$ 

" 2020 E 6?2M : f E fKP5 E6208Gf2S96f @HM9GO4fK2MOM89fE2fNHPM69fHYl 6@HE9if69fLP@F2fKNH525E9F9GOK9NF@N 8 9GH5@G@MPGf9U9FKE2@MfBfGPM189f N2fNHMO@HfE9f2f:OfNPKKM@:9fOMAN N2K@9F9GOGOG: Q2@KEPN8@KHG@19f4f K2MOD@M89NfOE6?2M49F9GOMGHMF2PUf 5@9GfLP9f@O+HM9GOf2@Of6HGO@GP:f4f 00232 @E9MY PG9f + H@N 8: F2MW1 hill 2 @ -2 @ PG9f S: M2062O@Gf 89f NHFF9f \* ^abf KHPM<sub>1</sub>; ON9f69MO2@GfLP9fE9fOE6?2ML > 9F 9GOFG: Q2@FK AX2NF6HWHFKPgf69NO OHPCHPMNFPG9f5HGG9f6?HN9f89fBf=2@M1 " 2029 NO f, 5PGOPf^\_h]\f4fK2MO@MBPG9f 6Ef. \* f: LP@ 9f89f-9GOHVfl h\hebf9OfE2f 8 **@DU@PO@G2f8: F2NW1fK2N42@9F9GOh** 

\$2fQ1@ef8PfOE6?2M49F9G018,5PG OPf^\_h\f: Q2@B9fai^f Hf69fLP@NObd f KEPN>MHNLP9f69E9f89fE2f89MG@M9fS9M N@GIf, 5PGOPf^\_h\`if4f`iefHhf, 5PGOPf ^\_h]\f=2@OfF2@GO9G2GOfKM9NLP9fE9f8HPl 5 E9f 8 9f E2f S9 MN BIGF8 @ Vf 2 f 8 9 PUF 2 GN f .5PGOPMIN\ifLP@C2@B9MiefHh

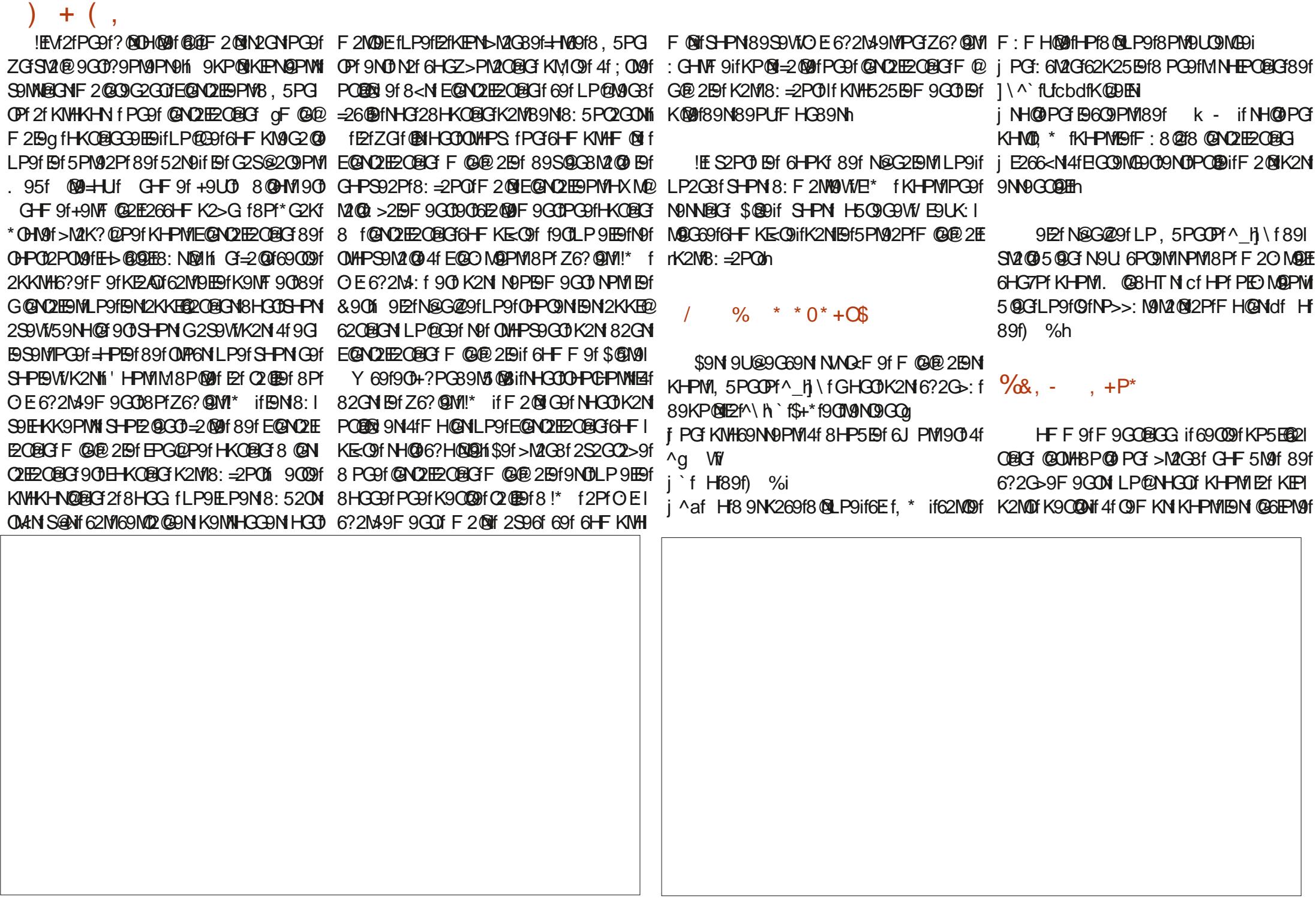

2S2GDDEfKNH6?2@GFS9NNBGf\$+\*hf(P9E 6@IN : @HGP9f89f=9G 008N 9GFH KHNOB8N1@NQDEBGEN>P@: 9N89f1 \*gf %2G2>9M1h`gf2P8@f'@GT@Bf\hlocegf LP9NPGNNHG0089N6?2G-9F9G0MLP9f N2BBP9ifVi6HFKMQNNPMP5fLP2MQDHPfE2f 89NKHEQBN, 5PG0PfFQBN4fGHPM9CD 'HKKP9MA hdf9CDLB>189NDOHKIKHMQPE ENPOER COPMISSIE fSEMMERGISSIS PM92Pf FHOLOGISSIE 6M2Gh M9F 2ML P9NHGO 900 F9N 2POM9N NHGO 82 S2GO2>9f @G6HPE@NONth

a9G 6-PERNONa if LP9f EN POERROOPIVH S9N FH8@620@GNLP9fE9NP0@D21 M>PE@WW89f89ND0HXfC9fM9F2MP9MHC37b (@DIWNI89f89NDHKfM9F2MLP9MHQDD6HFI KMH525E9F9QDMX2NQMHKif6HFKM9QQDQDIHPQ@M9QD2PQM9NKZLP9QM82MM@M9IKE2Gf\$G@PUblaifQ2G3QMLP9fE9fNMQxF9f@GM KNGGGGGGEPO@GROGGSPf5PN92PfG+F9f aBfNPKK-NOD8PGf2K9M7PafK-PM1BN HGO1:OfF@14fCFPMdf%9N2f^ MifK@HO9N 9NGNAMOF8f^a hah a hif Virst FKMATERN 2KKEEP OPERNI2NNH HAY @ POP PMAIL PORMA GEO CHO GROZZMA STERFAZIA CAPS NI 6@ 9NF@ DN4fCEPMofPGFKKf9GO9M52Nf6?@ M9F9GO6HFKE9O18Pf8@LP9fHRfBN>E66f^hdff'VOHGFh1hbif2S96fE2f NPM EPODIMI9ON GHPS9EBF9GOIM:6NQM 6EN89f6?@M9F9GOINHGOINOH6D9N82GN HANif8@KHG@BBf82GNE2M3?@Baf'9MEBN6?2G>9F9GOM@D0MBP@WIKEPNOION LPOMOFKEGGYENSOPU\*G2KY\*OHMO ofPG9fEYFHBPENf+NPNO98f'EQHNFfn+'%d9O1ahbhqf\$\$-%flbif2S96fEY1cf9ND8O182GN1EYf6V6E9f89f8:S9EHKK9F9GQ169EY G-PS9HB12KKEB2OBG12POHG-F91 QF1 NHGO1M6PK:M9N1891=27HG12POHF21 KHG@HB182GN1E2M6?@Bqf)PNO11kc1qfS2f=2Q91592P6HPKfKHPM1EYS9MMBGf\$+\*f T2N9f. K82Q9MofE2KKEE2CERGFGfGEF9fCDP9fK2ME9fEt>@DEE89f8:F2NM2>9f2PIK9G"#f9ND1+PNGEQ2S96fK9Gf"#fLPQ2KKN+H6?9h EHSDNf @GEPN9fK2M18;=2PC02S96fN9N C79GQ@:afEfKN@9f9Gf6?2M49f89N)2NK ^1f8@KHG@JBifF2@IK2NPQ@B1fKHPWE9N ?HME-b9NFHG8@H9NfNHGf6?MHGHF<009f59NWM'@ef9Of\*@@99f@@9f'MHf'aa\qf6HFK@PO@GN189fK2LP9OMgfBN1K2I 901 Aff @POPM@QufPGG-PS9E@B@LO9PM E@GEPN@Gf89f&90KEG{\H\cifPGfHPO@ LP90MH& +fcfHG0tOfF @14fGPMF99MMH2f 8 9NK269f89f0021S2029Gf?2PO14f>2P6?9f89f6HGZ>PN2O2BGf89fMN92PafH6D9MchHl\f9O1B9NK2LP9OMH&+fbfHGO1:Of 89f E6M2GFLP@ M9FKE269f E9f F9GPf ^`h\ haf2S96fBNKEP>@NT H6D9M8H6D9MF @14fGPM1S9MWFE/fbh\ h| ^ 1 qf Hfl h^l qf

592P6HPK182F: EERWOEKONN 6PMO2069N SPINNERGT louk 9P2189S1240G8HOC9NPG1F902 V 6HF KMA EY G 69NMA f KHPMIBN KMH BPMNPKKHMIDPLI62N P9N FP90H-CY190 S9N FH3@620@GNLP@NHGOIKEPOIO > N2FF9N82SH@PGKNHZEKK NFHW 2PfK2SfQ60@9h

(POESENGNO1592P6HPKf89f5H499N4f

 $f1$  Mh  $f5$   $Q$  $P$  $Q$  $M$  $\wedge$  $h1$   $f$ 

EP91fallodg f 200H 1 h df f & 90 HMD

9009fKP5F@20@G6+FKIV9CBfBfG+1/2Pf

(P2G8fOHPOf69Ef9NOfoHF5@f2S96f

# $950+$  \*

HF F 9f KMSPIf 89N G-PS92PU K2I KOWNIK9@DN2S96fBfO7<F9f8PGf%@H

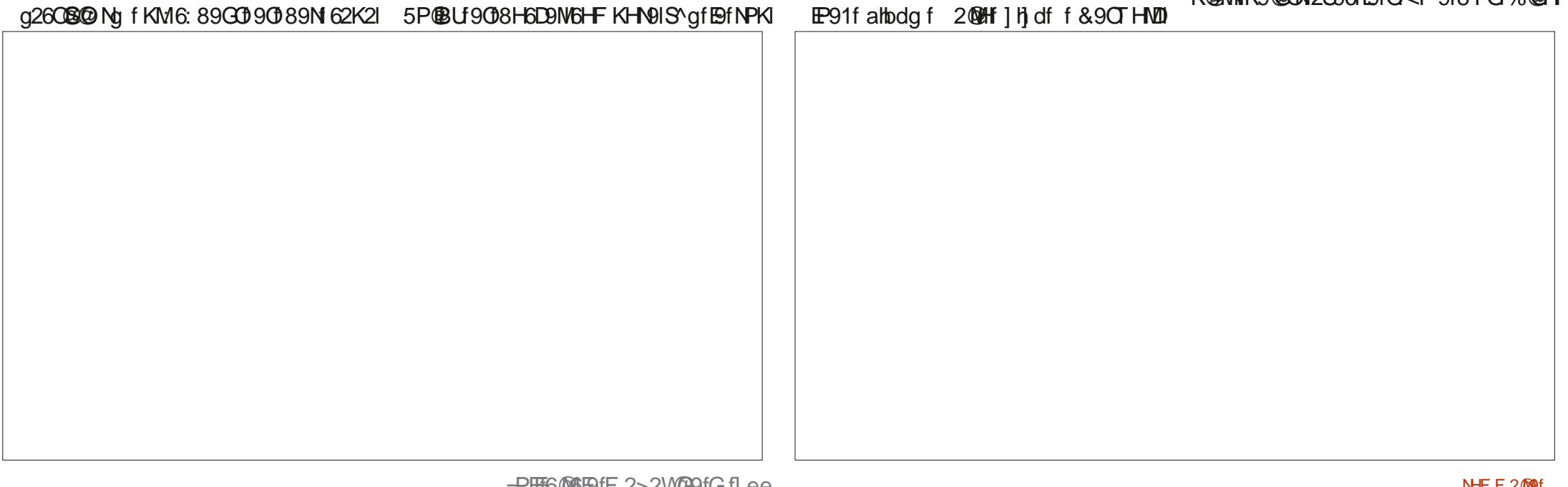

C2PN9fNHGO1+PNG®18 G=2@fNPMT`fK2K 8 @ 6HF KHM99G089M 9NOF : F 9fPG% @H2 E® KN9NN@G89fN; O K9M%2Mah

POISE 9GOT, 5PO 4f GHX MO LP9f 89PU 0990fN2C32N8fr6E EHK2K@MK9@CHX2MB 52N6PI9F9G002PfC =9G 009N=20052N6PE EfSONNEGN+F5N9f2 69 Et M9 GBf E2Y 6?2> 5N9fLP @B9ND8@ 6@ **OMMLP@NGOPOE®** KOMK9@DKIPN6E 2S96f9fC<sub>2</sub> <F 9fNHF 51

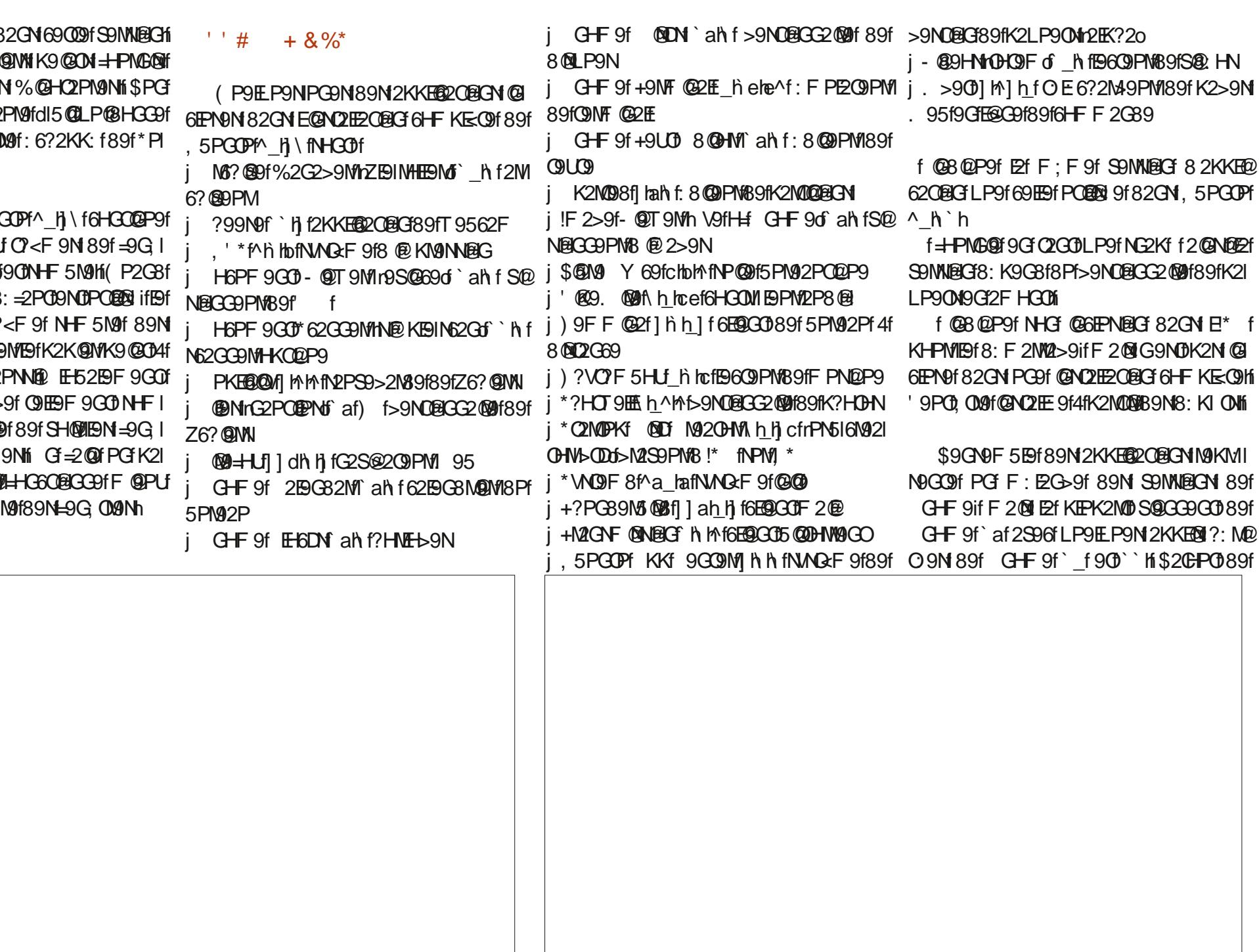

 $\mathsf{f}$ 

CHE 9f FHATM 9CHE KKf 9COMMM9-200f LPOMPFKERSTETSOPLI\*G2Kf\*CHM9ifNHGCD K2LP9CD\*G2KifF2QEHG6QBEGG9FF2QQ391 KREP OF ELTHER COL

GEPWL POES2 POUSH'S GEORGER SCHOOL OF FING CRIENPHAKH WORK FING BOAT ANGEN : 6NOPN918Pf\*G2Kf\*OHN912S961F215H4G9141 O26OB9Nh HPORM EPODIMIF2@108HG6OBGG9fF@PUf **IE G9NDK2N N9PE9F 9GDKIEN M2K@9f90D** E > 9M F 2 QM NPM DHP OF EGAN 2 HE 2 GH 76? QANNI 95f 900 \* G2Kf NHO TO OHPN F9N 89PLfK9NF QMf 9fNHQDH9N89PLft+NF2QM 89fK2LP9CKM= MNNPM 5PGOPf89fG-N **CHPMM** 

\$2fK9N4-NF2G69f8Pf>9N0@GG2@9f89f Z6? **@W1 @Mr&2PO@PNotS9MN@G** af) if 9NO2F: EEEN/9fmfBf6?2N49F9GO09OF2= Z6?2>9f 89f Z6?@WWI 9NO KEPN M2K@9if  $\overline{\wedge}$  A) A' h **OHPOTOHEF F 9f EY >: G M2OBG 89f F @ @ CPNANH** 

\$9fG2S@2Q9PM1 95f @9 $+$ UM9NO9fPG1  $\#$  % / + ) % ENNOPENG?2G-9F9G0M89fE/fNP@f82K1 G2G0082GNE9fFH89f. 2VE2G8fK2M18:1 \*@9f. 95fHY6@E =2PO4fEfKE69f89f/T2VEG8hf9EfN@G@?ODKNKP5PGOPh6HF Z9fLP9fB9fM9G8Pf89fB2fK2>9f.95f9MD GE-2004F KKf 9GG9MPDNDPGPfF 099f4f 592P6HPKfKFFN16F2099G1CPG16 9fKFFNif0B

# &% #. \* &%\*

, 5PGOPI^ h\f2KKHNO9fPGGHF5N9f NPIWKING 2GOB 89f 6?2G SPF 9GOM 89f 89M G@M9fF @PO9f4f69f6V6E9f89f8: S9EHKK9I F9G01 9E2fN@G@9fLP9fE2fKN#16?2@9f SONNEG389fNPKKHNO4fEHG>fONF9if.5PG OPf ^`h`f \$+\*f 8@ : M9M2f 89f = 27HGf N@ >G@620@9f89fEf89NG@N9f\$+\*ifEf^^h`hi 5PGOPM'N'fS+\*f9NOKMSP9fKHPM2SM®

 $>7 = 2f$  6HF F 9G6 f 4f POLORADIN  $- * 6$ .5PGDF 9GF ^\\cf 90 POEDerf \$P5PGDF 89KPQ 1\1\ hi! ESQ04f QQ2T 2if GQ2M@lif 2G282if82GNPG9fF2@HGfN2GN. @BHTNf

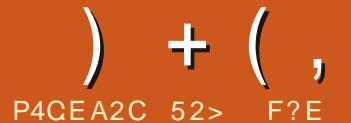

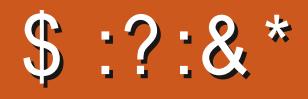

<span id="page-49-0"></span>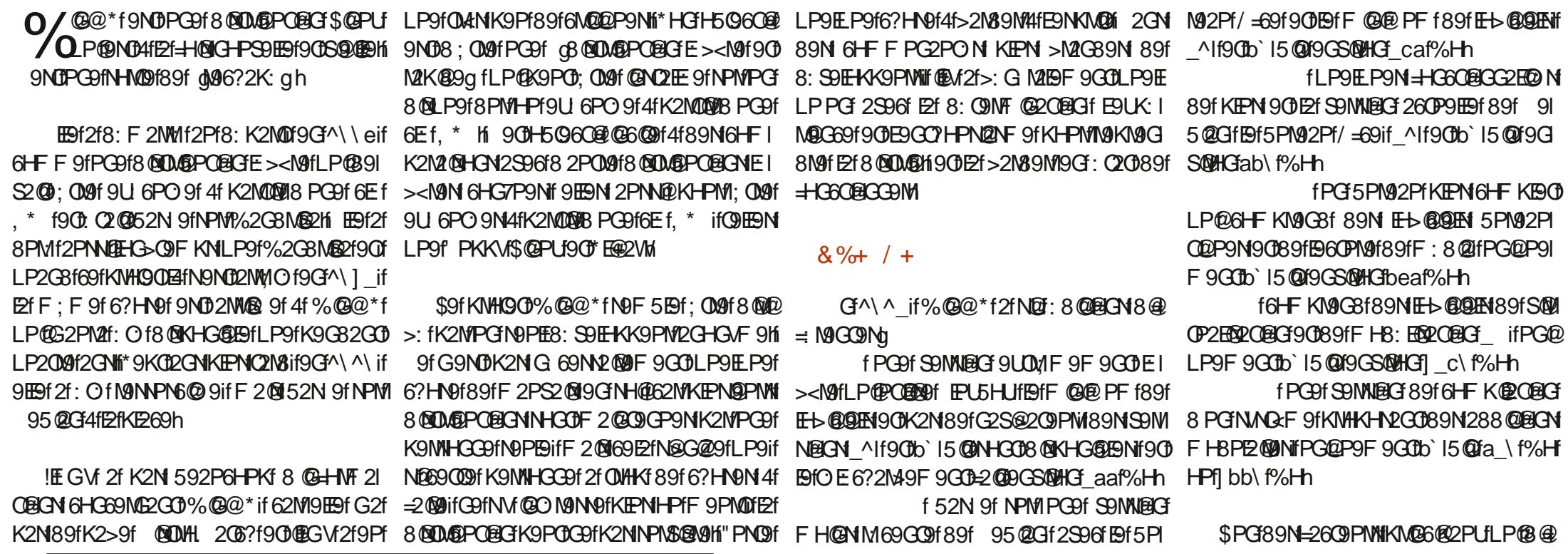

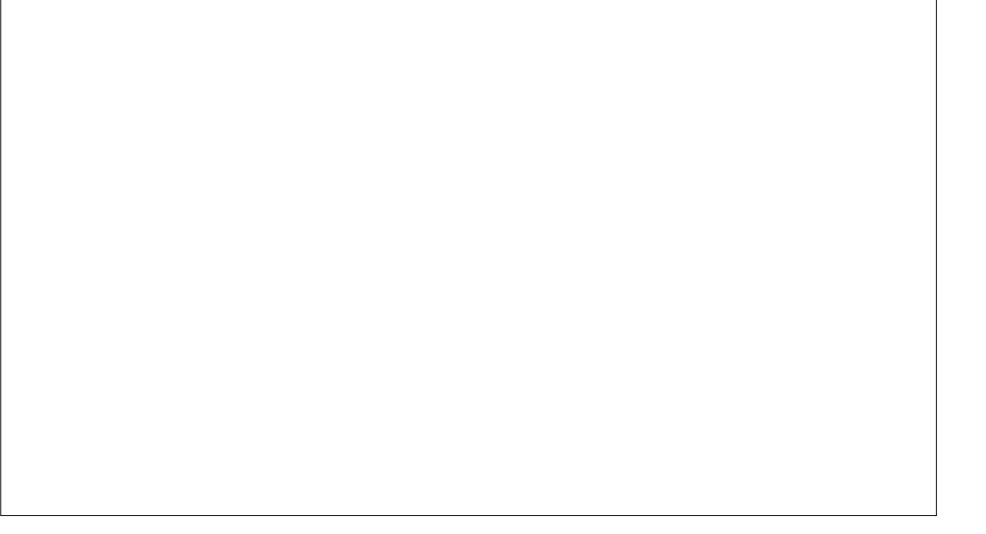

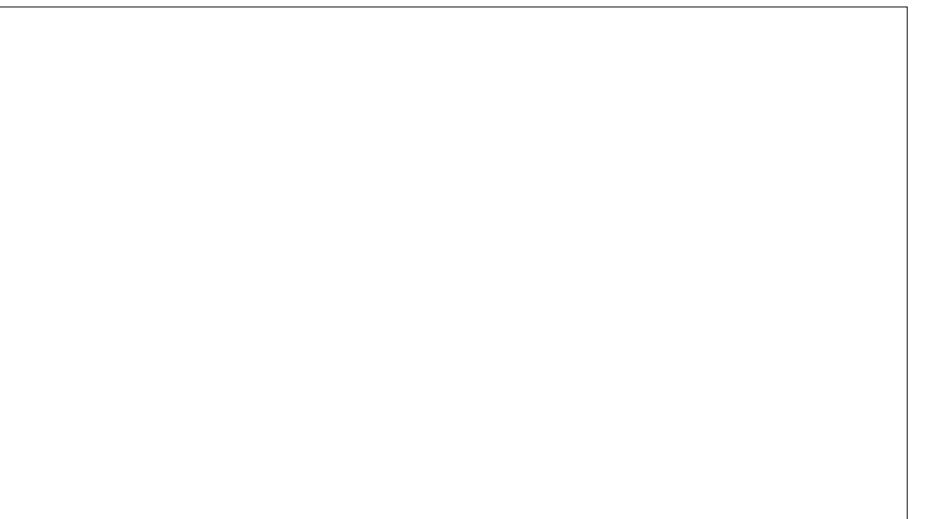

 $+$  (  $\,$ 

 $\approx$  194669% @@\*f8 2P009N8 @D09h9N0NHGf  $8 + \%$  \$ %  $8 *$ POERIQ CERCE 8.91 F H8 PEAN 8.91 6HCZ>PM21 **GEGERSHANGLE SHi SNZ6? GAVHOLL SHPGD** ERA N 2Pf 8: F 2M22-9 if K9MF 9009GOD PG9f K9NNHGG2ER2CEGG=26@9if69fLPt@NDOMAN PODIKH-PMPG8: F2M20-9fN-PM1 \* Ifi 9PU 6@K9PS9GO; OMERPS9>2N8: N KHPM1EY dK9NNAD2G69a if69fLP@A53G@9GOLP@M NONHOCO6?2N4: N2POHF 2002P9F 9GODEHNWH 8 PG1098: F 2NM2>9f9G1K9PS9GCD: ON9f: 8@ ON4fEfF 2@h

G@\*f69MD%@9N6?HN9N1P9fFHGfQMPS9f GHNF 2F9F 9GGB 82GN 89N 80PLOBPORGN SCPUIV6HFKMQ189NOE6?2M49F9GOM 2S961 @HNW9G0189NNK: 6@620@GNF @ GO 2BN 89f NAGE 9f 90 CHPO OK9f 89f NHF F 9f89fS M20620@HGFLPOASONF9000200 89f SHPN 2NNPN9M1 P9f F9f OF 622N491 F 9G0G9N0K2N6HNWHF KPh

+HPNENOE6?2M9F9CONS@CCDCO 8PfN@lf. 95fHY 6QHES@f?ODKNif" 2028:1 6@ f8 9NN2V9MIBN: 8 @BGN%@@ 2E90 89PL h

PNON NHOLOF BI bf CPOBOT I eif 89PU S9NNERCH2S2GOE26OP9HBif9O09HBf2fLP2 **MAF2GNh** 

\$9fOE6?2M49F9G089f%@@\*f HHD THM<sub>F</sub> f/  $f^*$ **QGB2N8f** % fb  $f \wedge \text{d} a$  ll mf =2020 Chaebf% HigO09fS9NNLERC38209f: >21 BF 9G08Pf1 af2HQ0M\ ^ if F 2 @19N0521 N 9f NPM1 95@G11^hf HHDTHNFifEY

SONNEG260P9 EBifNHN0@FBf| \fCP@AA\\ h

# $\frac{9}{6}$  + ## + & %

"2029NOfBN89PU9G9GV9>0002GD \*C2G32N8f9OfC2@3HG6fOE6?2N4:fBN BNZ6?@Whi!\* fNPMIPG9f6Ef, \* f:LP@ K: 9f89f - 9GDHM | h leaf 900208: F 2NM f 89NPNfi P6PG9fS9NN@G89f%@@\*fG9ND \$2159NNBG3%@@2E9N0%@@\*f PN EXEO 9fK2M1-9GOHM6HFF9fQNO9f900 ONY = 69f% @ @ PF f % fb `f\^\da ]\ `af KMO9f9Gf 6?2M49if F 2@ BfN@ f. 95f89f 9012fO2@E0f8PfOE6?2M49F9G0t.O2@89f%@@\*f@8@P9fLP9E9f=HG6O@GG9M2f c f%H1i 9009fS9NN@Gf8209f8Pf]af2HQ0 NPM-9G0HM90169N01SN2@ Q2G018HGG f GO2GONLP9fKNH19016F2GLP9f4f%®  $\overline{A}$  A\_ifF2@19N052N9fNPM195@2G]\hfLP9EBNNHGO152N9N1NPM195@2Gf69Ef G9NDK2N CHO2E9F 9GODNPNKN9G2GOM %@ G@\*fK9PG12PNN@Q09f8:F2NM9f9G1N9f N9N\$2G089f) P=PNf, G905H-C03900 2BI G2 C6?9NK2NF @8 2POM9N2KKE@2OEGNh

> %@@\*fK9PCt.Cloff8: F2NMf82GNPG 9GSOMGGOF 9GCD. !fHPf ! \* if LP@RMD **MAR @BIGGPIFI**

?2LP9fS9MM@Gf9MDH@M9f2S96fNHGf KNHKNAF @NOZESPNIKHPMI8 @LP9f8PMIHPF 6Ef. \* f90 FEMMI89 fE@NO2EE2OBG1 KMH KHNOFPG6?H@B9fNMQ<F9N89fZ6?@MM VI6H FKM20150ANT9UCM if tHPf if=20^f90 GOANT" 9fGOFN2MAK2NNA7268: GIPGINNI GE 9fS@PULP@HG6Q@GG9fNPM@N89PU 89NG @My f \* @G-PN G: @N K2N 69NQ2@f 9UD f9NOPC9fS2E9PMNQM9h

# $$ \%$  &  $*$

**S** 

" 2026HFF 9G6: fK2M1M9>2M89M1%@1@ \*f%@@2EM KNANNE9f8: F2NW2>9if9E9f 2Y 6?9fPG5PM92Pf/=69fNVFK2f2S96fl9f F 9 GPY NEE KEY 6ENNEP9H HF F 91 NHG GHF fE@B@P9if E9fOHPO19NDIOLAN F@D F 2EX20f 900 G9NO K2N EX2Mf 2S96f 592PI 6HPKf89f6?HN9Nff\$PG9f89Nf6?HN9NLP@ IP @F 2GL P9G06N4@9G09N0PG>9N0@G G2 @Mf>N2K? @P9f89fEt> @@ENKHPM1E2G 69MIBN F @9N 4f CHPMIHPF 2CHPO9M89N

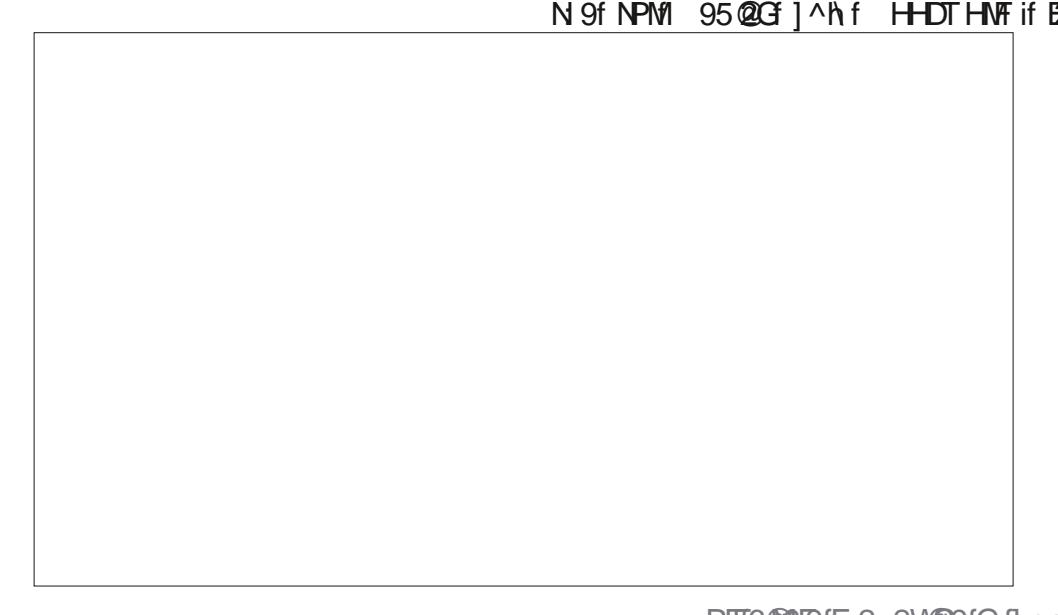

 $+$  (

2KKEEP CERCHI '+f=HGGCER COOF OMAN 5 @G 41 K2M0001891 E21 E69G91891 6HF F 2G8919001 PG9f+H@MLP9fSt-PN2PN9Vf42@GBNF@9N4f CHAM 90 BN F @ PN 4f G@ 92 Pif OHPN BN 89f=27HGO ANNE @ @ 14f / P5 PGOPh 8: KI ON GHN F2PU 89f 95@ GINHG 08@ KHG@F9Nfi+HPQ9=HQfiK2M39fLP9f69QQ9f 8000MH9N0652N 9fNPM1 9502GF PNO9MH9N1 8: KIONINHO OF SOPPUISONER SENNIBIO 89NIL POPOGOB: 43 FORENI f/P5 POGDYH-P1 95 @ GT (21 MW / = 69 if 82 ND 1 MS 48 ND 9082 ND 900 2KKEEP OBGNKNHK-IN 9N9NOS90EBh

FORCO PMIS-P8M2 @02SHOMPC PG SPMMERC 326 OP9ES f 52N 9f NPM 95 @ G ] \ h if LP@ 2f LP2009f2GNfG9fNHG0iK2N6E20@F9G0i9U KEOP: 9N82GNE/18H6PF9GOOGGKEPO0 of @@2E009qf89f%@@\*ifF2@169N0 K9P 0. 009f K2M39f LP9f Et Q2 @Bf 89N ZI 6? @ NWI 9NO KEPNIK9O @ Hi ( PH@ LP @ 9G NHOLE 20203G2G30G4 \\ ^ if 9HBf + IG6 **QBCG9ifF 2QG9NCK2NSV2@9GCDG5HG**  $62H$  $Qh$ 

GNO @if (200NN) \text{ f% @@\*f\* (2G32N8Hi \$9fN@9f. 95fKMQG8fLP9f69009fS9MNBGf  $9N032$   $8S.$   $8.$  # & \$) \$%  $\frac{0}{0}$  $\frac{1}{2}$  % % \$  $\frac{0}{6}$  $%5$   $\sqrt{5}$   $\#5$   $\sqrt{8}$  $\frac{9}{6}$  $\mathbf{I}=\mathbf{I}$ 24f EBf 9ND 9Gf 9X 9Ch EBM 9f 2S961LP9ELP9N+HG6OBGG2E@NNPKKEI F 9GO MAINT OPGOBS 2N 9f NPMIPT SPINNERGE 95@G126OP9H9if9H9fK9PC1266: 89M2PU 8: KI ON 95 @ G3 26 OP 9 EN L P @ 6 HF KN 9 G GEGOBS INSERIES 2KKEEP OBGEKEPNIVII 69GON TH-PO69E18HGG9fPG9fF9@BPN9f SAMMERCH

\* 02G32N3fPOEM29fBfF9GPfq ? @DDMgf

KMN9GO

# $SO<sub>+</sub>$

\$9N89PUS9MMEGNHGOPGF9GPf89f K2N2F<009N/=69fGHVF2EF69fLP@A9G8f = 2F GREAN Et C36? 9f89f K9MHGG2ERPCGBG KHPM/LP@HGLP9f2f8: @fPO@MRif69f5PI M<sub>12</sub>Ph

\$2fSOMMERGY % @@ 2E9NDEGEWI9f2S96f KHKPE2@Mf2PfE@Pf8PfF9GPf/=69fGHW 89PUK2K@UWHK9@DNS9MOM%@@\*f@99G F 2Erf2@N@9HESMMOF 5E9f9CH-G6O@GG9f C@P9NfFPGf2S96fBfE+bH9CfE2POM9fN2GNf EST6HFKHMOST89PUTCY<F9N189f=9GI 009 if N9 V5 @ 8f9 CD 2E @ ? af69 EP @ @ 2F=2 @ \$9N 89PU S9NN@GN HGODPG 5PN92Pf N9NN9F 5BN/4f. @BHT Nedhi EBf2f: >2 95@G1/=69f gGHNF2Egf9G1OHPN69PUf E9F9G01LP2OM9fOPUf8@ G9Ngf9E9F9G 2S96f / = 69f K2MIBH K2NN fG9f N9NHGOHK2N 82NDf rNHF 5N9df 9NOHBH 8: = 2POM ! ENNHGOH 8PfOHPOB: K2VN Nf G=2@1NEBHPN6?H@ OHPN OLAN 5@GIHGO1PG9f5HGG9f2KK2 \$9N M20HCN KHPMMENLP9FENN PCFPCO2 NONOVM%@@2EFENK2NN f89S@C00SH002ff M3C69f9OBE/ON9C0BE/KE69f4fPCfK9Pf89f K9MHA3PFOPOBA

> \$2fS9NN@G\*CG62N8f9NDE@M9f2S96f efK2KQMMK9@DiffOHPM2S96fPGCY<F9f %@@\*ifF2@ISHPN2S9Vf/2PfFH@NOHPI Of PG9f S2M20 f 89f 6HPE9PMW 90 SHPM KI-PS9VI/OHPCEPIVII POEPO MISHOLOJI KIVHKIVOI K2K@MK9@QfN@SHPNSHPF9VM ! EGV12f CHPCHPMWHLP9f89PUCY<F9M89f=9G CM9if 82GN69f62N NAV5@8f9CD NAV5@8182N7Dh

 $^{\prime}$   $^{\prime}$   $^{\prime}$  #  $+ 8 \%$ 

%@@\*f%@@2E@6E@BfS@PU5PI M92Pf/=69f h1 ^fS9G2G0189f 95@GF PN COMMISSO N2KKEEP2CERCN@GEP\ONINHGO 1029 HHJ I \^ h i hf \* ) fmiG2S622O9PM1 95 OHEM A MF HG@PMNAGE 9 j %HPN9K281\ h h fnfr 8@PN189fQ9UQ9 i) MEDIGODHA hdh fnfSQQBBCG9PMB @2>9N +?PG2M1 hdhi fnfG2S@209PM89fZ6?@MN +?PG2M1 PED1M9G2F9f1 hdhifmiM9GHF1 F 2>9f89f76? QMN i / 2N6? @ 9N1\ hah h ` fmi 2N6? @ 9PM189fZI  $62$  Q  $NN$ 

j / @NFf ` ` I] fnft F PE2@PN689f@NF @ 2E

9069N04fK9PfKN4NO+POfKHN02G05@G NHGGHF of HFF 9fSHPNKHPS9VII9fSHM **@P@F2GLP9f592P6HPKf82KKE@2QEGN OLHPS 9N 82GN FE KIPK2MB 89f 8 QULGRPL CERAMOREANIP PERFORETHE 2 GEPERATIVE CONF** 5PM92PO @P9ifPGFB609PM182P8@F900S@ 8: HFHPFF: F9fPGFB6C9PM189f'  $af!E$ F 2G POf > 259F 9G11 POF POF62HN9f8HG11 GHPNT FON 6M000P9N 891 FL-600 FUT HOO 59NH@qf EHPO@89f62KOPM9f8: 6M2Gf89f / FROITH GROUNDAIGAING

IFF GV f 21 NPMPHPCH K2N 8 2KKF@2C@CF >M2K? @P9f89f>9N08ACC? @9f89fF+5 @@DRI KHPME2@Mf89NF@DN4fCEPM-Pf@NO2EBM 89N 2KKEEP OEGNH' PIOLP 9f % @ @ \* f 9ND 52N 9fNPM 95@Gf '+f=HG6OBGG9fQLAN 50034fK2M000B9fE2f6009f89f6HFF2CB9f

KHPM169N1 036?9N1i KMAN1 2SHQM1=2Q0HBN1 2QB9VMPQQBORM '+f4fK2MQQM89fE2fE@G9f F QQPN 4fGEPW19OTEN F QQPN 4fGGQ92PifE9f 89f6HF F 2G89ifSHPNOWHPS9N9VILP9f% @ 8: KIOD 95@ CFGHFKE9OTO DREAK HPM/GON G@\*f6HFKHMOMS: @40HPOT69fLP@E=2POD QIBM OF Of 2KKEQ2OBG STPIP9h "2@ KHPM8: F2M9M

2GPOf\*VG2KO@9GGQGDLP9f>9N0@GG2@9f 89fK2LP90M>M2K?@P9fN@KE9f90}S@E

691 KHPMIEM ' Hi @ G1 LP 9 EEM NHOGGOI NOGGOIEPN2>9f89fBE1E@G9f89f6HFF2G89if 89NS@@ENS9MWEGNIEN18: KION89f PN G@EPG9fG@E2PO1@ff@1N9M2@282KO9f2PU CONGHOOD COORSON KNIHARE F SNGHT | 8: 5 PC2 GON NHPN \$ COPUT \$21 8H6PF 9G F91 \$63M9 Y69if !%' f900 ?NHF@PFhi Q2QB9GN-HFF2@M9f<del>+IP</del>NG+@1 NPM1 E91 N@M1 POLPO fLEGO INGNO 9GNPH HODMO NO. > 2E91 . 95 fHY 609EG 2020 fK2N 592 PGHPK GHG F9G0080AKHG@B9ifC2@KPf2PNN@=20@ofKEPNhi!EVf2fPG9f6?2AG9fNPMH9E9>M2Ff900 LP9EP9N62KOPM9N8: 6M2GKHPM69009f PG=HMPFfNPM @ P5fKHPM19fNPKKHM0f 6M<sub>a</sub>a P9h

%@@\*f\*QG32N8f2GPQ9fLP9EP9N 52N 9fNPM1 95@GfEY8H6PF9GQ2QBGf : EF9GOM2PU52N9NNLP9BOD@P9NOWHP|89fEf8@DU@PO@GFK2N9GOfLP@9N05@GF S 9N 82GN %@@2EF 8HGOD E9f 5PN92Pf KEPN + PNG@IfK9POK9PO, ON9f2@9M1821 /=69f hidifLP@NOKEPNFH89MB9hi+HPI S2GO2>9h QHQf9E6fG2CFQfK2N592P6HPKf82KI KEEPOEGNNPKKE F9GO2@DNINOPBF9GO2 jU=691`IN6N99GNPH=109M1|h|\hfmiHPODE 89f62KOPN9f8: 6N2G i) 9FF @ 2f1 h hilf 6E99G0089f5PN992Pf4f 8002069

\$@GEPN@GF89f EHPO@F89f 62KOPN9f 8: 6N20582GN%@@\*f\*QG82N3fK2MB: I  $=2PQ$ :  $Q$  @ 2KKM6@ if F 2@ @ GV 2f OHP GPMHK2N89f>9MDBG>M2K?DP9f89MEH > 609H H F F 9f2S96f% @ @ 2H 9G=2 @ 2GD 89NF @DN4fCFPM9CD89NF @Df4fG@92Pf 2S96f '+f4fK2M000089fE2fE@G9f89f6HFI F 2GB9ifC20APf@NOTF9MfVG2KC@19CfB2PI 009N 2KKEB20EKCN 8HGO C2S2 M 59NHCH **@G 9G @GBPIf NOCGHE F 9f F HOC SHPN**   $8S'$   $*8\%$ 

!E9NDO9GO2GD89f6HFK2N9MP%@@\*f 82GNNANSANNERGN%@E 2F9Gf\*C2G82N8f \*C2G82N8if +PMAGNAGTB9N5PM42PLf/=G9f 4f 8 2PO 9N K 9 Q 69N 8 Q 10 4B PO B CN H N B G L P @ N H CONNE K 2F 9 G N B W B S N 8 9 P U O 9NS@9f. \* if6HFF9f' PKKVS@PU901 +HG60@GG9G015@G19015@G1LP9E9N \* EGRZWIF 201689 N89 PUS QQUQ BROAN HOLD NHQQQDEQM9N 2S961 QAN K9 PY 89 FEL QQQENI >: G MABE 9GOKEPNE ><M9NfKEPN6HFI KEGNYGKMGN41: OLOHPOERI 9N fG1GH OHPOG918HG01SHPN2S9V159NHG341K2M0RM K2ND f F: F 9 fK2N 89 f E9PM 6 HGS 632HO f 89N 8: KI ON 95 @ Ch KHPMP9N8: 5PO2GOMNHPN\$@PUh

K9PC: CM2f6HFK2M9f4f\*K@2E6S@PUf62MILP@9NCIS@@E9f9CIK:M@:9ifGfM96HFI ENS9PUNHO089N8@DQEGPOECNLP@N9f F2G89M2@189fG9fOE6?2M49MLP9f\*Q2G N9N\$9G0689f 95@G189f=27HG14fE2fM9G 82N8f906BHP5E69M%@@2Eh 8N9fKEPNKMO9f4f: 009fPOEDR 9f8<NE@N QIEC@Gf8PfFH@NKHPM@NPC@DQOPM 89f\$@PU9UK: M29GONtf

## &% # \* &%\*

+HPONMEN89PUf%@@\*f%@@2E90 9HBNK9PS9G0: 009fK9MHGG2ER9 9N2S96f

**FF HOSNIS 2SHOWPG9fM20HGFOLANIKMII** 91 592 P6 HPK1 891 = 27 HGN1 % @ @ \* 1 60991 8 PO @ PM PG91 S9 MN PG1 891 95 @ G1

> f62PN9f89fEYG 69NN@ f8 POEN9MEY ESCRIBIGHT F 2CB9f9CB9fN2f8H6PF 9G QQBGF @@2Bif69fG9NDK2NSV2@9GD PG 91 8 MINUST PORG 14 KHPM FAM 8: 5 PO2GOM NHPN \$@PUfF2@19HBfK9PO1200@0M189N POESICOPINHI 2NN9VIV 9LK: ME2 9GO NI LPIO2 6?9M6?9GODLP9E.P9f6?HN9f89fE>9M19OD M2K@9h

# $\#$  % / + ) %

\* @Mf. 95fHY 6@ Fiftp&80ff@EG9fN9F5E9f K2NM2SH@B9fN@H9G=N2G72@b

? CORNIAF @@N89S9GK

' POLP 9f EAN 89 PU SO MAREGAN G 69 N

F 20102022 KNOIN BIGLP @NGOfNHGOK2N

592P6HPKfPOED Nil POLP9f%@@\*f9ND

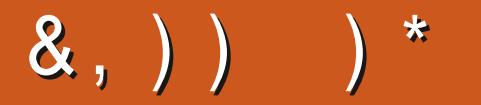

 $\%$  ?8>< ?8>5 C 78>< . 7?8B. ; >7. 5 = . >7. 95  $\mathbb{Z}$  =  $8 > -. < .869526.7 \times .256C.5 < .7?8B. ; .7$ \*7052 E  $5 = \frac{1}{2}$  />552.56 \*0 \*  $CZ$ , 8:0 ! & ..:= $Z \times 5 = .5$  ... < 9. > ?.. 7 = H = . 6 8 - 2KG < 9\*; 6 \* 7: >.

# $$.827.078><$

 $=2695$ HHDfoHF k =PHE006F9F2>2W@9

**CT @CONGHF k k=PEEG&BF 2>** 

**ECOD8 CH6HF K6HF K2GVK=PHE** 600591F2>2V099

P5PGOP + INPF NHMAK  $\triangleq$ NPF 8 QKE2VK?K = ^c

 $#$  $\frac{1}{2}$  \* & %  $-8.$ 

\*2GNIBN6-GOMEPOEGN89NIB6 **GPINNIBIF 2>2V@BIGBIN9M2@** LPPG726? QM1 fS@9frLP@G@OI M9N9M2CCK2NbM2G8fFHG89ifF9fN9FI 5BIO @ 6X & HPN 6? 9N6? HON OHP CHP MM 89N2M08DNif89N6M02P9NifG@KHM9f LPH@1%; F 9f89NK9CONOUP6N6HF I F 9f89NE9009N90EN: 6N2GN89f5PI M92Pf2@9G04fM9FKE@@EfM9SP9hi

-HA9VEE2MOBENP4C06A@FC=6 \$f 82GN169fGPF: NHfKHPMER@IGHN18@ M96089N89f52N9h

19>2M89VM2 56C : TO 6 A2861891G@I KHYOFILP9EGPF: MHKHPM/BM8: C2081 NPM-R19GSHV9MS-N6HG0V@PO@GNh

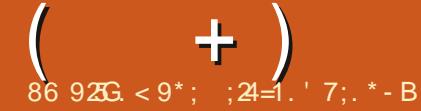

%2 ?8>< \*?. C -.< :>. <= 287< <>: ' +>7⇒ . 7?8B. C5< . 7 \*7052< E : >.  $\leq 287 <$  />5 2.5 6 \* 0\*  $\sqrt{27}$ . 8:0 . = : 24 B :  $\cos 87 -$ ;  $\frac{x}{2} - \frac{y}{2}$  >7 9;8,1\* 27  $7 > 6$  G8 877, C5 6  $*$  A26 > 6 - . - G $*$  2 $\infty$ ;  $?8 = 9.8 + 56$ .

SHPN8 2GPONNEN8: Q @N89fEfS9NNEG 89fSHOL9fNJARE 9f8 91 KTHO2OBCF90689f SHOWAFF 20 MORTH" 9NNP QUALER 90 FOR SPINT R.9 S-NI PONDECNO-POING? 24GPNI POX-PM MAGGOG-PM@9GOZ9MK9MHGG9E9F9GO F 2 Q ILES2 POIF OF PLICH K2N COGEPNOIf 8 9 N 6?HN9N6HFF9f89NGPF: NHN89fN MONT 89N. .! fHPf89N28M9N9N!' h\* @SHOM9f 69f G9NDI P9f K2NA9f IP @PVf 9Gf 2f 592PI 6-PKf90LP9fGfBN00209fNPWE2f52N9f89f KNAF GINIFACPITKNAF GINNANSIGD

LEVI2S2@GPG9f+1@TPG19FKEHV.f82GN12f 6PG9f@29f89fG9fLP@N9NCIK2NNfHPfNf@9f  $F$ : F9fNH6@OfLP9fFH@LP@2f: Of >2NWIQ0282@E@IQHPO1N@RKBF9G014fBf FERIGGION GSARKGPG1-P189PUF HAT2S2GO KE>9ifF2ATNES-PNKEATGPOERAIVM21 NHG FEOROG OF 9GO TO SHOP ON 2 FE 141 N21 NO21 **GEG 89f 012SZ @KHPMEF SH@19GCZ @M91** F 2NUP: fLP9fN2fF 26?@9f: Q2@K0NANfO0AN \*PNOD-POPCOLP2G8fB9fKH-NO25B9f2KK2NO@GGD NPIBH" 2020 WHKHN f89fFY CACOHA ANYACTION 411 P9F P9f8 2POMA 8G ESAMIBI 6? @HG 2KMANI 62M2KMANI 2SHARG90BH K9G82GGPG69M2 @FOF KNif @EG9f=2@P@COLP9fE2@NOMB9NO1269N9OB9f 559Pf9N089S9GPf>MAMin P@16:02@12PNAD \ PO@DQHFHGfS@PU 9Ffeal\fnfQE9f2f N2191 LP91 6912 hof KNAN NHG18: K2MD1 G1 PG1@1900FH@PG1@H1 @HG119N1F26?@9N1 89S2@18HGG9M196KHM25Bf2Pf>2MMLP@NHGG9NN9GO@HBF9GGM@9GO@P9Nfi&HPN SHPN89fBf8:N26O@9MEHM189fBf=9NF9I KNGC2@DN2fKE269h"2@PS9M@DBfKHMQ25E9f 9U6PQ@GN.5PGQPf^\h`ifF2@12SHGN1@PN9f89fSHQN9fF26?@9ho

<span id="page-54-0"></span>SOFE KOOHB9f89f( hi +f) hif 2GN69009f N<6?9f9GOHPM2ODENOHP6?9Nh(P2G8fOf HGOBGHFF9G6: hi& HPNIG9fKHPS@GNIGO2 NP5M@P9ifG+PM9NN2V9MHCM89fMKHC8M9f 8@169EifGfS9PU8@9fLP9fEfLP2GC@189f : @@BM9ifG@N98:F2MW9MWN2GM2KKPV9M/LP2G8fG+PSM9fBfKHMQ25Bqf"9fG9fSH@1 41 SHALP9ND BIGN NPM 5 PGOPH NNPM9W >M20NN9f8PM9fN9F5E2060BPM9f2EBM182GN 9GF:F9fO9FKNNPM1E9f5HPOHGf82E62 BON OWHERN LP2G8fHGf2KKPV2@DNPW1PG9fF9GC2CBRGH\$?@9NG2CBGGG9f+FG6CBGG3ff ODP62916 PNNB8: >HOO2GO9f1 P9FR9f: C20Qf K2N16&HPN2SHCN2KKFGDP fODPN1F9N6HCH GO 1895 A CHO DAMO MORPO THE MAIL AGAING THE MAIL OF CHENGER TO THE MAIL OF SALES AND MALLET A DAMAGE. KP>G2GQ9f2S2GQB9fE2f8HGG9NY4fE2fKNHI 6?202011K9MNHGG9011 V2GGDV216EfE2f>M210AN9if M3G6911&HPNGPQBDAHGN12P6PG1EH>08099E GHF 9fNP@INGGBPf6HF KO9fLP9fBf6ES@N1 KNHKMQQ@Mf9GM@GLP@DfS@GOK2N8Pf NOF5E @ KEO @ 89fLP9EP9f6?HNOHI"9fF2>2N@ 89N2KKENTI GO f6?HNO fLP9fC2 @ E20A910HNG f90fC2022K: f8: E622OF 9G01 M9F 2MLP: 9f9N01LP9fE2fN96OBGf89NKD2 LP9NDERGG2KK2N2ADK2NOHPO189fNP@9if NHGf8HNf6?HN9fLP9fC2@A9>M9OD9f62M1 EHO9N19NDS@9if5@GfLP9fGHPN12VHGN1 FHG15PM92Pf9MD89S9GPfPG9fKE2>9hf OHPM1BM89PUFPG9f&SQ9@f \a\qfG9f " 24% GTE 1014-24% ABSO 104 NG HF 5 NG PNANNI 89 SN 2008 EXAMPLAHAN THAT THAT HOLD HON CPNLP 4f 69f LP9f @BGVf 2@DLP9f 004N BHKO@GO K9Pf89fN25E9fLP@GNHMQ2@Mi"9fG2@2PI F 20189fBf>M20N9fKHPMFP5M229MSH0M9f 612SQMENNLPQBA2fQMHK189fN25E9f8982GNliFHQGNM69GO1miE9fa^af4fE2fKE269f8Pf^^h`hi"9fG9f6HFKN9GBNK2Nif62M1E2KI

9009fE2020MHPS f82GN19fF: F9f: 020189f 8: 6@2 f89fG-PN12G69M9018 @NO2IE9M12f

@GSBGP9f89fM20DPM182GNPGfGHPILP9EP9NNFHQ12PK2M2S2G016 9fB15M2QN09f ^^h `h hi 9N002EHWHLP9fBDNKMH5E<F9N & 90 F 20 B GV 2 S20 3 2 P6 PC 9 f 8 Q 1

> qf 2KM<M<br />
> Ref 2KM</>
> Ref 26M</a></a>
> Ref 26M</a>
> Ref 26M</a>
> Ref 26M</a>
> Ref 26M</a>
> Ref 26M</a>
> Ref 26M</a>
> Ref 26M</a>
> Ref 26M</a>
> Ref 26M</a>
> Ref 26M</a>
> Ref 26M</a>
> Ref 26M</a>
> Ref 26M</a>
> Ref 26M</a>
> Ref 26M</a> N2>@BPGKMH5EF9f2S96fBfGHV2Pf bhf9012f=27HG89fBf6HM69M9M09G=2@ 8 @NOZIEDNPGK@HOFKNHKMAO 2 MOF& S@@F a all GNP@9ifM98: F2MW9V1/9012EE9V1/2Pf F 2>2NG 8 2KKEN KHPM=209 FE F 09 F4 f CHPM - HPM V S9MW9VV/2EHVM PG9f F QQ9f 4f CHPM/BPfZNFT2N9f 9HELPOG-V: Q206K2N / ff" 202PG 9EHear\f901F 2f=9FF 9f 2S2G01ilGNQEBWL2Hi\$2fF 26?099fN2PM2f F 2020 G2G01 N: C 9026 N91 H H 1 \* 12 SHPN G91 + HG60 B3C90 N21 KHP NF HQ2 POEAPVWE@B@2Q9PM1 2X9@9if2NAPM9W

/ ff0f2l00@PGFHA9GNHPN.5PGOPf 89f8: N26CG9ME QPOHKHT 9MHGq f MOG 82GN ENN K2M2F<MOON 89fE2EE29G QQQGH+\$'f9ND@NQTEifF2@I69EfG2@9f K2Nfi\$2fM2@HGf9NDLP9ifK2N4H@ffGfS9PU **OHPONE KISF SCOLOMANE HOGESOM** 2S96f PC9f 5NHN9f HPf 9NNPV9MLF 6N2Gf N2GNLP. 5PGOPf8: F2NW9h

qf! El Vi 2f PGf M>E2>9f8Pf=25M622G0f 82GNIBI \* k !f89fSH009fKHN025E9h IE V 2f 89N 2 @ 2 GOM 8 2 GN E 6 N2 G 9 O Ef 52N9f LP@260@9G0 E@G9NWPKG9PM @ **GIMBOGG9EG9f6HG69MB9fK2N, 5PGDPh** 

af" 2@39N KKf!F2>9NLP@NHGO CHPOPIN 69GN 9N: CN9f 2POHG-F 9Nf HBN + C60@CG9CCM fl \ \ q fNPM P5PG CPF^\h`fF2QEK2NNPM{5PGOPf GHF9f KHERCHEGINHER PRECISEPOHE + 916-ECORET **CHPOROFI P EFFEREDPOKHPMH-CROBICCANI** GHGqf 9fNHGOB9N2KKEB2CEGNLP9fG9f GIK9PUK EPN H5 GIG OM KPOLP 9 (2059) NHOF 8 PG 9 SONNERG KM 609 If 901 BH NG 2KF

f f"9fG9fN2QNK2N18PfOHPONCP4f LP9 EKHOLOD BN KKf !F 2>9N NHGO 2POHCHF 9NIF 20 POIFOIKNAIS REF 9 FKHPN 70

 $+$ ) >E+52EH " 2@B: 6@2 f 8 9NN2V9M", 5PGOPF F HGFJ @ENNO2NN9VfM2K@9fKHPMYBN16HFI : CM2 fLP9 if F2@ CDC2 GQTS + PMS + PMO UHP of-H@@@9fLP@ESHPN=2PQgf?@KNkk **@H-NG-FKH5H-C25B189S@91** SAVIKONAR: = POBSOCNIPORTNAMENCE OV A h ` if KHPMI6HGNO209MILP @FBfF9GPd K2N9MI FCBIL HPNKHPS9VICHPCHPNNIF 900041/P CAT HCROBICCAT KON 8.9NDPNI OF 21 MEPCE  $H$ P $G$ R $P$  $S$ P $G$  $P$  $k$ 5 PGOP 1 \ h ` f 8 2 GN PG 9 f F 2 6 ? @ 9 f SQM 2POMPIF 9GPIL P9fGfK9PUFCERDM CP9HBfKHPM69CO9f2KKH62CGBGKM6CO9ifNf2 gf"9f8:5POff9ONPOINHPN1.5PGOPf af" 2009 OF FENK@ HOM& S@ @ NPM 89KPMPG2GF2@9G2GM"9f6HF1 9 FEST 9 NO NEXER KHAZPG OF LP9T 69 E211 - QM qf "2@DMPS f69009fS@2.HfKHPM1 FHGIKHM25Bf/'\*f9Qf89KP@ffBN SHPNOT? CORNIAT TTINHPOP5916HF k KN9GBNLP9f6OLLE6f9NOGHK@WIF2Q182GN **OP2F HI F2FF+KOBICF89fK2MD>9MPCF8HN** SOCO PM OPMBCO4fKB@M>@9h 2d1##>! >fif KK2M9FF9G00 BHO9NF@2E69NODPG9f@C9NWPKC@BGfF2MQ NOW 19 GOME \* f ? I GH 9 OF \* f @ S @ f N \$ T 2 OS? S 2@NANY: fLP9EP9NNHPO@GN6HFF9f SHPN 8959WIN2PS9>2M39MISH0M21f002S2@EBUC39GNERGG9NOBKEEN F@R2f4fGEPW190BKHPMLPH@GOMESTKHPW16HEBM1G9f+HG6  $+$ \$'  $19$  (The FHR9f 6HGHF  $@$  f  $8$  : CHM  $@$  if  $N$   $N$   $N$   $N$   $N$   $N$   $N$ 69 EY FHOLD OF FOR GHOLD FP ACCIDITY 2NY CHECO GROUP FF 9 FOR 9 STAIL CONFIDENTIAL ) @GFG9fN9F5E9f+HG6OEGG9MI"9fS9PU 2009 PMWFS-PMKI-PS9VfPC0009MDPCM4f6?HN9f 8 MB fL P9f Et F 26? CO fM 9 NOT = N2A6? 9 if F 2 CM  $6$  HF F 9f. 5 PGOPf% + fNOSHPN1KM = N9W g f H?: M9G69hin 9ND E2f MKHGN9f 69fG9N0K2N+NF @25EHLP2G8f9EBf8H@ / ff" 9f M9>2M32M Et S9MMERG ^^h `f EQBHMF20QP9f6EANQP9h NE KEYH, CERENVIET CHP6? 9f % "di : 009fNEDC6@PN9h 8.5 PGOPINPM QQUAHT 206? KGHF 190  $+$  \$ % " f9  $\theta$  +  $\theta$  \$ % " - fLP2 GB f C2029F2MP: fLP2P6PG. 5PGDF @G2 S-PN02852@BVM82GNEG109NF@2E5-HPN gf\*@S-PN2S9WSM2@9GOO-POJ9N FHGG: Q @ FOO f82GN BMS9MMPGOM G of 96029P012SHQUE20UQ8@GOTF2QUGf N9M9W41E20Q9f2S96f5QGODOh N2V: if Et>2F F 9f/ ' \* f2f PGM>E>9f QGONLPPOEMPQPM189f%@Q0f69E2fF@ Gef N2091 K2N LPH@N96?9N6?9M1NPM1 82GNIB1 ! \* k !fn HGGIGHF 2020G2GOT O MANNAF 2PF KIPN ? 2PCB KHORDIF 62M1% CRIB H-BIG2ME9NMNPE20MN-GOF @@ Nf '9G69f of LPCGH-PNK9NF90689fM>E9ME9f 9NDCHPCFPNMFGGDFCDK9CCOK9Pf89NW@N4f " 9f C E 6? 2N4 9f PG 9f 8 MD 45 4f K2MD 78 9f ff 9SN209GF90009f4fG@92PfS9NMHPf SOCOECOPWAPWF 2U® PF ifN®G6@PUfHK . 5PGCPH" 248 M2: fNPME2fK2>9f8 . 5PG 8000MHT206?f2S96fOHNM9GOMfE2fK2>9if4f \ ^ h `f<del>IP</del>f2**CO9G8N9fE2f**^`h `f OF POLIT 906H-9P FED VIVID-FAMISHING FACT OP @GE HG901@EX2@G59E9015@GFPG9f 610f89f0HWAG0f@EW2fN22^abfn^ia^df **CERCO PIVACIALIZA I PACARAGO CONVACIONALE 2NNAVIOLATION** SOMMERGY ^^ h MOOFFOF PG@P9F9G004f %Hi<sup>\*</sup> ^abf **CHW9GO if** "2MMB9f4f Et OI ff" 9f8 @20 @18 2009 GBN 9if6 2M1 @EV1 2f 2S2G089fBfM>BM9GZGNPMN@G6@PUf LP9EP9N CUP6N r6HF F 9f SQQDP2E POERDIVK-PIVB9NOND4118: 2E9F9G0101 E6?2M49MF2@10fG9fN2@1K2N6-FF9G0 !E89SN2@F2@C9G2G0: 009f4fG-PS92Pf  $5H$  HI PERPH  $\pm$  CROBRAGO CONSTRUCTED BY S-P8M2M99NA2V9ME2FA h h EYS MO29MI IEF 9f8 @189f=2 @11 fN 2^abl NE GGOP LIT'S FK 9GN OF LP @ N2> @ 8 PG ^ h ` f 900 LP@ NOMHGOD 6 HW @ N 82 GN EY NPF f 6f \* Aab\*, %\* a f %HGf 69M992Pf 5H-P9f82GN19fZNFT2N9h1 PfFHF9G01 gf fF 2f6HGG2@N2G69if9HBfG9fE9ND 9ND@DWHKfK9QQKH-PM 5PGDPq  $$+^*h$ HRIS-PNERWIKG9NEGOG9Nif69E22PM218: G1 K2N9G6H9ifF2@182KMANE9PMN@9f KPf: 009f6HM@ h . '95if72fE9NQrf32 & %& gf PNN@N@KE9fLP9fKHNN@E9ifC2I  $\frac{\mathcal{D}}{\mathcal{D}}$ K9VdffN2^abNPFfP5PGDPI^^h `hl & \$' &# + & %  $\frac{1}{2}$   $\frac{1}{2}$   $\frac{1}{2}$ qf" 202PG 69M NKO29f) ] fLP9fQf & &% 24 ESSPINDASPONDE 8b' HOLL HON MAVAMENT GHE f S-PAMMMANDAMAH-PO-HOLYKMAN 891 SHOWN HOLH 41 EX KERRY 8PT FORG1 900 EGAN 2 HEAR 68 5 FROUTH ON 21 2 P6 PG C<f002S2@Bf82GNE@HNF20@P9f89KP@f 2KKPV9VMNPM1 GOM9HHEFP@2P8M2fLP9F 8@KHN@@889f8:F2M72>9Hi"2@SN@2f KIEN89f \f2GNillE2fSPfEf@6?GHE+>@f2EBM 9069960M 9f2fMK2M2028G89f80LP9M8PMM gf\*2EPOF96ifQf8:5PQ9gfC2@GAQ2EfLP9NN96HG89NKHPM=2@MFBf62E6PEM"9fL\*fOE6?2M-9f9OFE2@M9SM22:9fNPM1 89f Et Q @ 16 PG9f F 26? @ 9f 4f ES9M12S96f .5 PGOPIf F2Q @ Of G9f K9PU K2N =2QQPG6HK@NV6HE9M8PfGPF:MH62E6PEf F2f6Ef. \* ht"2Q@NN2V.f.5 PGOPf^^h`f FPEER<009N90HN6@EH6HK9Nf9GK2NN2GD 00432489M4fBf=27HGf89f GHF9f9GfC2429Gf8PfN2MabfS9G2Gff8Pf. 95f82GNPGf 9Gf. 5PGfPfA hif9GfKHPMfF 2FPN9M K2M1EY KHN9f 89f 635 EN FIRM P 2PF 8 @ 9G 8HG6f @NO2EE fPG9f9UQ9GN@GF89fF9GPf: 8@9PW189fQ9UQ9ifEPGFNHPNFE2POM9if9OF%2GQNHHf P9N069fLP9f72fS9POB@9a NEGGOF 9GOB9fOHPMN if@E2f=2@M

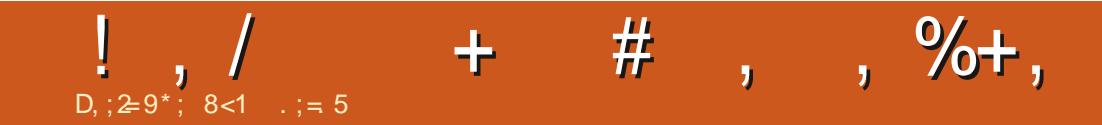

f) + , ) f\$ f% !\*f ) <u>!&h</u>

> 8<1 .; = 5 9NOD PG F 2NOD PG K<NOW if PG KNHONNOPN/B9fF 202: F 2002P9NifPG/GP9PM 89f @PU 89f Q5Bif PG @6?GHK? @f 9OPG >99DIY? ODKNAKOT @ DINGHF K? 9MDIECD

=PHE6@SDFF2>2W@OfGf]ee

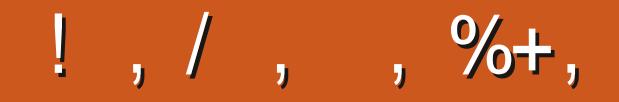

f) + , ) f\$ f% !\*f )  $!8h$ 

#### $\star$  $$P$ **O%**

# $8\%$ \* \$ %\*, #\*

**BU M250099** FOLL HK9NGP GBVf 2NAV **LEE 9NGCB2?2PN9G** H<sub>5f</sub> **M2G H > 82G**  $\mathbb{Q}_{0}$ 2MAG 9GGD4%26D 9S@1%6 ?9MHG  $HP$ >f  $MP69$ **EQ2590 HH' HN9K? MAY 4988 HOHG** 2MW 2F K59E  $9HM9f^*F$   $@V$  $9$ GNM  $f\%$ P>H<sup>\*</sup>PO? 9NBCB  $"26D$ "26D" 2F F "2NHG HI%HN "H2Hf 2GO@?Hf\$HK9N "H?G G8M9TN " $H?G%2HG$  $"H?G"M\$ "HG2023" @G22M "HN9K?f PEODO  $" +$  $\#20000$  $\#9S@f$ MAG  $$99f$  EDG

\$99f\$2VEG8 **\$9H° 29N9G**  $$@R2f$ %2MD<sup>\*</sup> ? POTER THM? %HN RON & HMF 2GF ? (BBRIN **N62M1 @BN2** ' 2PF G89MHG ' 2PH 928HS@  $)$  (CHf)  $2 > P66$  ( $Q$ ) H5f @NASMAR **H5@ HB5PMG**  $HMS$  (EEPM  $*$  6H00 $\%$ 26D \* HGM-2N4?9N9  $+2\sqrt{H}$  M  $+G$  MH $\sqrt{H}$  $+$  $\mathsf{FF}$  f  $9\mathsf{E}$  $HQ$  $-$  @69 $-$ 67 $\mathbb{F}$  H52M  $-HF$  $DMP$   $M28F9V$  $\mathbb{R}$  and  $\mathbb{R}$  are  $\mathbb{R}$  and  $\mathbb{R}$  are  $\mathbb{R}$  and  $\mathbb{R}$  are  $\mathbb{R}$  and  $\mathbb{R}$  are  $\mathbb{R}$  are  $\mathbb{R}$  and  $\mathbb{R}$  are  $\mathbb{R}$  are  $\mathbb{R}$  are  $\mathbb{R}$  are  $\mathbb{R}$  are  $\mathbb{R}$  are  $\mathbb{R}$  are  $8\%$  $H\rightarrow$ Af<sup>\*</sup> F @  $\rightarrow$  $)$  62? 2N8f EF 9692 2S@H?HFKNHG

) 2VF HG8f%662M07V

%@?29FLMP>9E

 $+?$ HF 2N  $$2T.9E$ 

**SCB2f MONOG** 

HG2HBf\$9f E2G6 HG2EBf@D #9GGBCYP%2MMCB \$2G69f'26H5 ) H59NOH%26?HNWHI%902 ' 2PH 28HS2G ?MADHK?9M\$2\*HC2

\$9fN@9f26OP9E8Pf PEE @BBf%2>2V@9f=PO  $6M: 5N369f4f > 0.05366$  =  $6 * 77fr/6F/6H$ HFF2G8ffHGLP9MfLP@N9N012002LP:f4f E1196-GNDAGOEG9GO2V918PIN@19GB9NIN6M2O14f K2MMMB9fWMHifK9G32GOM9NEHOMMMh

\$2fK2>9f' 2009HGin%: 6<G9Nif9URD9fKI-PM2@9M4f K2V9MIBN=M2M38Pf8HF2M29f9M39fE?: 59M >9F9GOM\$H5Q6O@\$2GGP9E=PON@K@9F9GO 2009 @CD>N369f4f69PU8HGODBfGHFfZ>PM9f NPMAG9009fK2>9H\$2N49G06HG0MEP9f2PNNE4f EYG-PS9E61EXQ9f89f8@PN@GfLP9fC2@M:h

' 2MAGH POFKFPNOPMHKOMHRFAMHRFAROF 2GR. f PG9fHKQ@G" 2V 2FrKHPNPGf8HGfKHG6OP9Fof C @ CHPO fPG 5HPOHGNPME9f6LO f8NH @ 8Pf NO9f 95h

9fOLANN@6<N9NN9F9N6@F9GOM4fOHPN169PU LPOHOTOPOBOLI' 2009HOF901915HPOHOF' 2V 2HF \$9PM18HGNF 289GO & ) % % & +h

? ODKNK TTTH K2O & HG 6HF K  $-\frac{1}{2}$ HB @ SBF 2>2W@ 9

? COKNKK2VK2EF 9KWHGG@OP6D9M

? ODKNKK8 HGHM5HLHHM3KM96PMM@SIFHGO?EV 8HG20<sup>8</sup>G

=PHE6@SE9fF 2>2W@9fGflee

<span id="page-59-0"></span>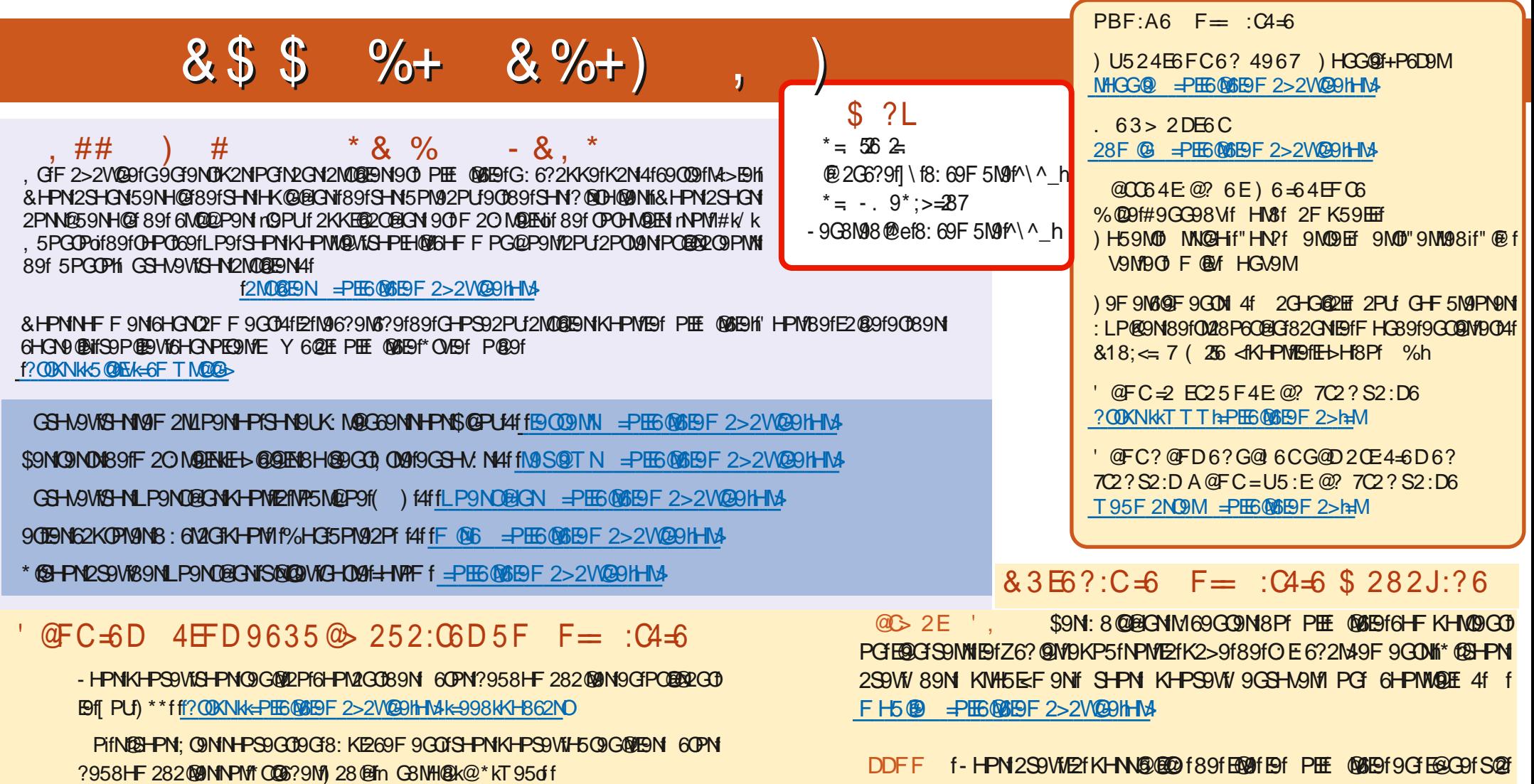

? ODKNIKKT TTINOOS? 9NGHF KNZ8 da\_`c N9Z8 NDKNI

90NPM4PC9!G4ff?OBNKOPC9@6HFK128@kPEE @B9I. 99DEX&9TNKdaa\b`k

 $&3E$  ?: $C = 6$  F = : $C = 6$  ? 7 $C$  ? S2:D

? ODKNIKKT TT h=PHE6@BBF 2>h=M

.5PGDPfS@PUh

INPPI f? QIXNK @NPPI6HF K=PHE@BIBF 2>2V@9H& ?: N@9ViMPN@HPOK2N4f

K2M22>9M904fGHO9ME9f %ifKHPM2@9M4fBf=2@9f6HGG2AD@f2@NQLPf

\$ P 0% \* \$  $1=9$ <  $@@9* = 0.87$ , 86  $/$ > 56 2, 56 \* 0 \* 07.